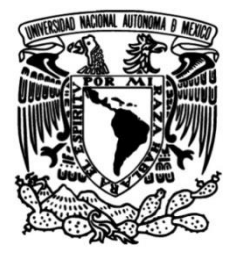

## **UNIVERSIDAD NACIONAL AUTÓNOMA DE MÉXICO**

## **FACULTAD DE INGENIERÍA**

## **el uso de correlaciones Diseño geotécnico del apoyo central en el Entronque Militar de la carretera Peñón-Texcoco, mediante**

**TESIS** Que para obtener el título de **Ingeniero Civil**

**P R E S E N T A**

Juan Carlos Balbuena Ponce

## **DIRECTOR DE TESIS**

Dr. Eduardo Botero Jaramillo

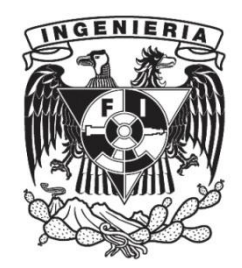

**Ciudad Universitaria, Cd. Mx., 2019**

#### **Resumen**

El estudio de la ingeniería en cimentaciones es fundamental en cualquier proyecto de obra civil; incluyendo edificios, carreteras, presas, puentes, entre otros. Para que una estructura sea segura, implica determinar de manera correcta las propiedades en el suelo de manera experimental o empírica, en el caso de no contar con muchos datos y pruebas de laboratorio. Esto con el fin de determinar el comportamiento físico real del sistema suelo-cimentaciónsuperestructura.

Se presenta el diseño geotécnico del apoyo central de un puente (Entronque Militar) localizado en la carretera Peñón Texcoco, apoyado en arcillas saturadas y altamente compresibles. El estudio de diferentes correlaciones se hizo para determinar cuáles se comportan de mejor manera en relación con los resultados de laboratorio.

Este trabajo incluye la revisión de los Estados Límite estipulados en las Normas Técnicas Complementarias (GDF, 2017).

En complemento, se realiza un análisis numérico en el programa de elemento finito Plaxis 2D *versión 2019* para corroborar los hundimientos calculados de manera analítica. Se construye el modelo geotécnico a partir de las propiedades del suelo determinadas en laboratorio. De igual manera, se hace una calibración de los elementos *embedded beam row*  utilizados para modelar los pilotes incrustados en el cajón de cimentación.

#### **Abstract**

Foundation Engineering is essential in any infrastructure project; including buildings, roads, dams, bridges, among others. For a structure to be safe, it implies determining the soil properties in an experimental or empirical way, in the case of not having much data and laboratory tests. All this, in order to determine the actual physical behavior of the soilfoundation-superstructure system.

The geotechnical design of the bridge's central foundation located on the Peñón Texcoco road, founded on saturated and highly compressible clays, is presented. The study of different correlations was done in order to determine which ones behave better in relation to the laboratory results.

This work includes the revision of the limit states stipulated in the Complementary Technical Standards.

In addition, a numerical analysis is carried out in the finite element program Plaxis 2D *v.2019* to corroborate the settlements calculated analytically. The geotechnical model is made from the soil properties determined in the laboratory. Likewise, a calibration of the *embedded beam row* elements used to model the piles embedded in the foundation, is made.

## Contenido

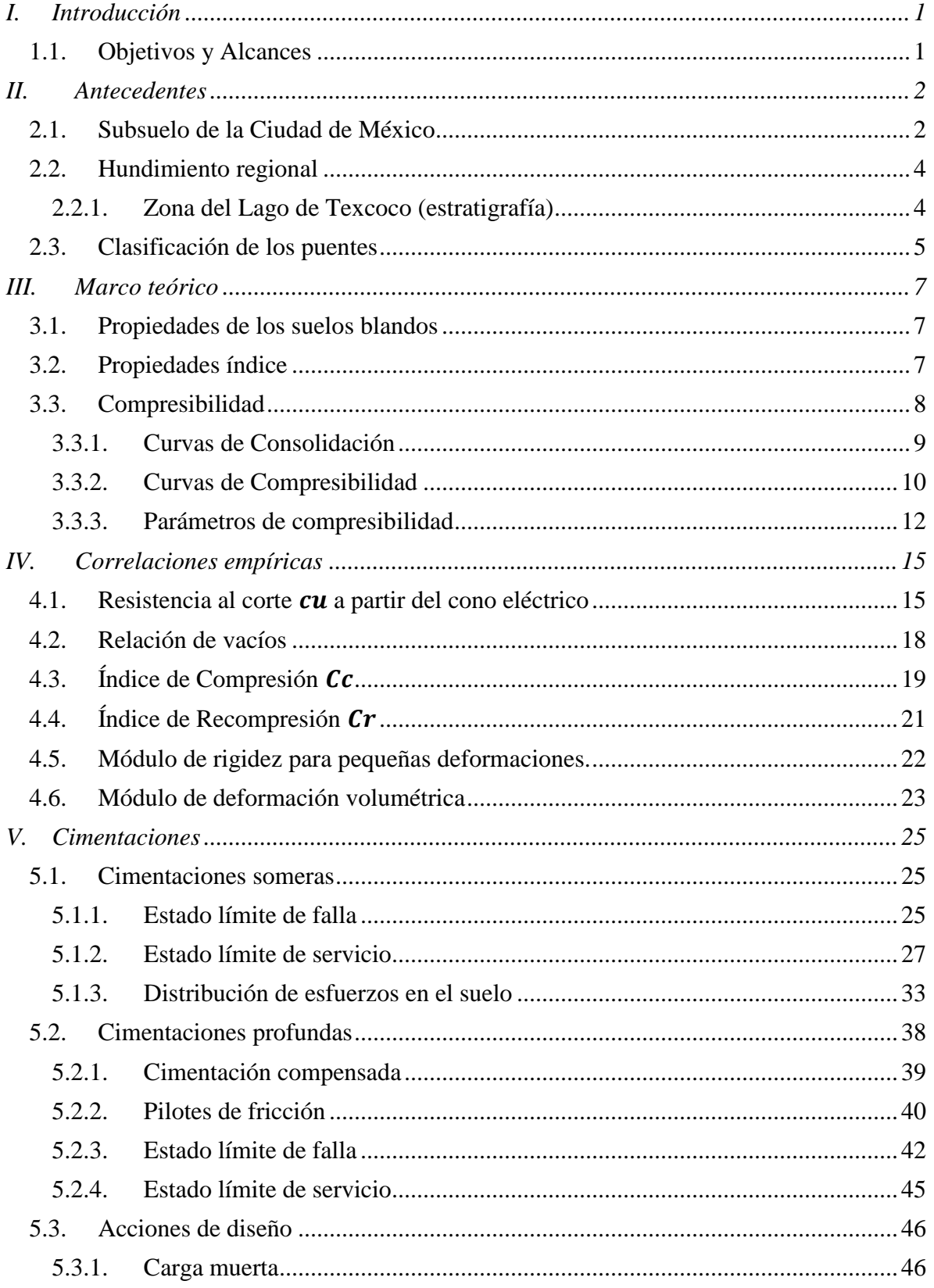

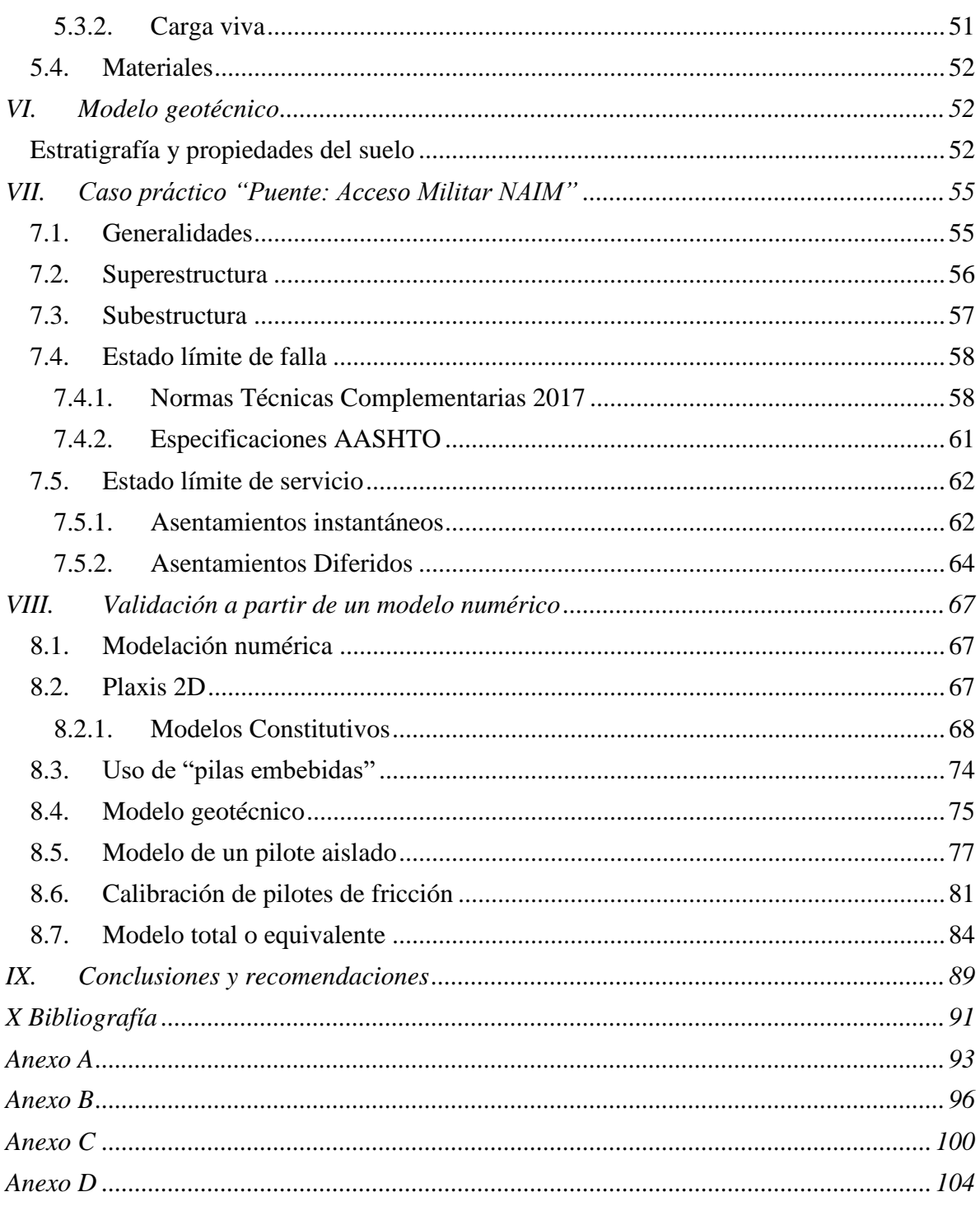

# **Índice de Ilustraciones**

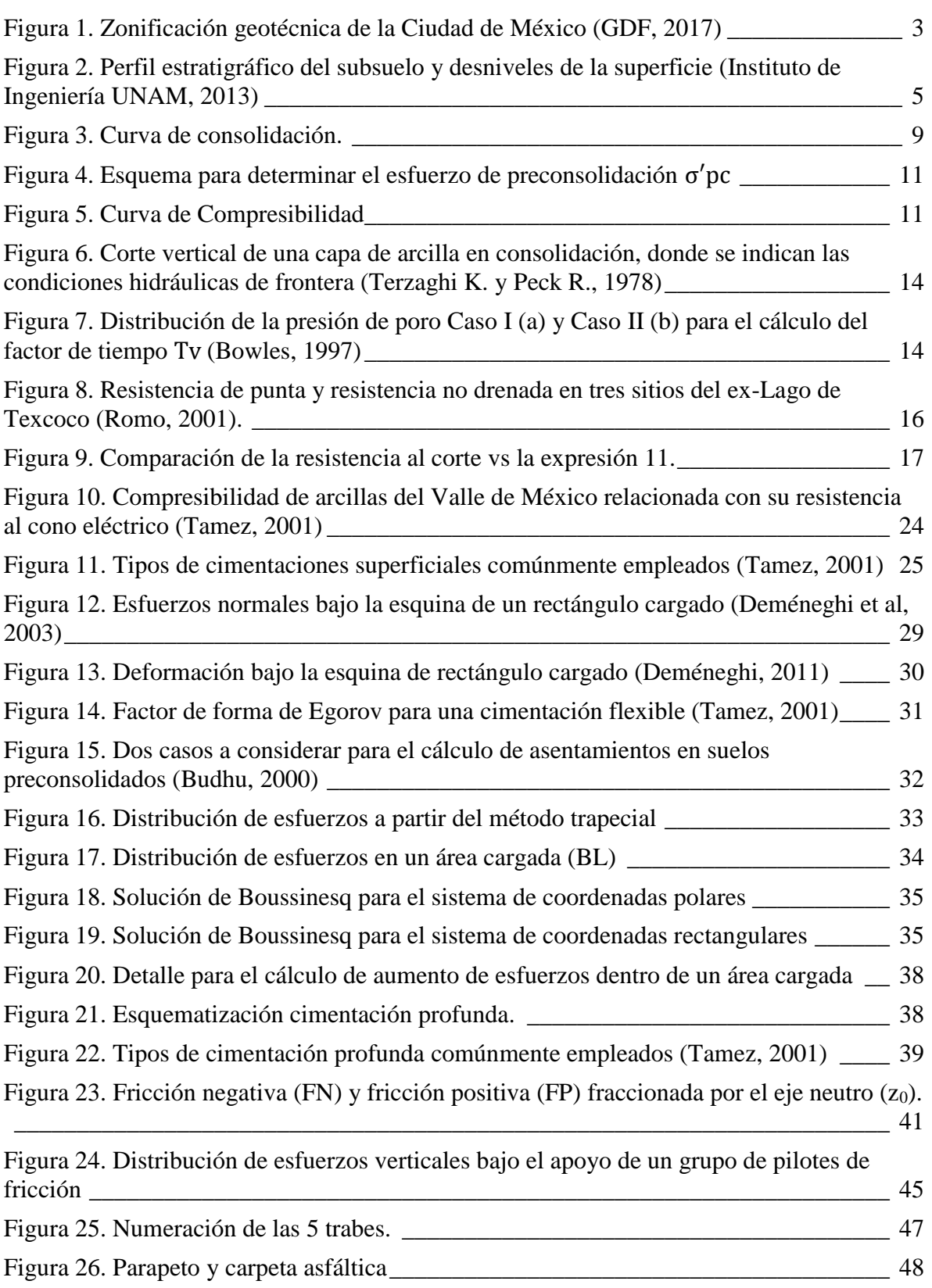

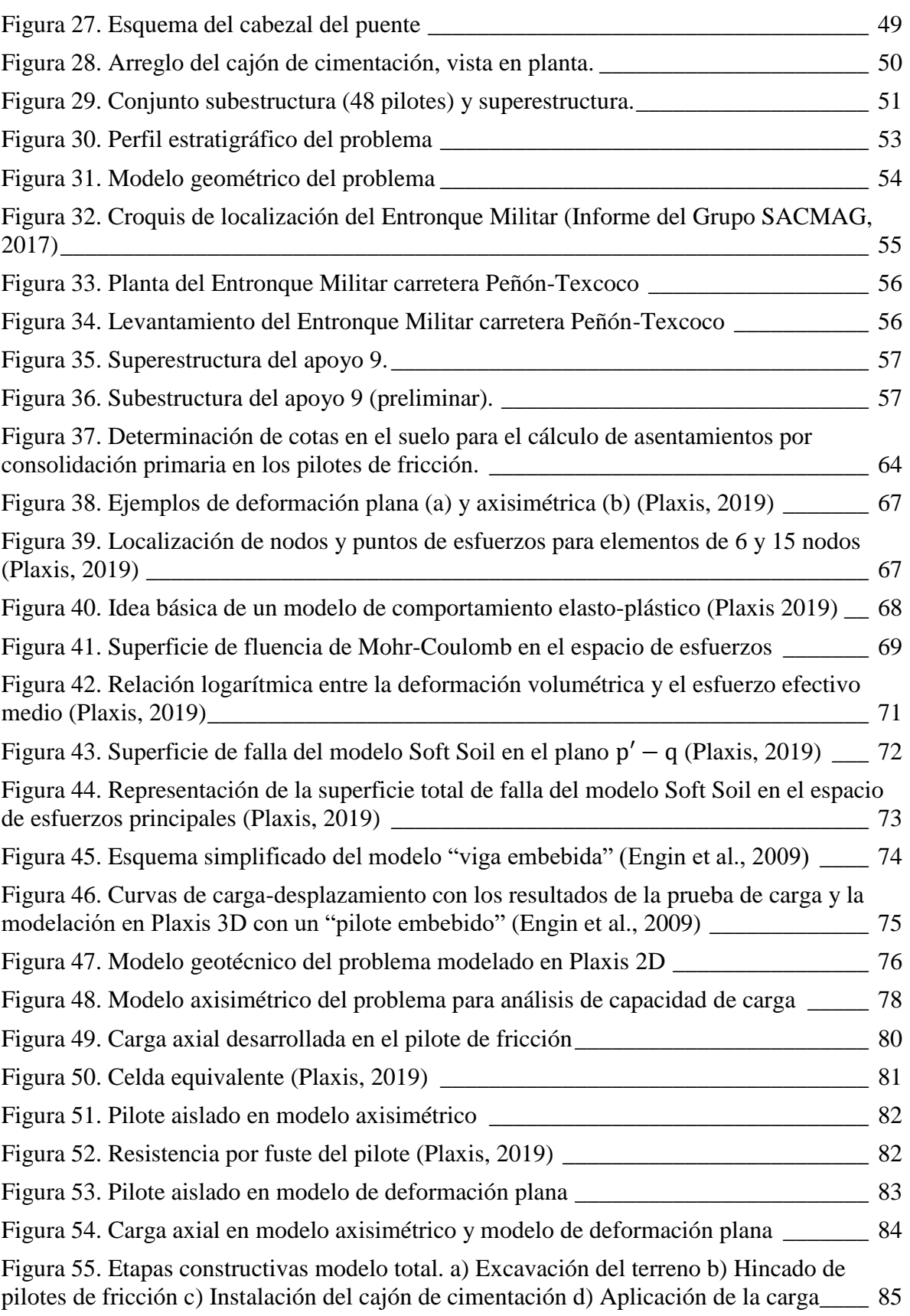

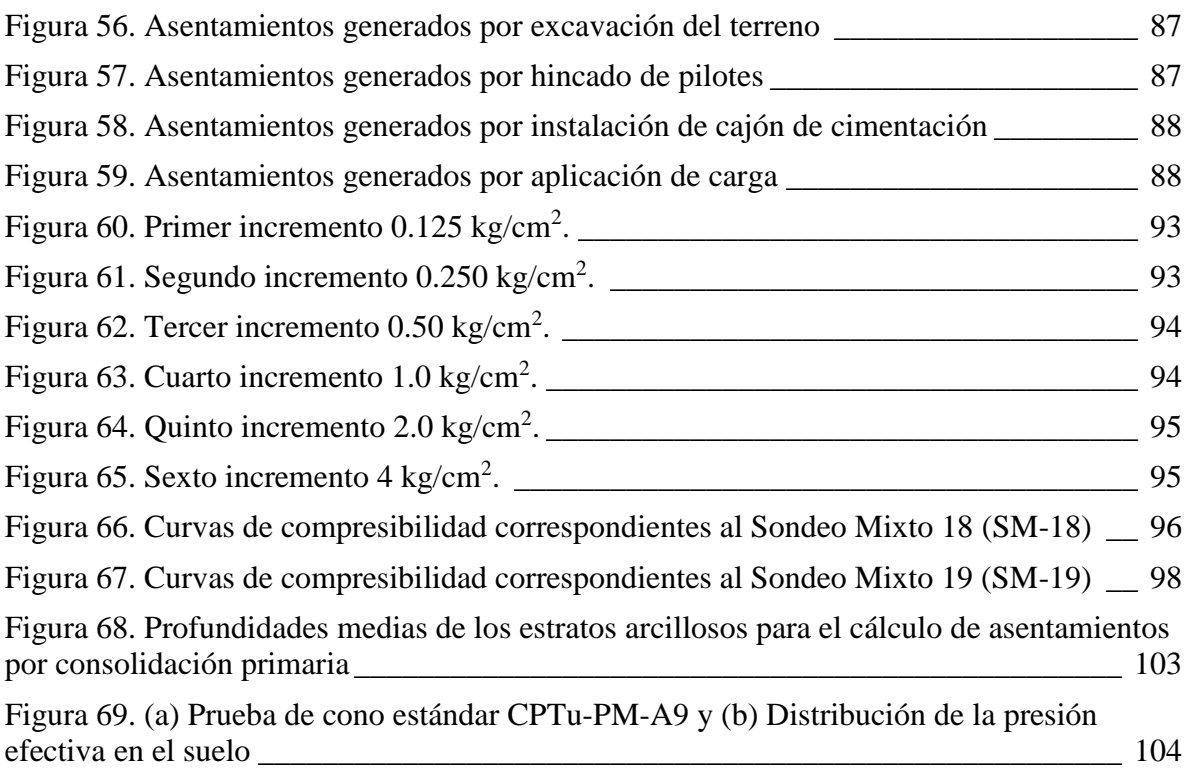

# **Índice de Tablas**

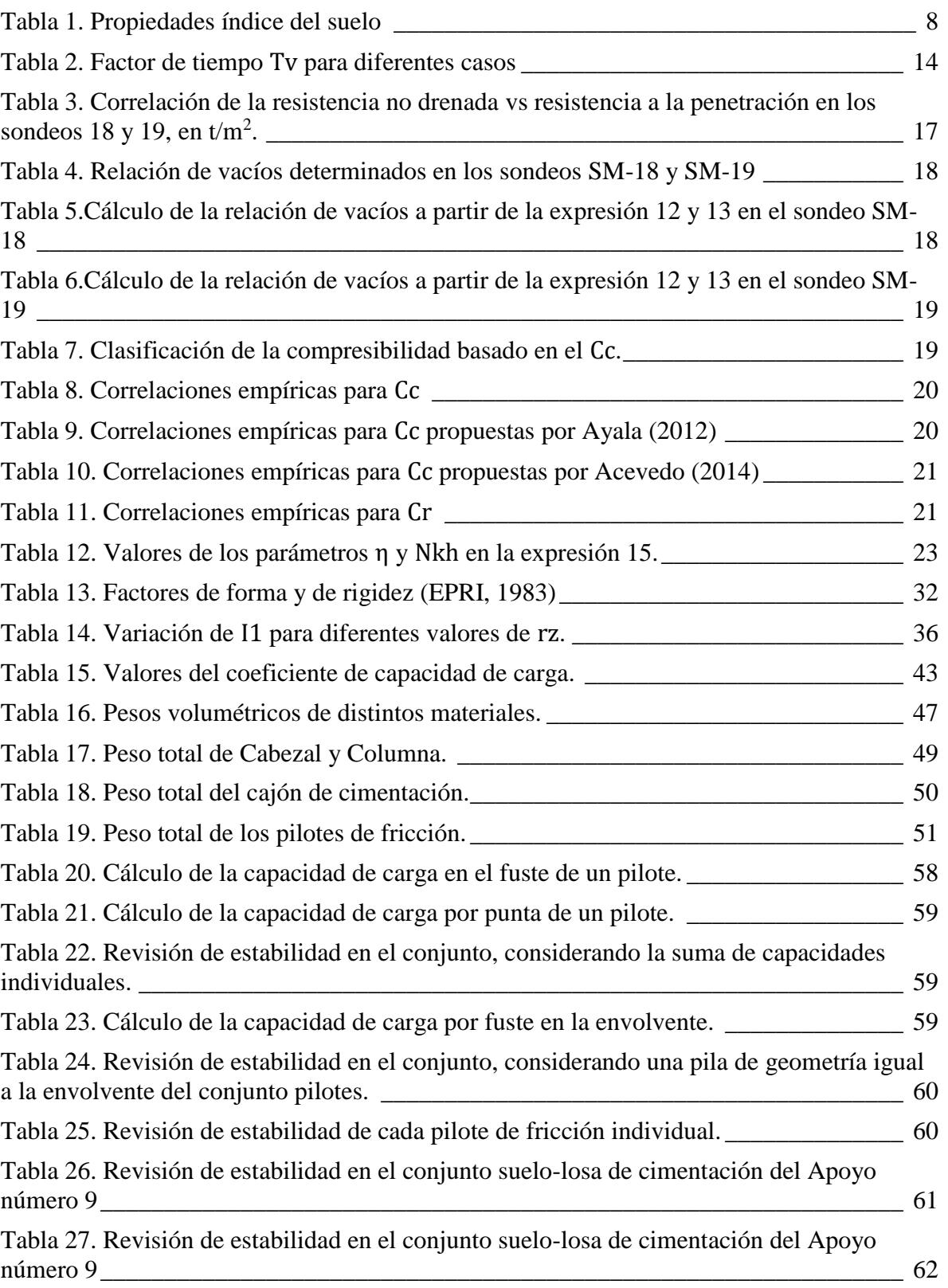

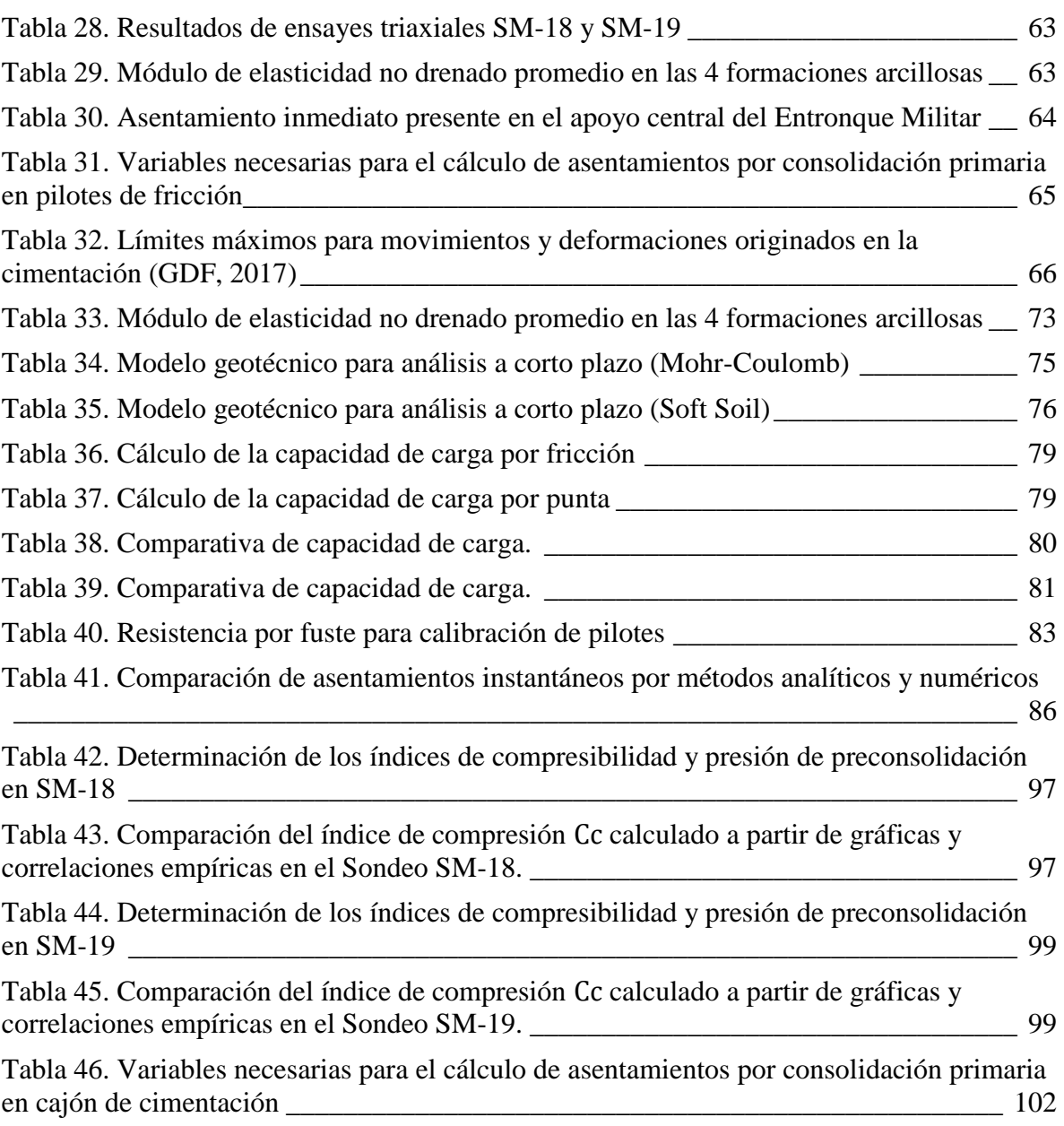

#### Agradecimientos

*A mi madre*, por el apoyo y cariño incondicional que me ha brindado toda la vida.

*A mi hermana*, por estar siempre a mi lado.

*A mi padre*, por su motivación y confianza.

*Al Dr. Eduardo Botero Jaramillo*, por haberme permitido hacer mi trabajo tesis bajo su tutoría, por su paciencia y orientación incondicional.

*Al Instituto de Ingeniería UNAM*, por brindarme el espacio de sus instalaciones para realizar mi trabajo y abrirme las puertas desde muy temprana edad.

*A los sinodales M. en I. Agustín Deméneghi Colina, Ing. Marcos Trejo Hernández, Dr. Efraín Ovando Shelly y M. en I. Rodrigo Takashi Sepúlveda Hirose* por sus comentarios, observaciones y tiempo brindado a este trabajo.

*A David, María Clara, Gabriel y Natividad*, por orientarme y compartirme su conocimiento siempre que lo necesité.

*A mis amigos*, que fueron y son parte fundamental en la vida.

### <span id="page-11-0"></span>**I. Introducción**

La construcción del Nuevo Aeropuerto Internacional de México ha tenido que enfrentarse a diferentes retos en los campos de la ingeniería, uno de los más complejos debido a la locación está relacionado con la dinámica de suelos.

Un sistema de transporte eficiente es el mayor y más grande índice de la economía en un país. Las mejoras en las comunicaciones aéreas de la Ciudad de México son necesarias, si como propósito se pretende ubicar al país dentro de las potencias mundiales. El Nuevo aeropuerto, con una extensión de 4500 hectáreas, demanda una mejora importante en los servicios de comunicación, conexión vial, drenaje eficiente, etc.

Se construye un Acceso-Salida que comunicará el sur del Aeropuerto con la carretera Peñón Texcoco, cadenamiento 80+039. Cuenta con una longitud de 610 metros, ancho de 18.8 metros y una altura (máxima) de 9.8 metros. Tiene el objetivo de proporcionar acceso de las fuerzas armadas hacia el nuevo aeropuerto. La superestructura para los puentes vehiculares contará con diversos tableros independientes conformados por una losa de concreto reforzado soportada mediante un sistema de trabes tipo AASHTO-III prefabricadas, unidas mediante diafragmas.

En este tipo de proyectos lo más adecuado es recurrir al diseño de una cimentación profunda; una combinación de cajón de cimentación y pilotes de punta o fricción. Lo anterior debido a las cargas accidentales y móviles que tendrá que soportar la estructura.

#### **1.1. Objetivos y Alcances**

<span id="page-11-1"></span>El proyecto presenta un diseño geotécnico de la cimentación en el apoyo central, entendiéndose como el soporte con más esbeltez ubicado en el medio del puente. Una cimentación profunda a base de un cajón de cimentación y pilotes de fricción apoyados por encima de la primer capa dura.

A partir de las pruebas de campo y ensayes de laboratorio proporcionadas por la empresa PINFRA y Grupo SACMAG, se realizó para el apoyo número 9 lo siguiente:

- a) El perfil estratigráfico
- b) El modelo geotécnico equivalente
- c) Arreglo de la cimentación, disposición de los pilotes de fricción
- d) Longitud de desplante
- e) El cálculo de los asentamientos a corto y largo plazo
- f) Comparación del modelo numérico con el programa de Plaxis 2D

#### <span id="page-12-0"></span>**II. Antecedentes**

#### <span id="page-12-1"></span>**2.1. Subsuelo de la Ciudad de México**

El Valle de México es un depósito natural con una superficie de  $+9$ , 000 km<sup>2</sup> de sedimentos volcánico-lacustres, con propiedades únicas en el globo, yéndose a valores extremos en la mayoría de las tablas con propiedades geotécnicas. Contenidos de humedad mayores a 400%, índices de plasticidad mayores al 300% e índices de compresibilidad (Cc) mayores a 9; ubica los sedimentos de la Ciudad de México como altamente compresibles.

Como se define en el artículo 170 del Capítulo VIII del Título Sexto del Reglamento de Construcción para el Distrito Federal, para fines de las Normas Técnicas Complementarias (2017), la Ciudad de México se divide en tres zonas con las siguientes características generales:

- a) Zona I. Lomas, formada por rocas o suelos generalmente firmes que fueron depositados fuera del ambiente lacustre, pero en los que pueden existir, superficialmente o intercalados, depósitos arenosos en estado suelto o cohesivos relativamente blandos. En esta zona, es frecuente la presencia de oquedades en rocas, de cavernas y túneles excavados en suelos para explotar minas de arena y de rellenos artificiales no controlados
- b) Zona II. Transición, en la que los depósitos profundos se encuentran a 20 m de profundidad, o menos, y que está constituida predominantemente por estratos arenosos y limo arenosos intercalados con capas de arcilla lacustre; el espesor de éstas es variable entre decenas de centímetros y pocos metros
- c) Zona III. Lacustre, integrada por potentes depósitos de arcilla altamente compresibles, separados por capas arenosas con contenido diverso de limo o arcilla. Estas capas arenosas son en general medianamente compactas a muy compactas y de espesor variable de centímetros a varios metros. Los depósitos lacustres suelen estar cubiertos superficialmente por suelos aluviales, materiales desecados y rellenos artificiales; el espesor de este conjunto puede ser superior a 50 m.

En la [Figura 1](#page-13-0) se muestra la zonificación detallada previamente descrita, disponible en las Normas Técnicas Complementarias para el Diseño y Construcción de Cimentaciones (GDF, 2017).

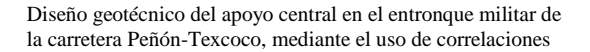

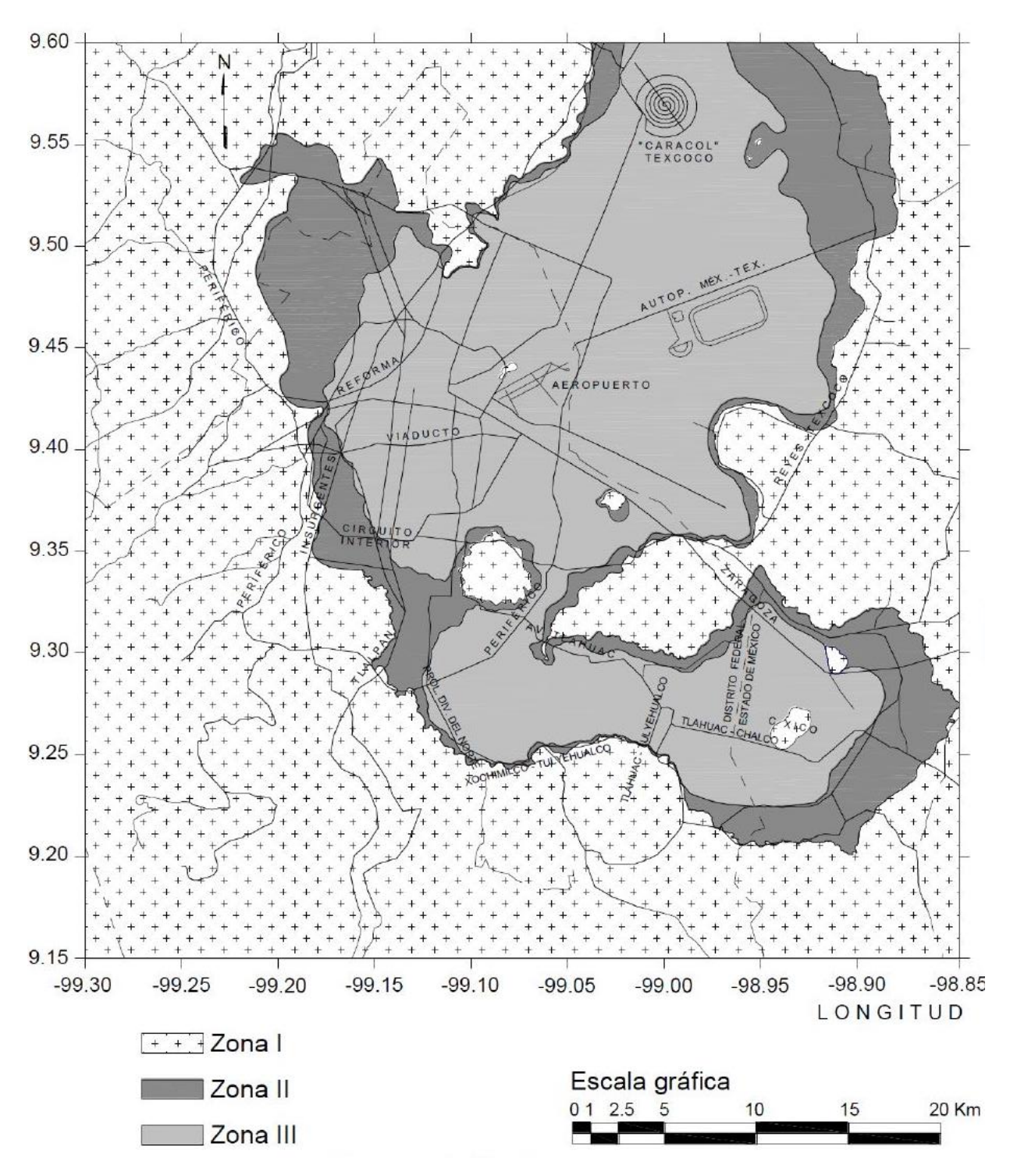

<span id="page-13-0"></span>*Figura 1. Zonificación geotécnica de la Ciudad de México (GDF, 2017)*

#### <span id="page-14-0"></span>**2.2. Hundimiento regional**

La estratigrafía que domina la región en estudio está afectada por el proceso de consolidación de los depósitos arcillosos. Gran parte del agua potable que se consume en la Ciudad de México es extraída por bombeo de los acuíferos del mismo suelo desde el año 1847 (Santoyo, *et al*., 2005). Dicha extracción produce abatimientos piezométricos importantes que provocan un incremento en los esfuerzos efectivos de los depósitos de suelos, lo anterior se traduce en un proceso que da origen al hundimiento regional (M. Madrigal, 2015).

#### <span id="page-14-1"></span>**2.2.1. Zona del Lago de Texcoco (estratigrafía)**

Como se mencionó anteriormente, la gran mayoría de la Ciudad de México se encuentra encima de suelos volcánico-lacustres los cuales a causa de la meteorización química dieron lugar a las arcillas altamente compresibles que hoy en día existen.

El ex-Lago de Texcoco está localizado en la zona oriental de la Cuenca de México, en la parte más alta y en el extremo sur del altiplano mexicano (Marsal y Graue, 1969). La planicie del ex-Lago de Texcoco corresponde a una zona que se eleva alrededor de 2 200 MSNM,

El acuífero que abastece a la Ciudad de México y el ex lago de Texcoco se abate debido a la explotación sin control, y en esta zona se han registrado descensos piezométricos del orden de 1m/año en los depósitos profundos y menor en otras formaciones permeables, lo que induce un hundimiento regional que se tiene registrado entre 1972 y 1984 a lo largo de la carretera Peñón-Texcoco de 16.5 cm/año. La máxima velocidad de hundimiento registrada en la frontera de la Ciudad de México y el Estado de México es de 28cm/año, con tendencias de aumentar en el lago y de reducción en la zona urbana (SMMS, 1984).

El subsuelo del ex-Lago de Texcoco está constituido por grandes estratos de arcilla lacustre con alto contenido de agua, baja resistencia al corte y alta compresibilidad, intercalados con algunos estratos más resistentes (Murillo y García, 1978). En esta zona se identifican las formaciones usuales (Ver [Figura 2\)](#page-15-1) del subsuelo de la Ciudad de México:

- $\triangleright$  Costra superficial (CS)
- $\triangleright$  Formación arcillosa superior (FAS)
- $\triangleright$  Primera capa dura (CD)
- $\triangleright$  Formación arcillosa inferior (FAI)
- $\triangleright$  Segunda capa dura (2DC)
- $\triangleright$  Depósitos profundos (DP)

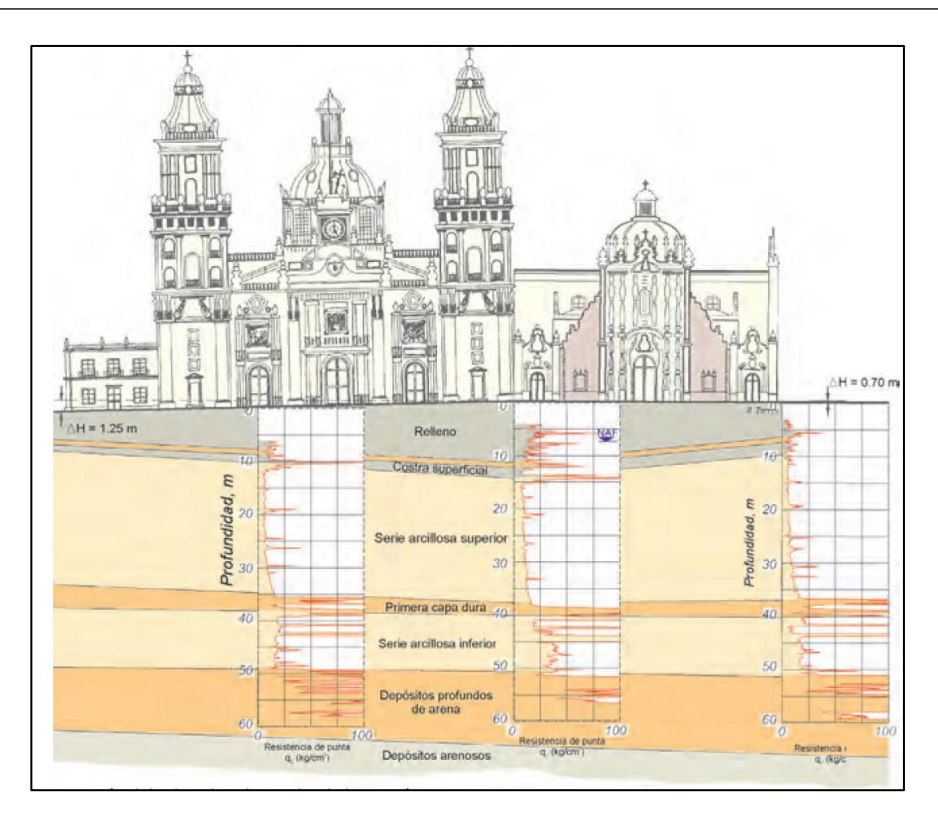

<span id="page-15-1"></span>*Figura 2. Perfil estratigráfico del subsuelo y desniveles de la superficie (Instituto de Ingeniería UNAM, 2013)*

#### <span id="page-15-0"></span>**2.3. Clasificación de los puentes**

No existen registros precisos de cuándo el hombre empezó a construir puentes, sólo se sabe que tiene origen desde la prehistoria. El arte de construir puentes no experimentó cambios sustanciales durante más de 2000 años. La piedra y la madera eran utilizadas en tiempos napoleónicos de manera similar a como lo fueron en época de julio Cesar e incluso mucho tiempo antes. Hasta finales del siglo XVIII no se pudo obtener hierro colado y forjado a precios que hicieran de él un material estructural asequible y hubo que esperar casi otro siglo a que pudiera emplearse el acero en condiciones económicas.

La clasificación de los puentes se basa meramente en las características que estos poseen, entre las clasificaciones más habituales se encuentran las siguientes,

- *Por su longitud:* Puentes mayores (Claros entre apoyos mayores a 50m). Puentes menores (Claros entre apoyos de 10 y 50m). Alcantarillas (Claros entre apoyos menores a 10m).
- *Por el servicio que presta:* Puentes camineros. Puentes ferroviarios.

Puentes acueductos. Puentes canal. Puente levadizo. Puentes parapentes. Puentes peatonales. Puentes mixtos.

- *Por el material que se utiliza en la superestructura:* Puentes de mampostería de ladrillo. Puentes de mampostería de piedra. Puentes de concreto ciclópeo. Puentes de concreto simple. Puentes de concreto pretensado. Puentes de sección mixta Puentes metálicos
- *Por la ubicación del tablero:* Puentes de tablero superior. Puentes de tablero inferior. Puentes de tablero intermedio. Puentes con varios tableros.
- *Por el mecanismo de transmisión de carga a la infraestructura:* Puentes de vigas. Puentes aporticados. Puentes de arco.

Puentes en volados sucesivos. Puentes atirantados. Puentes colgantes.

 *Por sus condiciones estáticas:* Isostáticos, Puentes simplemente apoyados. Puentes continuos con articulaciones. Puentes en arco. Hiperestáticos, Puentes continuos. Puentes en arco. Puentes aporticados.

 *Por el ángulo que forma el eje del puente con el del paso inferior:* Puentes rectos (Ángulo de esviaje 90°). Puentes esviajados (Ángulo de esviaje menor a 90°). Puentes curvos (Ángulo variable a lo largo del eje).

 *Por su duración:* Puentes definitivos. Puentes temporales o provisionales.

### <span id="page-17-0"></span>**III. Marco teórico**

#### <span id="page-17-1"></span>**3.1. Propiedades de los suelos blandos**

La mayor parte del territorio en el que se asienta la Ciudad de México posee características de suelos blandos debido al origen lacustre que se mencionó anteriormente. Los sedimentos lacustres de origen volcánico de la Ciudad de México presentan propiedades índices y mecánicas singulares, que no se ajustan a los patrones de comportamiento de la mayoría de los suelos. Su comportamiento mecánico, tanto estático como dinámico es complejo y a la fecha aún presenta desafíos de interpretación (Díaz-Rodríguez, 2006).

Este tipo de suelos se forman mediante procesos de erosión y transporte, seguido de deposición y consolidación bajo su propio peso. El comportamiento de los suelos lacustres depende principalmente de dos factores: de su composición y de su estructura.

El término composición se refiere a la naturaleza de las partículas. Esta característica y la interacción con la fase líquida determinan la plasticidad, compresibilidad, resistencia y permeabilidad (Díaz-Rodríguez, 2006).

Los suelos lacustres de la Ciudad de México han sido fuente de diversos problemas y soluciones en el área de la ingeniería. En la práctica se han encontrado tres principales problemas a los que los ingenieros se enfrentan durante el diseño y la construcción de edificaciones y cimentaciones:

- $\triangleright$  Las propiedades únicas de los sedimentos lacustres
- $\triangleright$  El hundimiento regional
- $\triangleright$  La alta sismicidad

El hundimiento de la ciudad de México se evidenció desde 1891, mediante mediciones se encontró que la velocidad del hundimiento variaba entre 3 a 5 cm/año. En 1947 las velocidades habían aumentado de 15 a 30 cm/año, y actualmente se tiene una velocidad de 5 a 7 cm/año. En muchos lugares de la ciudad de México se tienen fuertes asentamientos de la superficie del terreno, lo que provoca fisuras y grietas (Díaz-Rodríguez, 2006).

#### <span id="page-17-2"></span>**3.2. Propiedades índice**

Las propiedades índices son cantidades que describen la relación entre pesos y volúmenes de las partículas sólidas (suelo), líquidas (agua) y gaseosas (vacíos). Sería muy complicado determinar el comportamiento del suelo sin poder cuantificar que tan denso, plástico o saturado está el suelo; las propiedades índice nos ayudan en este propósito. A continuación, se presenta (ver *[Tabla 1](#page-18-1)*) completa con las propiedades índice.

<span id="page-18-1"></span>

| P. Índice                   | Símbolo                 | Definición                                                               |
|-----------------------------|-------------------------|--------------------------------------------------------------------------|
| Porosidad                   | n                       | Relación entre volumen de vacíos y volumen total<br>del suelo, $V_v/V_t$ |
| Relación de vacíos          | $\epsilon$              | Relación entre volumen de vacíos y volumen de<br>sólidos, $V_v/V_s$      |
| Relación de vacíos máx      | $e_{max}$               | Relación de vacíos en su estado más suelto                               |
| Relación de vacíos mín      | $e_{min}$               | Relación de vacíos en su estado más denso                                |
| Peso volumétrico            | $\gamma$                | Relación entre el peso y el volumen del suelo, $W_t/V_t$                 |
| Grado de saturación         | $\boldsymbol{S}$        | Relación entre el volumen de agua y el volumen de<br>vacíos, $V_w/V_v$   |
| Densidad de sólidos         | $\rho_m$                | Relación entre la masa del suelo y el volumen total,<br>$m/V_t$          |
| Contenido de agua           | $W\%$                   | Relación entre el peso del agua y el peso de sólidos,<br>$W_w/W_s$       |
| Peso específico seco        | $\gamma_d$              | Relación entre el peso de sólidos y el volumen total,<br>$W_s/V_t$       |
| Peso específico<br>saturado | $\gamma_{\textit{sat}}$ | Valor de $\gamma_d$ cuando el suelo está saturado                        |
| Densidad relativa           | $D_R$                   | $(e_{m\acute{a}x} - e_{min}) / (e_{m\acute{a}x} - e_{min})$              |
| Límite líquido              | IL                      |                                                                          |
| Límite plástico             | IP                      |                                                                          |
| Índice de plasticidad       | П                       |                                                                          |

*Tabla 1. Propiedades índice del suelo*

#### <span id="page-18-0"></span>**3.3. Compresibilidad**

En el suelo se distinguen tres fases constituyentes: sólida, líquida y gaseosa. La fase sólida está compuesta por las partículas minerales del suelo, las otras 2 fases cubren las oquedades que genera el esqueleto de la fase sólida. El efecto de compresión de los suelos se presenta principalmente y en mayor proporción por la reducción en el volumen de vacíos u oquedades, consecuencia de un incremento de esfuerzos en la estructura del suelo generado por una sobrecarga en el terreno. Por lo tanto, cuando un suelo se consolida ante la aplicación de una carga, se produce una disminución de la relación de vacíos e y un incremento del esfuerzo efectivo  $\sigma'_{v}$ .

Se determinaron las características de compresibilidad en los suelos arcillosos de la zona mediante ensayes de consolidación unidimensional en muestras inalteradas, dichos especímenes se obtuvieron a través del sondeo mixto 18 (*SM-18*) y 19 (*SM-19*). Estos ensayes consistieron en someter las probetas de suelo (espécimen representativo del estrato compresible) a cargas verticales variables, confinadas en un anillo rígido siguiendo secuencias de carga: 0.125, 0.250, 0.50, 1.0, 2 y 4  $kg/cm^2$ .

#### <span id="page-19-0"></span>**3.3.1. Curvas de Consolidación**

En un ensaye de consolidación, por cada secuencia de carga se registran mediciones de la deformación para distintos tiempos y luego se traza una gráfica con la deformación vertical (eje de las ordenadas) y el tiempo (eje de las abscisas). Esta gráfica se denomina curva de consolidación. Cada carga permanece constante sobre la muestra un tiempo conveniente, para lograr la consolidación completa bajo dicha carga. Se estima que en un tiempo mínimo de 24 horas se logra esta condición; transcurrido el tiempo se aplica una nueva carga, generalmente siguiendo una relación geométrica.

Estas curvas se pueden dividir en 3 etapas [\(Figura 3\)](#page-19-1):

- 1. **Consolidación inicial:** resultado de la precarga.
- 2. **Consolidación primaria:** el exceso de la presión de poro se transfiere gradualmente al esqueleto (fase sólida) del suelo debido a la expulsión de agua.
- 3. **Consolidación secundaria:** ocurre después de la disipación la presión de poro, un reacomodo plástico de las partículas sólidas.

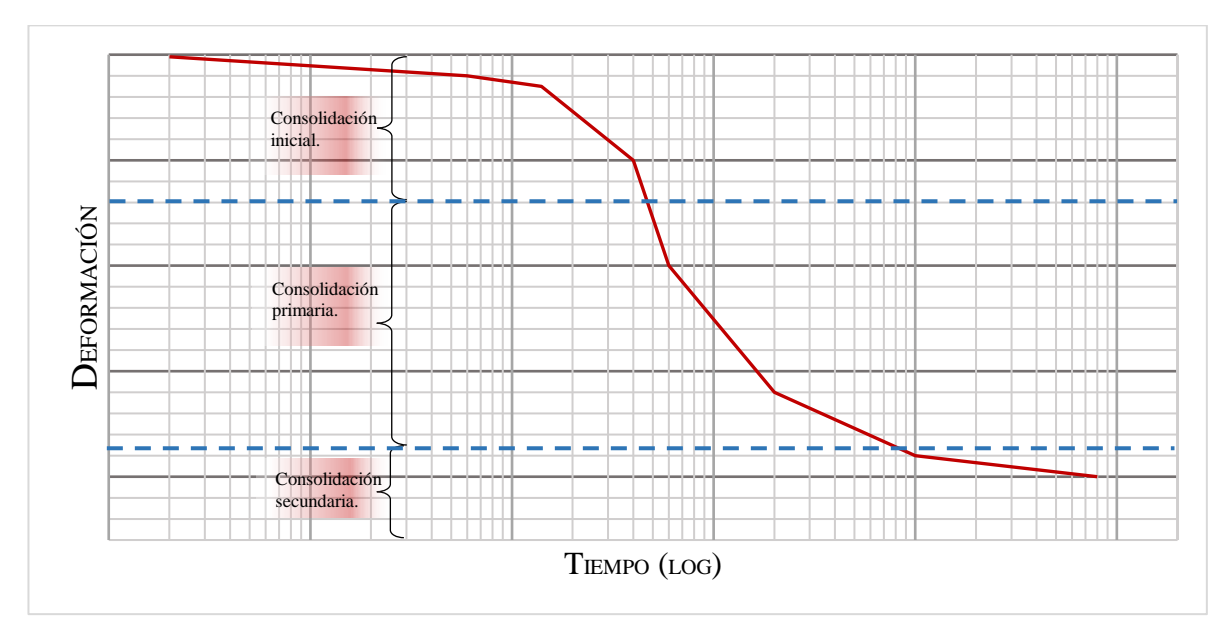

<span id="page-19-1"></span>*Figura 3. Curva de consolidación.*

Para ejemplificar lo anterior, se muestran en e[l Anexo](#page-103-0) A las curvas obtenidas a partir de ensayar una probeta del SM-19 a una profundidad de 19-19.5m con sus incrementos de carga correspondientes.

#### <span id="page-20-0"></span>**3.3.2. Curvas de Compresibilidad**

En el ensayo detallado de la sección *[3.3.1](#page-19-0)*, antes de aplicar un nuevo ciclo de carga, se registra el valor final de la deformación. Con ese dato, la altura inicial, y con el peso seco de la muestra puede determinarse el valor de la relación de vacíos correspondiente al ciclo de carga en cuestión. Este proceso se repite para cada incremente de carga. Al final del ensayo se tiene, para cada uno de ellos, un valor de la relación de vacíos y, con estos datos, se puede trazar una gráfica que muestra las cargas (eje de las abscisas) en escala logarítmica y la relación de vacíos (eje de las ordenadas).

Cuando la presión total aplicada sobre la muestra es mayor a la presión defectiva máxima a la que ha sido sometida en el pasado, el cambio en la relación de vacíos es mucho mayor y la relación  $e$ -log( $\sigma'$ <sub>v</sub>) es prácticamente lineal, con una pendiente más inclinada. En la curva de compresibilidad podemos observar dos tramos con diferente comportamiento, los cuales están definidos con base en la historia de esfuerzos que ha tenido la muestra de suelo (Acevedo, 2014). Este comportamiento se describe a continuación:

1. **Preconsolidación**: En el tramo I-II de la [Figura 5](#page-21-1) se define esta etapa. En esta curva se establece el esfuerzo de preconsolidación (esfuerzo máximo al que ha sido sometido el suelo estudiado en toda su historia geológica), que representa la transición entre la consolidación estructurada y desestructurada del suelo. Un parámetro que permite expresar el grado de sobreconsolidación en el suelo es la relación entre la presión de preconsolidación y presión de poro actual, se denomina OCR (*OverConsolidation Ratio*):

$$
OCR = \frac{\sigma'_{pc}}{\sigma'_{0}}
$$
 (1)

Existen diferentes métodos para determinar la presión de preconsolidación. Muchos investigadores han dado lo mejor tratando de estimar  $\sigma'_{nc}$  a partir de los resultados que arrojan las pruebas de consolidación. Además, varios trataron de predecirlo a través de correlaciones empíricas dependiendo de las propiedades del suelo, tales como el contenido de humedad, los límites de Atterberg, la relación de vacíos entre otros (Hammen, 2017).

El método de Casagrande es el más antiguo y más utilizado, basado en la relación e-log  $\sigma'_{v}$ como se muestra en la [Figura 4.](#page-21-0) Para estimar  $\sigma'_{pc}$  se necesitan seguir los siguientes pasos:

- $\triangleright$  Localizar el punto P en la curva e-log  $\sigma'$ , donde la curvatura es máxima.
- $\triangleright$  Dibujar una línea tangente T en la curva e-log  $\sigma'_{v}$  al punto P.
- $\triangleright$  Dibujar una línea horizontal H que atraviese P.
- $\triangleright$  Bisecar el ángulo que forma H y T con la línea B.

 Extender la "porción recta" del tramo normalmente consolidado hasta intersecar con la línea  $B$  en el punto  $Q$ .

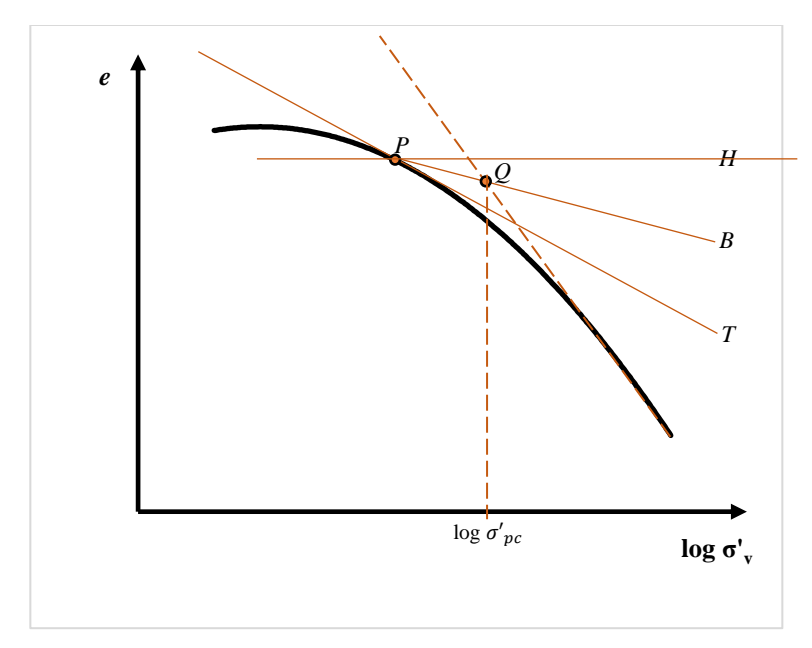

<span id="page-21-0"></span>*Figura 4. Esquema para determinar el esfuerzo de preconsolidación*  $\sigma'_{nc}$ 

2. **Normalmente consolidado:** Es la presión de sobrecarga efectiva presente en el suelo, es decir, teóricamente el suelo nunca ha sufrido esfuerzos efectivos superiores a los que tiene en el momento de estudio. El tramo II-III en la [Figura 5](#page-21-1) define esta etapa, una línea recta con una pendiente abrupta denominada índice de Compresión  $(C_c)$ .

A partir de estas gráficas se puede predecir la velocidad y magnitud de los asentamientos en la estructura cimentada sobre suelos cohesivos.

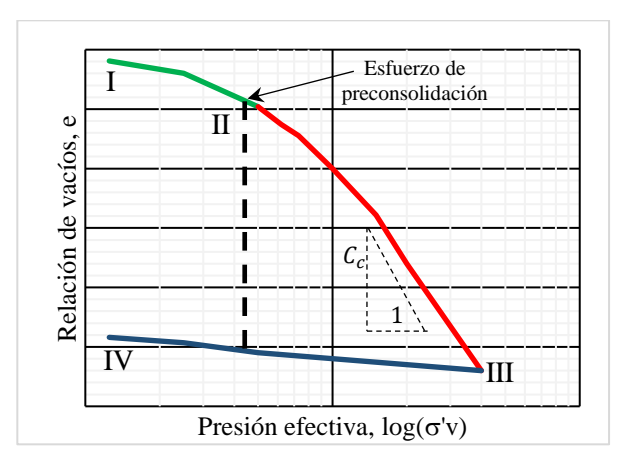

<span id="page-21-1"></span>*Figura 5. Curva de Compresibilidad*

En ambos sondeos (SM-18 y SM-19) de obtuvieron las curvas de compresibilidad correspondientes, a partir de las curvas de consolidación. Se muestran las curvas de estos sondeos en el [Anexo B.](#page-106-0)

#### <span id="page-22-0"></span>**3.3.3. Parámetros de compresibilidad**

Es necesario determinar lo parámetros de compresibilidad del suelo tales como el Índice de Compresión ( $C_c$ ) y el coeficiente de compresibilidad volumétrica ( $m_v$ ) para así, obtener un diseño seguro y económico de toda la estructura. Para obtener los asentamientos en un suelo saturado normalmente consolidado o sobreconsolidado, los parámetros de compresibilidad se calculan a partir de los resultados obtenidos de las pruebas de consolidación, basadas en la teoría de Terzaghi. Estos parámetros están influenciados por la calidad de las muestras usadas en el laboratorio, en consecuencia, los ensayos se deben realizar con el mayor cuidado. Algunos de estos parámetros se definen a continuación:

 $\triangleright$  Coeficiente de compresibilidad  $(a_v)$ : Expresa la variación de la relación de vacíos con respecto al esfuerzo efectivo en el suelo.

$$
a_v = -\frac{\Delta e}{\Delta \sigma'_v} \tag{2}
$$

 $\triangleright$  Índice de compresión ( $C_c$ ): Representa uno de los parámetros de mayor importancia en el proceso de consolidación de los suelos, pues se relaciona directamente con los asentamientos que presenta una masa de suelo durante un determinado tiempo (Rendón, 2015). Este describe la variación lineal del índice de vacíos  $e$  en función del logaritmo de esfuerzos aplicados σ'v. Puede definirse como:

$$
C_c = -\frac{\Delta e}{\Delta \log \sigma'_v} = \frac{e_1 - e_2}{\log \sigma'_2 - \log \sigma'_1}
$$
(3)

- $\triangleright$  Indice de recompresión  $(C_r)$ : Se puede definir como la pendiente promedio en la línea de recompresión en la gráfica  $e$ -log  $\sigma'_v$ . Se calcula de manera similar al índice de compresión  $C_c$ . Este se define en el tramo III-IV de la [Figura 5.](#page-21-1)
- $\triangleright$  Coeficiente de compresibilidad volumétrica  $(m_v)$ : Expresa la compresibilidad del suelo relacionándola con su volumen inicial.

$$
m_{\nu} = \frac{a_{\nu}}{1 + e_0} = \frac{1}{1 + e_0} \left( \frac{e_0 - e_1}{\sigma'_1 - \sigma'_0} \right)
$$
(4)

 $\triangleright$  Coeficiente de consolidación  $(c_v)$ : Se relaciona con el tiempo en que tendrá lugar un determinado asentamiento o consolidación. A medida que pasa el tiempo y avanza la consolidación, el suelo se vuelve más denso, las partículas del suelo se comprimen más y la conductividad hidráulica disminuye. Con la disminución de la relación de vacíos e, tanto k como  $m_{\nu}$  disminuyen rápidamente, pero la relación  $k/m_{\nu}$  es bastante constante dentro de un intervalo grande de presiones.

$$
\frac{\partial u}{\partial t} = \frac{k}{\gamma_w m_v} \frac{\partial^2 u}{\partial z^2}
$$
 (5)

La ecuación 5 es la ecuación diferencial que define todo proceso de consolidación en que el drenaje se produce linealmente. La misma puede simplificarse recordando que

$$
c_v = \frac{k}{\gamma_w m_v} \tag{6}
$$

Donde,

: permeabilidad en el suelo  $\gamma_w$ : peso volumétrico del agua

La solución de esta ecuación debe obedecer las condiciones hidráulicas de frontera, las que dependen de la carga y de las condiciones de drenaje. Las condiciones de frontera que determinan la consolidación de una capa semiabierta por la acción de una presión uniforme pueden servir de ejemplo. Según lo indica la [Figura 6.,](#page-24-0) las condiciones de frontera son las siguientes:

- 1. Para  $t = 0$  y para cualquier distancia z a contar de la capa impermeable, la sobrepresión hidrostática es igual a  $\Delta p$ .
- 2. Para cualquier tiempo t, en la superficie de drenaje  $z = H$ , la sobrepresión hidrostática es igual a cero.
- 3. Para cualquier tiempo t, en la superficie impermeable  $(z = 0)$ , el gradiente hidráulico es igual a cero  $(\partial u / \partial z = 0)$ .
- 4. Después de un tiempo muy largo, la sobrepresión hidrostática es igual a cero para cualquier valor de z.

Combinando la ecuación 5 con las condiciones de borde se obtiene el grado de consolidación  $U\%$  para cualquier valor de t. La ecuación de  $U\%$  tiene la forma:

$$
U\% = f(T_v) \tag{7}
$$

En esta expresión:

$$
T_v = \frac{c_v}{H^2} t \tag{8}
$$

 $T_v$  es un número adimensional que se denomina el *factor de tiempo*.

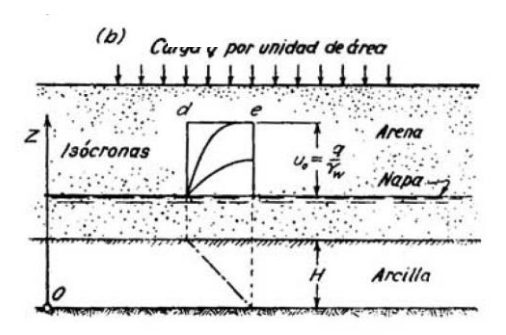

<span id="page-24-0"></span>*Figura 6. Corte vertical de una capa de arcilla en consolidación, donde se indican las condiciones hidráulicas de frontera (Terzaghi K. y Peck R., 1978)*

<span id="page-24-2"></span>En la *[Tabla 2](#page-24-2)* se presentan los valores del factor tiempo  $T_v$  para diferentes distribuciones de presión de poro (ver [Figura 7\)](#page-24-1)

|                                                    | $U\%$    | Caso I   | Caso II  |
|----------------------------------------------------|----------|----------|----------|
|                                                    | $\theta$ | 0.000    | 0.000    |
|                                                    | 10       | 0.008    | 0.048    |
|                                                    | 20       | 0.031    | 0.090    |
| $\frac{4T_v}{\pi}$<br>$U =$                        | 30       | 0.071    | 0.115    |
|                                                    | 40       | 0.126    | 0.207    |
|                                                    | 50       | 0.197    | 0.281    |
|                                                    | 60       | 0.287    | 0.371    |
|                                                    | 70       | 0.403    | 0.488    |
| $U = 1 - \frac{8}{\pi^2} e^{\frac{-\pi^2 T_v}{4}}$ | 80       | 0.567    | 0.652    |
|                                                    | 90       | 0.848    | 0.933    |
|                                                    | 100      | $\infty$ | $\infty$ |

*Tabla 2. Factor de tiempo*  $T_v$  *para diferentes casos* 

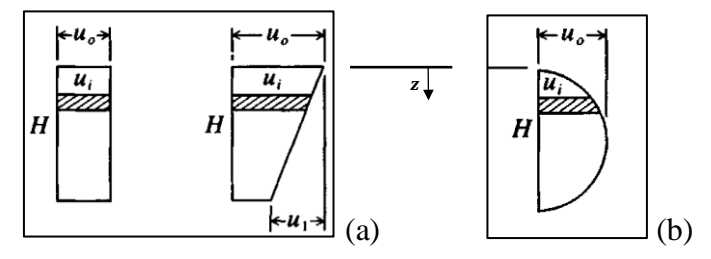

<span id="page-24-1"></span>*Figura 7. Distribución de la presión de poro Caso I (a) y Caso II (b) para el cálculo del factor de tiempo*  $T_v$  (Bowles, 1997)

## <span id="page-25-0"></span>**IV. Correlaciones empíricas**

El diccionario de la Real Academia Española (RAE) define correlación como *una correspondencia o relación recíproca entre dos o más cosas o serie de cosas*.

En la ingeniería geotécnica, el empirismo juega un rol muy importante. Además de los datos preliminares, las correlaciones también pueden ser usadas para compararse contra los valores determinados a través de las pruebas *in situ* y de laboratorio. Las siguientes correlaciones se han obtenido a partir de numerosas pruebas de campo y resultados de laboratorio.

La interpretación de la información obtenida en los ensayes de campo y laboratorio con el uso de correlaciones empíricas conduce a la identificación indirecta del tipo de suelo y a la estimación de algunas de sus propiedades de un modo rápido, sencillo y económico (Alanís, 2003).

En las etapas previas de una obra, incluyendo los estudios de factibilidad, cuando no se cuenta con muchos recursos para la exploración del suelo, el uso de correlaciones empíricas resulta ser de mucha ayuda. Por ejemplo, a través de las propiedades índice se pueden obtener características de esfuerzos cortantes y parámetros de consolidación a un bajo costo.

Para el caso del apoyo central se estudiarán los parámetros de consolidación que se obtuvieron a partir las pruebas y ensayos de laboratorio SM-18 y SM-19.

#### <span id="page-25-1"></span>**4.1. Resistencia al corte a partir del cono eléctrico**

La penetración con cono estático es una prueba relativamente simple, económica y fácil de repetir. Además de definir a detalle la estratigrafía de los suelos, se pueden estimar propiedades mecánicas y dinámicas a través de correlaciones.

Con base en resultados del sondeo de cono eléctrico CPTu-PM-A9 (ver [Figura 69\)](#page-114-1) y de muestreo inalterado de la zona en estudio, se analiza la relación entre la resistencia de punta del cono  $(q_c)$  con el contenido de agua  $(w)$  y con la resistencia al corte, determinada en pruebas triaxiales UU  $(c<sub>u</sub>)$ .

El modelo teórico de las correlaciones entre  $q_c$  y  $c_u$  se basa en la teoría de capacidad de carga de pilotes, debido a que la prueba de cono eléctrico es un sondeo de carga con un pilote miniatura (Alanís, 2003). Esta relación se expresa como:

$$
q = c_u N_c + \sigma_v \tag{9}
$$

Donde,

q: es la capacidad de carga última.  $c_u$ : es la resistencia al corte no drenada.  $N_c$ : es el factor de capacidad de carga  $\sigma_{v}$ : es el esfuerzo total

En esta expresión, el término  $\sigma_v$  es poco significativo así que se puede eliminar (Santoyo et al., 1989). Al eliminar dicho término,  $q$  puede ser remplazada por la resistencia de punta  $q_c$ . De esta manera es necesario definir un nuevo factor  $N$  en la expresión, teniendo:

$$
c_u = \frac{q_c}{N_k} \tag{10}
$$

Begemann (1963, 1965), usando consideraciones teóricas y evidencias experimentales, sugiere que el valor de  $N_k$  para el penetrómetro eléctrico es aproximadamente de 14. Para las arcillas de la Ciudad de México, se reportan valores de  $N_k = 13$  (Santoyo et al., 1989).

Romo (2001) determinó a partir de diferentes ensayes de campo y laboratorio, del estudio geotécnico (3 Sitios) realizado en el ex-Lago de Texcoco para la construcción del NAIM, un factor  $N_k$  que se adecua y se correlaciona de buen modo a las arcillas del sitio (ver [Figura 8\)](#page-26-0).

Se puede concluir que no existe una única relación entre la resistencia a la penetración y la resistencia al corte no drenada. Para la arcilla particular del ex-Lago de Texcoco se ha establecido la siguiente correlación:

<span id="page-26-1"></span>
$$
c_u = \frac{q_c}{13.2} \tag{11}
$$

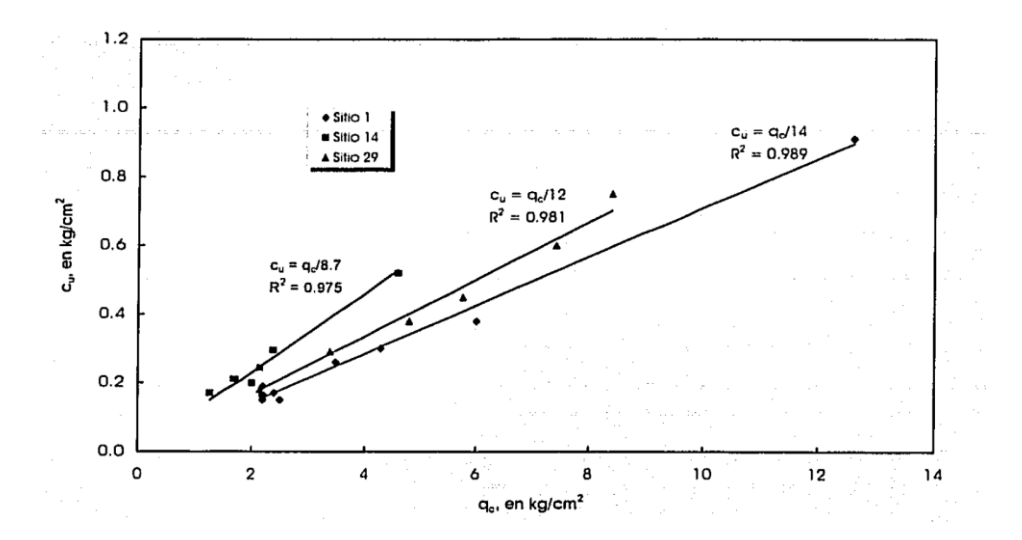

<span id="page-26-0"></span>*Figura 8. Resistencia de punta y resistencia no drenada en tres sitios del ex-Lago de Texcoco (Romo, 2001).*

Se comparan los resultados obtenidos a partir de las pruebas triaxiales UU  $(c<sub>u</sub>)$  con la expresión [\(11\)](#page-26-1) en la [Tabla 3](#page-27-1) a partir de la prueba CPTu-PM-A9 [\(Anexo D\)](#page-114-0) , estos últimos tomados una velocidad de 2 cm/s, resultando así 1392 mediciones.

|         | $SM-18$ |                 |             |         | $SM-19$ |                 |            |
|---------|---------|-----------------|-------------|---------|---------|-----------------|------------|
| Muestra | $c_u$   | $q_c$ *<br>13.2 | Diferencial | Muestra | $c_u$   | $q_c$ *<br>13.2 | Diferencia |
| $M-2$   | 0.7     | 1.03            | 0.33        | $M-3$   | 1.1     | 1.2             | 0.10       |
| $M-7$   | 0.9     | 1.6             | 0.70        | $M-11$  | 1.6     | 1.9             | 0.30       |
| $M-15$  | 1.5     | 2.7             | 1.2         | $M-18$  | 2.0     | 6.6             | 4.6        |
| $M-20$  | 1.4     | 3.2             | 1.8         | $M-25$  | 1.1     | 3.8             | 2.7        |
| $M-28$  | 2.8     | 5.4             | 2.6         | $M-36$  | 5.2     | 6.3             | 1.1        |

<span id="page-27-1"></span>*Tabla 3. Correlación de la resistencia no drenada vs resistencia a la penetración en los sondeos 18 y 19, en t/m 2 .*

\*Debido a que la resistencia no drenada  $c<sub>u</sub>$  se calcula a partir de probetas inalteradas de suelo con 60 cm de espesor, se determinó un promedio de la resistencia a la penetración  $q_c$ , para las correspondientes profundidades de las muestras

Graficando los valores de  $c_u$  vs los valores de  $c_u = \frac{q_c}{13}$  $\frac{q_c}{13.2}$  se observa un buen comportamiento. Los datos arrojan una línea de tendencia de con una pendiente *1:1.6*, en donde un comportamiento ideal proyectaría una relación *1:1*, representando una igualdad entre los valores calculados y los valores medidos en sitio.

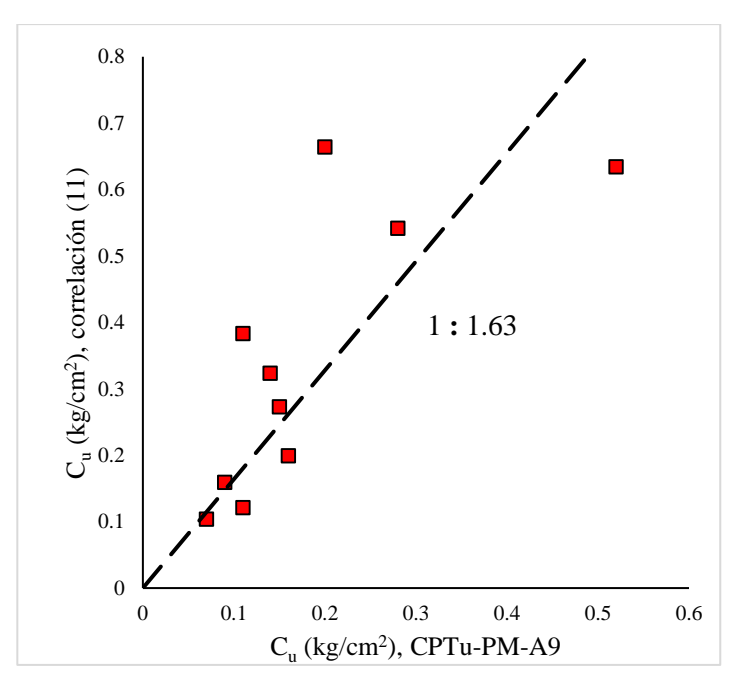

<span id="page-27-0"></span>*Figura 9. Comparación de la resistencia al corte vs la expresión 11.*

#### <span id="page-28-0"></span>**4.2. Relación de vacíos**

Determinar una expresión para el cálculo de la relación de vacíos es un tema complejo debido a que se tienen que relacionar las propiedades índice con la cantidad de vacíos en el suelo. Sridharan y Honne (2011) determinaron una expresión para el cálculo del cambio acumulado de la relación de vacíos ∆e mediante el uso de los índices de plasticidad, las cuales se muestran a continuación:

> Límite líquido

<span id="page-28-3"></span>
$$
\Delta e = 0.012(LL + 6.4) \tag{12}
$$

 $\triangleright$  Índice de plasticidad

<span id="page-28-4"></span>
$$
\Delta e = 0.026(IP + 8.3) \tag{13}
$$

En la [Tabla 4](#page-28-1) se muestran los datos de la relación de vacíos calculada en el laboratorio para ambos sondeos. Haciendo uso de las ecuaciones [\(12\)](#page-28-3) y [\(13\)](#page-28-4) se calcularon las relaciones de vacíos correspondientes para cada muestra, se exponen los resultados en la [Tabla 5.](#page-28-2)

<span id="page-28-1"></span>

| $SM-18$ |       |         | SM-19  |  |
|---------|-------|---------|--------|--|
| Muestra | e     | Muestra | e      |  |
| $M-1$   | 11.83 | $M-3$   | 6      |  |
| $M-7$   | 7.07  | $M-11$  | 6.35   |  |
| $M-14$  | 6.96  | $M-20$  | 10.965 |  |
| $M-19$  | 11.3  | $M-25$  | 5.31   |  |
| $M-27$  | 7.81  | $M-30$  | 5.299  |  |
| $M-39$  | 4.41  | $M-36$  | 5.811  |  |

*Tabla 4. Relación de vacíos determinados en los sondeos SM-18 y SM-19*

<span id="page-28-2"></span>*Tabla 5.Cálculo de la relación de vacíos a partir de la expresión 12 y 13 en el sondeo SM-18*

| Muestra | LI<br>$\%$ | IP<br>$\%$ | $\boldsymbol{e}$ |       |                          | $0.012(LL + 6.4)$ Diferencia <sub>1</sub> $0.026(IP + 8.3)$ Diferencia <sub>2</sub> |       |
|---------|------------|------------|------------------|-------|--------------------------|-------------------------------------------------------------------------------------|-------|
| $M-1$   | 49         | 20         | 11.83            | 0.664 | 11.16                    | 0.7358                                                                              | 11.09 |
| $M-7$   |            | 336 255    | 7.07             | 4.108 | 2.96                     | 6.8458                                                                              | 0.23  |
| $M-14$  |            | 313 234    | 6.96             | 3.823 | 3.13                     | 6.299                                                                               | 0.66  |
| $M-19$  | 385.       | 305        | 11.3             | 4.696 | 6.60                     | 8.145                                                                               | 3.15  |
| $M-27$  |            |            | 7.81             |       | $\overline{\phantom{a}}$ |                                                                                     |       |
| $M-39$  |            |            | 4.41             |       |                          |                                                                                     |       |

| Muestra | LL.<br>$\%$ | IP<br>$\%$               | e         |       |      | $0.012(LL + 6.4)$ Diferencia <sub>1</sub> $0.026(IP + 8.3)$ Diferencia <sub>2</sub> |      |
|---------|-------------|--------------------------|-----------|-------|------|-------------------------------------------------------------------------------------|------|
| $M-3$   |             |                          | 6         |       |      |                                                                                     |      |
| M-11    | 329         | 248                      | 6.35      | 4.024 | 2.32 | 6.663                                                                               | 0.31 |
| $M-20$  | 397         |                          | 317 10.96 | 4.840 | 6.12 | 8.457                                                                               | 2.50 |
| $M-2.5$ |             | 286 210                  | 5.31      | 3.508 | 1.80 | 5.675                                                                               | 0.36 |
| $M-30$  |             | 282 206                  | 5.29      | 3.460 | 1.83 | 5.571                                                                               | 0.28 |
| $M-36$  |             | $\overline{\phantom{a}}$ | 5.81      |       |      |                                                                                     |      |

<span id="page-29-1"></span>*Tabla 6.Cálculo de la relación de vacíos a partir de la expresión 12 y 13 en el sondeo SM-19*

A partir de lo anterior se puede concluir que la expresión [\(13\)](#page-28-4) nos brinda una mejor aproximación para el cálculo de la relación de vacíos en el sitio; las diferencias son mínimas en comparación con la expresión [\(12\).](#page-28-3)

#### <span id="page-29-0"></span>**4.3. Índice de Compresión**

El  $C_c$  es una medida de la rigidez en la arcilla en su estado normalmente consolidado, y es parámetro un muy importante para determinar el asentamiento por consolidación final del suelo (Braja, 2016). Este es relacionado comúnmente con el contenido natural de agua  $(w\%)$ , la relación de vacíos  $(e_0)$ , el límite líquido (L.L.) o el índice de plasticidad (I.P.). Kulhawy y Mayne (1990) sugirieron que una correlación determinada a partir del contenido natural de agua trabaja mejor que las basadas en el  $L$ .  $L$ . o  $e_0$ .

<span id="page-29-2"></span>Kulhawy y Mayne (1990) clasificaron las arcillas de acuerdo a su compresibilidad como se muestra en la [Tabla 7.](#page-29-2) En el caso de las arcillas del ex-Lago de Texcoco, la clasificación no se adaptaría debido a los altos valores que presenta el  $C_c$ ; se tendría que hacer una categorización puntual o regional.

*Tabla 7. Clasificación de la compresibilidad basado en el .*

| Compresibilidad | $C_c$       |
|-----------------|-------------|
| Baja            | $\le 0.2$   |
| Moderada        | $0.2 - 0.4$ |
| Alta            | > 0.4       |

Dentro de las ecuaciones más aceptadas y usadas para estimar el índice de compresibilidad se encuentran las de Skempton (1944), Terzaghi y Peck (1948), Lambe y Whitman (1969), Nishida y Hough (1957) y Mayne (1980), entre otras. Nishida menciona que "…las relaciones han sido solo por la impresión de los resultados de las pruebas sin tener bases teóricas", es decir, no tienen ninguna base formal porque las relaciones han sido calculadas a través de procesos estadísticos o ajustes de curvas.

Existen muchas investigaciones que han servido para obtener el  $C_c$  a través de propiedades índice, relaciones de peso y volúmenes del suelo. En este trabajo no se abordará ese tema. Algunas de las correlaciones empíricas más utilizadas se muestran en la [Tabla 8.](#page-30-0)

<span id="page-30-0"></span>

| #              | Correlación                                      | Comentarios                          | Referencia                  |
|----------------|--------------------------------------------------|--------------------------------------|-----------------------------|
|                | $C_c = 0.009 (LL - 10)$                          | Arcillas normalmente<br>consolidadas | Terzaghi y Peck (1948)      |
| $\mathfrak{D}$ | $C_c = 0.007 (LL - 10)$                          | Arcillas remoldeadas                 | Skempton (1944)             |
| $\mathcal{Z}$  | $C_c = 0.01(LL - 13)$                            | <i>Todas las arcillas</i>            | <b>USACE</b> (1990)         |
| 4              | $C_c = 0.37(e_0 + 0.003LL + 0.0004w)$<br>$-0.34$ | 678 datos                            | <i>Azzouz et al.</i> (1976) |
| $\overline{5}$ | $C_c = 0.0093w$                                  | $109$ datos                          | Koppula (1981)              |
| 6              | $C_c = 0.009w + 0.005LL$                         | Todas las arcillas                   | Koppula (1986)              |
|                | $C_c = (LL - 13)/109$                            | Todas las arcillas                   | Mayne (1980)                |
| 8              | $C_c = 0.0115w$                                  | Arcillas y limos orgánicos           | <b>Bowles</b> (1989)        |
| 9              | $C_c = 0.256 + 0.43(e_0 - 0.84)$                 | Arcillas brasileñas                  | Cozzolino (1961)            |

*Tabla 8. Correlaciones empíricas para* 

Ayala (2012) realizó un estudio en las arcillas del Valle de México para obtener correlaciones a apartir del índice de compresión con las propiedades índice, en la [Tabla 9](#page-30-1) se presenta las expresiones a partir de los resultados que obtuvo.

<span id="page-30-1"></span>*Tabla 9. Correlaciones empíricas para C<sub>c</sub> propuestas por Ayala (2012)* 

| #              | Correlación                             |
|----------------|-----------------------------------------|
| 10             | $C_c = 0.7947 e_0 - 0.8589$             |
| $\prime\prime$ | $C_c = 0.6608 e_0 + 0.0044 LL - 0.8572$ |

En 2014, Acevedo en su trabajo de grado obtuvo correlaciones del índice de compresión de las arcillas del Valle de México. Recopiló un total de 129 pruebas de compresión de <span id="page-31-1"></span>diferentes sitios de la zona de estudio, con sus respectivos valores de propiedades índice. En la tabla se encuentran los resultados obtenidos.

| #  | Correlación                  |
|----|------------------------------|
| 12 | $C_c = 0.0199$ LL $- 0.3573$ |
| 13 | $C_c = 0.02421 IP + 0.3546$  |
| 14 | $C_c = 0.216$ w% $- 0.8248$  |
| 15 | $C_c = 0.8094 e_0 - 0.8249$  |

*Tabla 10. Correlaciones empíricas para C<sub>c</sub> propuestas por Acevedo (2014)* 

Adicionalmente se muestra el comportamiento de las correlaciones empíricas para determinar el índice de compresión comparadas con los índices calculados a partir de las gráficas, en el [Anexo B.](#page-106-0)

#### <span id="page-31-0"></span>**4.4. Índice de Recompresión**

Este índice se define a través de la rama de descarga en la curva de compresibilidad. Se puede calcular de una manera muy básica, asumiendo que la relación  $C_r/C_c$  está en el rango de 1/5-1/10 normalmente. En la tabla se muestras algunas correlaciones empíricas deducidas a partir de regresiones lineales, que se basan en el comportamiento del índice de recompresión en relación con algunas propiedades índice.

<span id="page-31-2"></span>

| Correlación                                         | Comentarios                  | Referencia                  |
|-----------------------------------------------------|------------------------------|-----------------------------|
| $C_r = 0.208 e_0 + 0.0083$                          | Arcillas de Chicago          | Reed y Peck $(1954)$        |
| $C_r = 0.156 e_0 + 0.0107$                          | <i>Todas las arcillas</i>    | Elnaggar y Krizek<br>(1971) |
| $C_r = 0.003(w\% + 7)$                              |                              | $Azzouz$ et al (1976)       |
| $C_r = 0.0334 e_0 - 0.0382$                         | Arcillas del Valle de México | Ayala (2012)                |
| $C_r = 0.135(e_0 + 0.01 LL - 0.002 w\%)$<br>$-0.06$ |                              | Azzouz et al $(1976)$       |

*Tabla 11. Correlaciones empíricas para* 

#### <span id="page-32-0"></span>**4.5. Módulo de rigidez para pequeñas deformaciones.**

Se necesitan determinar las propiedades dinámicas del suelo para poder analizar la respuesta sísmica en el sitio. Los parámetros dinámicos se obtienen a partir de ensayes de laboratorio en muestras inalteradas y de ensayes de campo. El módulo de rigidez al corte para pequeñas deformaciones se puede obtener a partir de la prueba de columna resonante en muestras representativas de arcilla y, en campo, con métodos geofísicos para determinar la velocidad de onda de corte y pesos volumétricos del suelo.

Para deformaciones angulares,  $\gamma$ , menores o iguales a 10<sup>-4</sup>%, el módulo de rigidez máximo,  $G_{\text{max}}$ , puede determinaste a través de la siguiente expresión:

$$
G_{\text{max}} = \frac{\gamma_s}{g} V_s^2 \tag{14}
$$

Donde,

 $G_{\text{max}}$ : Módulo de rigidez al corte máximo para deformaciones angulares,  $\gamma \leq 10^{-4}\%$ 

 $\gamma_s$ : Peso volumétrico del suelo

: Aceleración de la gravedad

: Velocidad de onda de corte

Ovando y Romo (1991) desarrollaron una expresión que permite evaluar la velocidad de onda de corte,  $V_s$ , mediante la medición de la resistencia a la penetración,  $q_c$ . Esta teoría está basada en la expansión de cavidades cilíndricas y un modelo hiperbólico para tomar en cuenta el comportamiento no lineal de las arcillas. La relación se muestra a continuación:

$$
V_s = \eta \left(\frac{q_c}{N_{kh}\gamma_s}\right)^{0.5} \tag{15}
$$

Donde,

 $V_s$ : Velocidad de onda de corte  $(m/s)$ 

 $q_c$ : Resistencia de punta del cono (t/m2)

 $\gamma_s$ : Peso volumétrico del suelo (t/m3)

 $\eta$  y  $N_{kh}$  son parámetros que dependen del tipo de suelo y su intervalo se muestra en la Tabla [12.](#page-33-1)

<span id="page-33-1"></span>

| Tipo de suelo                                                  | Valore de $N_{kh}$ | Valores de <i>n</i> |        |       |
|----------------------------------------------------------------|--------------------|---------------------|--------|-------|
|                                                                | máximo             | medio               | mínimo |       |
| Arcillas de lago de Texcoco<br>preconsolidado y virgen         | 14.0               | 9.5                 | 6.7    | 23.33 |
| Arcillas del lago Xochimilco-Chalco                            | 14.0               | 9.9                 | 7.0    | 26.40 |
| Suelos areno-limosos de las capas<br>duras del Valle de México | 16.0               | 11.1                | 8.0    | 40.0  |

*Tabla 12. Valores de los parámetros*  $\eta$  y  $N_{kh}$  en la expresión 15.

#### <span id="page-33-0"></span>**4.6. Módulo de deformación volumétrica**

La deformabilidad de las arcillas, debido a un cambio de volumen, se expresa mediante el módulo de compresibilidad volumétrica  $m_{\nu}$ , cuyo significado físico se ilustra en la Figura [10\(](#page-34-0)b). El módulo  $m_v$ , para la rama virgen de la gráfica de compresibilidad BC, se llama módulo de compresibilidad virgen y se define por la relación

$$
m_{\nu} = \frac{\Delta \varepsilon_{\nu}}{\Delta p'} \tag{16}
$$

En la rama de recompresión, línea OA, esta relación se llama módulo de compresibilidad en recompresión,  $m_r$ , y se expresa por:

$$
m_r = \frac{\Delta \varepsilon_r}{\Delta p'}\tag{17}
$$

Ambos módulos de compresibilidad, del tramo virgen y de recompresión, han sido correlacionados experimentalmente con la resistencia a la penetración del cono eléctrico en las arcillas de Valle de México (Tamez, 2001). En la [Figura 10\(](#page-34-0)c) se muestra la correlación anteriormente mencionada.

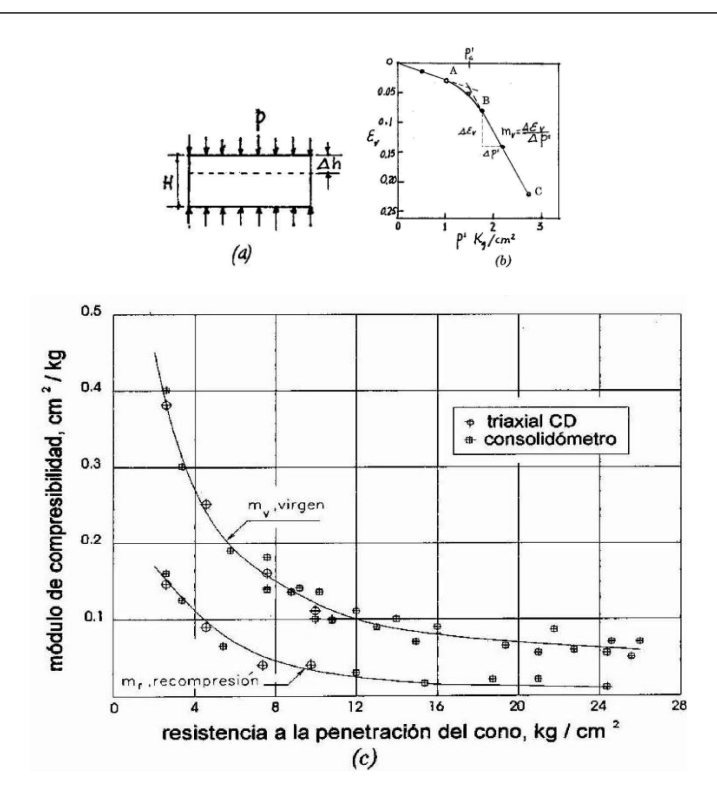

<span id="page-34-0"></span>*Figura 10. Compresibilidad de arcillas del Valle de México relacionada con su resistencia al cono eléctrico (Tamez, 2001)*

#### <span id="page-35-0"></span>**V. Cimentaciones**

Se presentan los tipos de cimentaciones que se utilizan comúnmente en las obras de ingeniería y se describe el proceso de verificación que se debe hacer para un sistema de cimentación según el Reglamento de Construcción del Distrito Federal junto con sus Normas Técnicas complementarias vigentes y el manual AASHTO-Diseño de Puentes por el Método LRFD, esto para garantizar la seguridad y estabilidad de la estructura.

#### <span id="page-35-1"></span>**5.1. Cimentaciones someras**

Se define cimentación a la parte inferior de una estructura, que tiene como propósito transmitir las cargas al suelo de apoyo. Se emplean diferentes formas o tipos de cimentación dependiendo de la magnitud de las cargas que soporta, la geometría de la superestructura y las propiedades del suelo en las que se apoya la cimentación.

Es común clasificar las cimentaciones en 2 conjuntos: superficiales y profundas, según se apoyen directamente en los estratos más cercanos a la superficie o transmitan las cargas a estratos del subsuelo más profundos.

Dentro de las cimentaciones someras más empleadas se encuentran la zapata, la losa y el cajón de cimentación como se esquematiza en la [Figura 11.](#page-35-3)

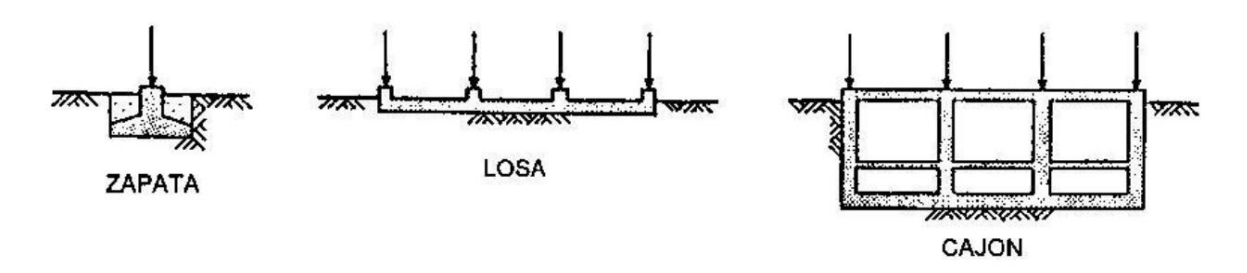

<span id="page-35-3"></span>*Figura 11. Tipos de cimentaciones superficiales comúnmente empleados (Tamez, 2001)*

#### <span id="page-35-2"></span>**5.1.1. Estado límite de falla**

El estado límite de falla tiene relación con la seguridad estructural e involucra el colapso estructural o, con relación a las cimentaciones, a la capacidad última de carga. Es decir:

#### Resistencia *reducida* ≥ Cargas *aumentadas*
1. Se verificará el cumplimiento de la siguiente desigualdad según lo estipulado en las Normas Técnicas Complementarias para el diseño y Construcción de Cimentaciones (GDF, 2017), para verificar la seguridad.

En el caso de cimentaciones desplantadas en suelos cohesivos:

<span id="page-36-1"></span><span id="page-36-0"></span>
$$
\frac{\sum Q F_c}{A} < c_u N_c F_R + p_v \tag{18}
$$

En el caso de cimentaciones desplantadas en suelos friccionantes:

$$
\frac{\sum Q F_c}{A} < \left[ \overline{p_v} \left( N_q - 1 \right) + \frac{\gamma B N_\gamma}{2} \right] F_R + p_v \tag{19}
$$

Donde,

 $\sum Q F_c$ : Sumatoria de acciones verticales a tomar en cuenta en el nivel de desplante, afectada por su respetivo factor de carga;

: Área de la cimentación;

 $p_v$ : Presión vertical total a la profundidad de desplante por peso propio del suelo;

 $c<sub>u</sub>$ : Cohesión aparente determinada en ensaye triaxial no-consolidado no-drenado, (UU);

 $N_c$ : Es el coeficiente de capacidad de carga dado por la siguiente relación

$$
N_c = 5.14(1 + 0.25 D_f/B + 0.25 B/L);
$$
\n(20)

para  $D_f/B < 2 y B/L < 1$ ;

donde  $D_f$  es la profundidad de desplante y L la longitud del cimiento.

 $N_q$ : Es el coeficiente de capacidad de carga dado por:

$$
N_q = e^{\pi \tan \phi} \tan^2(45^\circ + \phi/2); \tag{21}
$$

donde

 $\phi$  es el ángulo de fricción del material

 $N_v$ : Es el coeficiente de capacidad de carga dado por:

$$
N_{\gamma} = 2(N_q + 1) \tan \phi \tag{22}
$$

 $F_R$ : Es el factor de resistencia (0.35 para zapatas desplantadas a menos de 5 metros en las zonas II y III);

: Ancho del cajón de cimentación

: Largo del cajón de cimentación

2. De acuerdo al criterio descrito en la Sección 10 de las Especificaciones AASHTO para el Diseño de Puentes por el Método LRFD.

La capacidad de un estrato arcilloso saturado determinada a partir de la resistencia a la cohesión aparente no drenada, se puede calcular como:

<span id="page-37-0"></span>
$$
q_{ult} = c_u N_{cm} + g\rho D_f N_{qm} \times 10^{-9}
$$
 (23)

Donde,

 $N_{cm}$ : Factores de capacidad de carga modificados que dependen de la geometría de la zapata, la profundidad de desplante y la compresibilidad del suelo.

$$
N_{cm} = N_c \left[ 1 + 0.2 \left( \frac{D_f}{B} \right) \right] \left[ 1 + 0.2 \left( \frac{B}{L} \right) \right] \left[ 1 - 1.3 \left( \frac{H}{V} \right) \right] \tag{24}
$$

 $N_c = 5.0$  Para suelos con superficie relativamente plana.

 $N_{qm}$ : 1.0 para arcillas saturados y terreno relativamente plano

- H: Carga horizontal no mayorada  $(t_f)$ .
- $V:$  Carga vertical no mayorada  $(t_f)$ .
- $\rho$ : Densidad de la arcilla  $(t/m^3)$
- $g$ : Aceleración de la gravedad  $(m/s^2)$

### **5.1.2. Estado límite de servicio**

En los estados límite de servicio se reconocen condiciones como las deformaciones y asentamientos o el deterioro de la estructura, mismos que afectarían el comportamiento de la estructura bajo las cargas esperadas de servicio. Es decir:

Deformación ≤ Deformación *tolerable* para mantener la estructura en servicio

Cuando se tiene una cimentación rectangular de ancho  $B$  y longitud  $L$ , apoyada en la superficie de un estrato de arcilla compresible saturada y homogénea, que transmite una presión uniforme  $p_m$ , menor que su capacidad admisible  $q_s$ , y es aplicada en un tiempo instantáneo, se desarrollará un asentamiento de la cimentación que se presentará en 2 etapas (Madrigal, 2015):

- La primera etapa tiene lugar en el momento en que se aplica la carga, y se llama  $asentamiento \n immediateo,  $\rho_i$ , ya que ocurre en un lapso muy corto.$
- $\triangleright$  La segunda etapa se denomina *asentamiento diferido*,  $\rho_d$ , ya que se desarrolla a lo largo del tiempo transcurrido después de la aplicación de la carga instantánea. Dicho asentamiento se produce por el cambio de volumen en la masa de suelo debido a la expulsión del agua que satura los poros (proceso de consolidación).

El asentamiento final,  $\rho_f$ , corresponde a la suma del asentamiento instantáneo y el asentamiento diferido como se muestra a continuación:

$$
\rho_f = \rho_i + \rho_d \tag{25}
$$

### *5.1.2.1.* **Cálculo de asentamientos elásticos**

Existen numerosas soluciones y métodos para el cálculo de asentamientos en materiales elásticos que, aplicados a suelos cohesivos, proporcionan resultados aproximados que funcionan bastante bien en la práctica.

El cálculo de los asentamientos elásticos o inmediatos depende exclusivamente de los parámetros elásticos del suelo, como el módulo de elasticidad,  $E$ , y la relación de Poisson,  $\nu$ .

Para suelos cohesivos, en los cuales la deformación ocurre a volumen constante y requieren de poco tiempo para que se desarrolle el asentamiento distorsional o elástico, se asume una relación de Poisson de  $v = 0.5$ , correspondiente a un medio incompresible. A pesar de que esta suposición puede no ser correcta, la magnitud del cálculo del asentamiento no es sensible a pequeños cambios en la variación de la relación de Poisson (Winterkorn y Fang, 1975).

### **5.1.2.1.1. Ley de Hooke**

Se considera al suelo como un material isotrópico, linealmente elástico y homogéneo en toda la región de interés. La deformación vertical bajo la esquina de un rectángulo cargado a la profundidad z, está dada por la expresión

$$
\varepsilon_z = \frac{1}{E} \left[ \sigma_z - \nu (\sigma_x + \sigma_y) \right] \tag{26}
$$

Donde,

 $\varepsilon_z$ : Deformación vertical o Asentamiento : Módulo de elasticidad o módulo de deformación del suelo : Relación de Poisson  $\sigma_x$ ,  $\sigma_y$ ,  $\sigma_z$ : Esfuerzos normales bajo la esquina de un rectángulo cargado

El cálculo de esfuerzos normales en dirección z se explicó en la sección. De igual manera Damy (1985) desarrolló una expresión para determinar  $\sigma_z$ :

$$
\sigma_z = \frac{q}{2} \left\{ \left( \frac{1}{x^2 + z^2} + \frac{1}{y^2 + z^2} \right) \frac{x y z}{A} + \tan^{-1} \left( \frac{x y}{z A} \right) \right\}
$$
(27)

Para  $\sigma_x$  y  $\sigma_y$  (Demenéghi et al, 2003):

$$
\sigma_x = \frac{q}{2\pi} \left\{ \frac{\pi}{2} - \frac{x y z}{(x^2 + z^2)A} - \tan^{-1} \frac{z A}{x y} + (-2\nu) \left[ \tan^{-1} \frac{y}{x} - \tan^{-1} \frac{y A}{x z} \right] \right\}
$$
(28)

$$
\sigma_y = \frac{q}{2\pi} \left\{ \frac{\pi}{2} - \frac{x y z}{(y^2 + y^2)A} - \tan^{-1} \frac{z A}{x y} + (-2\nu) \left[ \tan^{-1} \frac{x}{y} - \tan^{-1} \frac{x A}{y z} \right] \right\}
$$
(29)

Donde,

$$
A = \sqrt{x^2 + y^2 + z^2}
$$
 (30)

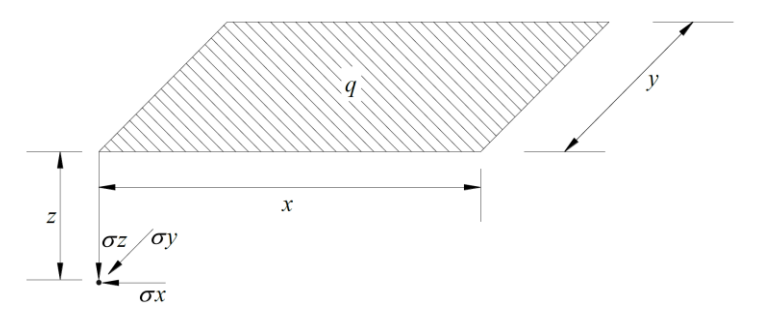

*Figura 12. Esfuerzos normales bajo la esquina de un rectángulo cargado (Deméneghi et al, 2003)*

Cabe destacar que, para el cálculo de los asentamientos en el centro del cimiento, es necesario dividir el área de interés en 4. El asentamiento total se obtendrá después de multiplicar el resultado por 4.

#### **5.1.2.1.2. Fórmula de Schleicher**

La fórmula de Schleicher, proporciona el asentamiento bajo la esquina de un rectángulo cargado de ancho  $x$  y largo  $y$ , a la profundidad  $z$ :

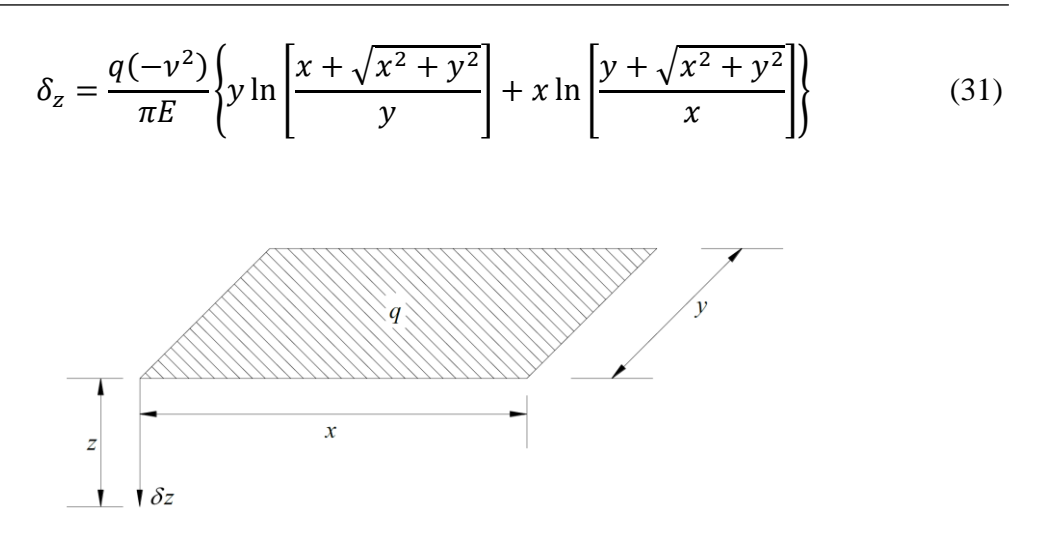

*Figura 13. Deformación bajo la esquina de rectángulo cargado (Deméneghi, 2011)*

El cálculo de deformaciones a corto plazo tomará en cuenta el módulo de elasticidad  $E_u$ obtenido a partir de las pruebas triaxiales (UU), y debido a que las deformaciones ocurren a volumen constante, se tomará una relación de Poisson de 0.5 correspondiente a un medio incompresible.

### **5.1.2.1.3. Ecuación de Egorov**

El cálculo del asentamiento inmediato en una cimentación somera se basa en las siguientes premisas:

- $\triangleright$  Cimentación rectangular flexible, de ancho B y de longitud L.
- $\triangleright$  Presión uniforme  $q_m$ , aplicada en la superficie del terreno.
- $\triangleright$  Estrato compresible horizontal, de espesor z, de material elástico, homogéneo e isótropo, apoyado sobre una base rígida.

La ecuación de Egorov para este caso tiene la siguiente expresión:

$$
\rho_i = \frac{1 - v^2}{E_u} q_m B F_f \tag{32}
$$

Donde,

 $\rho_i$ : Asentamiento máximo al centro del área cargada.

: Relación de Poisson (0.5 para arcilla saturada, sin cambio de volumen)

 $E_u$ : Valor medio del módulo de deformación lineal, sin cambio de volumen, de la arcilla saturada, determinado en prueba triaxial no drenada

 $q_m$ : Presión uniforme aplicada la superficie del terreno

: Ancho de la cimentación

 $F_f$ : Factor de forma para una cimentación flexible (factor de influencia), cuyo valor se muestra en la [Figura 14.](#page-41-0)

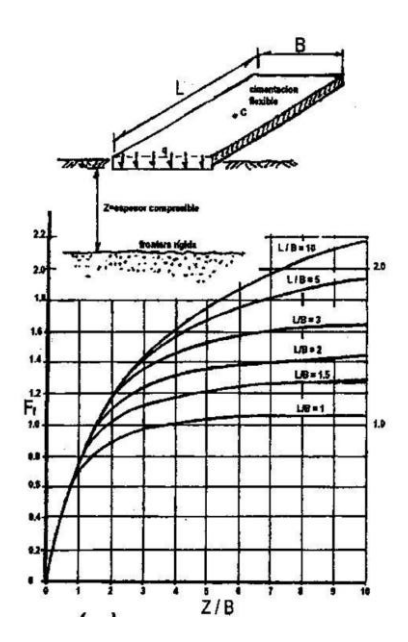

<span id="page-41-0"></span>*Figura 14. Factor de forma de Egorov para una cimentación flexible (Tamez, 2001)*

### **5.1.2.1.4. Criterio AASHTO**

En el libro de Diseño de puentes con AASHTO-LRDF 2010, el asentamiento elástico de las zapatas en suelos cohesivos y no cohesivos se puede estimar utilizando la siguiente expresión:

$$
S_e = \frac{\left[q_0(1 - v^2)\sqrt{A}\right]}{E_u \beta_z} \tag{33}
$$

Donde,

 $q_0$ : Intensidad de la carga : Relación de Poisson : Área de la zapata  $\beta_z$ : Factor de forma considerado como se especifica en la [Tabla 13.](#page-42-0)

| B/L      | $\beta_z$ |
|----------|-----------|
| Circular | 1.04      |
| 1        | 1.06      |
| 2        | 1.09      |
| 3        | 1.013     |
| 5        | 1.22      |
| 10       | 1.41      |
|          |           |

<span id="page-42-0"></span>*Tabla 13. Factores de forma y de rigidez (EPRI, 1983)*

#### <span id="page-42-2"></span>**5.1.2.2. Cálculo de asentamientos por consolidación primaria**

Si el suelo está preconsolidado, tenemos que considerar tres casos dependiendo de la magnitud de  $\Delta \sigma_z$  (Budhu, 2000). Se aproximan las curvas de compresibilidad, a dos líneas rectas como se aprecia en la [Figura 15\(](#page-42-1)a).

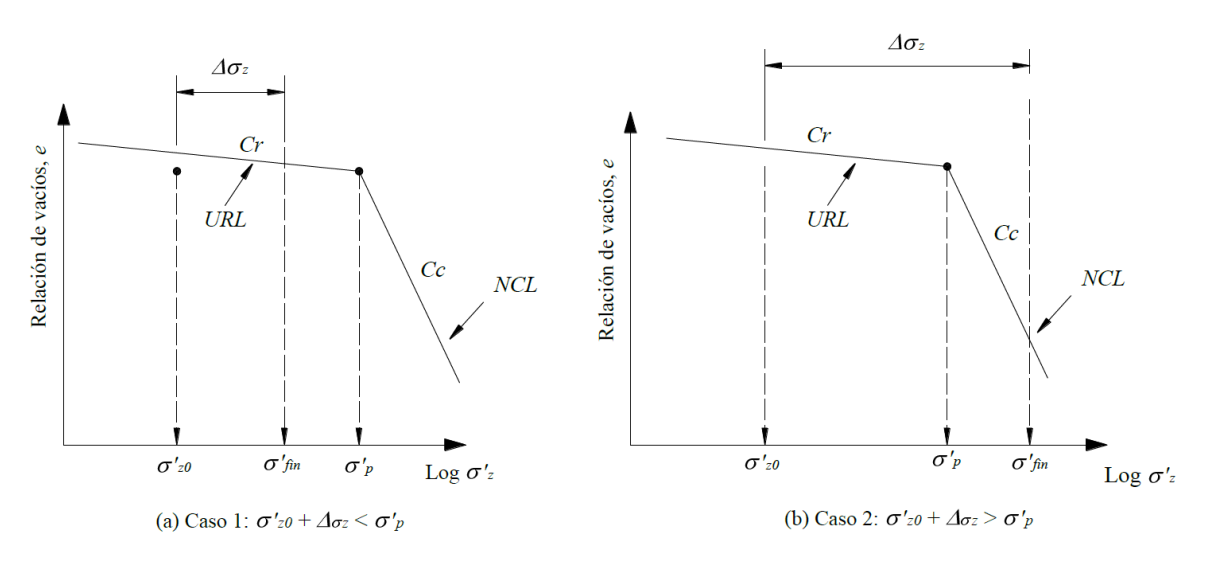

<span id="page-42-1"></span>*Figura 15. Dos casos a considerar para el cálculo de asentamientos en suelos preconsolidados (Budhu, 2000)*

Si el suelo está preconsolidado, tenemos que considerar dos casos dependiendo de la magnitud de  $\Delta \sigma_z$  (Budhu, 2000). Se aproximan las curvas de compresibilidad, a dos líneas rectas como se aprecia en la [Figura 15\(](#page-42-1)a).

En el primer caso el incremento  $\Delta \sigma_z$  es tal que  $\sigma'_{f} = \sigma'_{z0} + \Delta \sigma_z$  es menor que  $\Delta \sigma'_{p}$ . En este caso, la consolidación ocurre a lo largo de URL (línea de recompresión) teniendo así:

$$
\delta_p = \frac{H_0}{1 + e_0} C_r \log \frac{\sigma'_f}{\sigma'_{z0}}
$$
\n(34)

para  $\sigma'_{f} \leq \sigma'_{p}$ 

Para el segundo caso, el incremento en  $\Delta \sigma_z$  es tal que  $\sigma'_{f} = \sigma'_{z0} + \Delta \sigma_z$  es mayor que  $\sigma'_{p}$ [Figura 15\(](#page-42-1)b). En este caso, tenemos que considerar dos componentes del asentamiento, una a lo largo de URL y otra a lo largo de NCL (línea normalmente consolidada), teniendo así:

$$
\delta_p = \frac{H_0}{1 + e_0} \left( C_r \log \frac{\sigma'_p}{\sigma'_{z0}} + C_c \log \frac{\sigma'_f}{\sigma'_p} \right)
$$
(35)

para  $\sigma'_{f} \ge \sigma'_{p}$ 

En el último caso, el esfuerzo de preconsolidación  $\sigma'_p$  es igual al esfuerzo vertical efectivo  $\sigma'_{z0}$ . El incremento  $\Delta \sigma_z$  es tal que  $\sigma'_{f} = \sigma'_{p} + \Delta \sigma_z$ , en este caso la consolidación ocurre a lo largo de NCL, teniendo así:

$$
\delta_p = \frac{H_0}{1 + e_0} C_c \log \frac{\sigma'_f}{\sigma'_{z0}}
$$
\n(36)

para  $\sigma'_{f} \geq \sigma'_{p}$  y  $\sigma'_{z0} = \sigma'_{p}$ 

#### <span id="page-43-1"></span>**5.1.3. Distribución de esfuerzos en el suelo**

#### Método 2:1 o trapecial

Este método permite encontrar el incremento de esfuerzos verticales a una cierta profundidad situada debajo (centro) del área uniformemente cargada. Consiste en dibujar superficies inclinadas a partir del borde del área cargada, estas superficies tienen una pendiente de 2:1, es decir 2 unidades horizontales y 1 vertical, esto último se esquematiza en la [Figura 16.](#page-43-0)

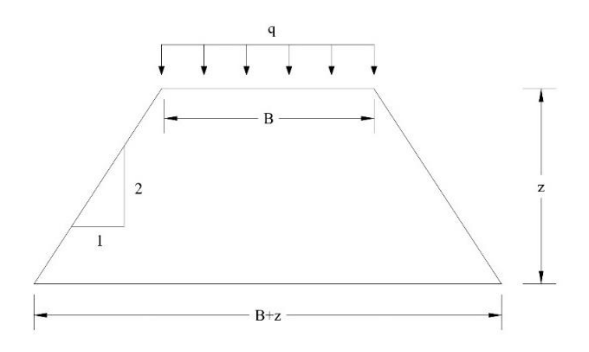

<span id="page-43-0"></span>*Figura 16. Distribución de esfuerzos a partir del método trapecial*

El cálculo de esfuerzos  $\Delta \sigma_v$  a una profundidad z debajo del área cargada, se resuelve dibujando la superficie horizontal antes mencionada a la profundidad deseada y se calcula el área de la misma, esta dividirá a la carga total aplicada P ( $P = q B L$ ) como se muestra en la [Figura 17.](#page-44-0) El incremento de esfuerzos se calcula resolviendo la ecuación [\(37\)](#page-44-1) para una profundidad z.

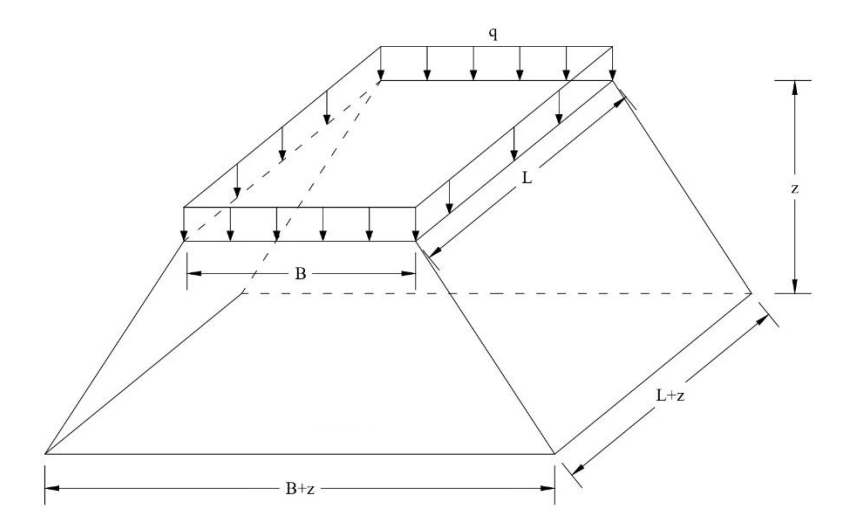

<span id="page-44-0"></span>*Figura 17. Distribución de esfuerzos en un área cargada (BL)*

<span id="page-44-1"></span>
$$
\Delta \sigma_Z = \frac{P}{(B+z)(L+z)}\tag{37}
$$

Donde,

- $\Delta \sigma_z$ : Incremento de esfuerzo vertical
- : Presión neta aplicada al terreno
- : Ancho de la losa de cimentación
- : Largo de la losa de cimentación

### Incremento de esfuerzos debido a una carga puntual

En este método, Joseph Boussinesq (1883) desarrolla un método para el cálculo incremental de esfuerzos en cualquier punto de la masa del suelo a una profundidad variable; esto resultado de la aplicación de una carga puntual sobre la superficie del terreno, considerando un medio semiinfinito, elástico, homogéneo e isótropo.

Originalmente se generó una solución para determinar el incremento de esfuerzos utilizando un sistema de coordenadas polares, como se muestra en la ecuación [\(38\).](#page-45-0)

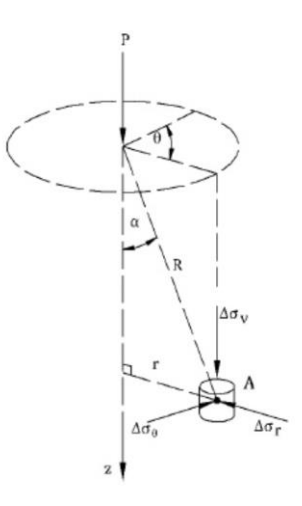

*Figura 18. Solución de Boussinesq para el sistema de coordenadas polares*

<span id="page-45-0"></span>
$$
\Delta \sigma_z = \frac{3Pz^3}{2\pi R^5} \tag{38}
$$

Esta ecuación fue transformada a coordenadas rectangulares (ver [Figura 19\)](#page-45-1), tomando el valor de como la profundidad del plano horizontal que contiene el punto donde se calculan los esfuerzos deseados.

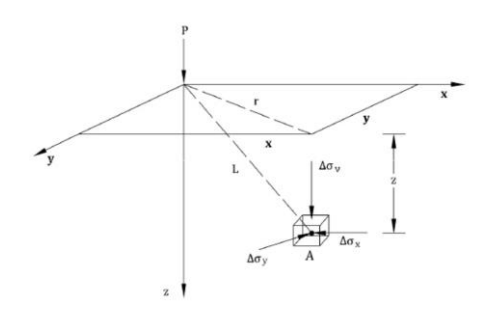

<span id="page-45-1"></span>*Figura 19. Solución de Boussinesq para el sistema de coordenadas rectangulares*

Resultando la siguiente ecuación:

<span id="page-45-2"></span>
$$
\Delta \sigma_z = \frac{3Pz^3}{2\pi (r^2 + z^2)^{5/2}}\tag{39}
$$

Donde,

$$
r = (x2 + y2)\frac{1}{2}
$$
  

$$
L = (x2 + y2 + z2)\frac{1}{2}
$$

De igual manera, la ecuación [\(39\)](#page-45-2) se puede escribir como se muestra a continuación:

$$
\Delta \sigma_z = \frac{P}{z^2} \left[ \frac{3}{2\pi \left( \left[ \frac{r}{z} \right]^2 + 1 \right)^{5/2}} \right] = \frac{P}{z^2} I_1 \tag{40}
$$

<span id="page-46-0"></span>En donde  $I_{rz1}$  representa un valor de influencia que varía con la relación  $\frac{r}{z}$  [\(Tabla 14\)](#page-46-0)

| r/z | $I_1$  | r/z | $I_1$  |
|-----|--------|-----|--------|
| 0.0 | 0.4775 | 0.9 | 0.1083 |
| 0.1 | 0.4657 | 1.0 | 0.0844 |
| 0.2 | 0.4329 | 2.0 | 0.0085 |
| 0.3 | 0.3849 | 2.5 | 0.0034 |
| 0.4 | 0.3295 | 3.0 | 0.0015 |
| 0.5 | 0.2733 | 3.5 | 0.0007 |
| 0.6 | 0.2214 | 4.0 | 0.0004 |
| 0.7 | 0.1762 | 4.5 | 0.0002 |
| 0.8 | 0.1386 | 5.0 | 0.0001 |

*Tabla 14. Variación de*  $I_1$  *para diferentes valores de r/z.* 

#### Esfuerzo en un área rectangular

El esfuerzo generado por debajo de un área rectangular flexible cargada se puede solucionar utilizando la ecuación de incremento de esfuerzos vertical propuesta por Boussinesq como se muestra en la [Figura 17.](#page-44-0) El área cargada en la superficie del suelo tiene longitud L y anchura B. La carga transmitida está definida por  $q$ , unidades de fuerza entre área. Para determinar el aumento de esfuerzos  $\Delta \sigma_z$  en un punto A localizado a una profundidad z debajo de una de las esquinas en el rectángulo, tomamos un área diferencial  $dx y dy$  del área cargada. Esta carga puede ser obtenida como

<span id="page-46-1"></span>
$$
dq = q dx dy \tag{41}
$$

El incremento de esfuerzos  $d\sigma_z$  en el punto A (ver [Figura 20\)](#page-48-0)causado por la carga  $dq$  se puede calcular utilizando la ecuació[n \(41\)](#page-46-1); en este caso se tendrá que sustituir la carga puntual P por dq y con  $r^2$  con  $x^2 + y^2$ , es decir

$$
d\sigma_z = \frac{3q \, dx \, dy \, z^3}{2\pi (x^2 + y^2 + z^2)^{5/2}}
$$
(42)

Para determinar el incremento de esfuerzo en el punto A consecuencia de toda el área cargada se procede a integrar la ecuación anterior.

$$
\Delta \sigma_z = \int d\sigma_z = \int_{y=0}^{B} \int_{x=0}^{L} \frac{3qz^3}{2\pi (x^2 + y^2 + z^2)^{5/2}} (dx \, dy) = qI_2 \tag{43}
$$

Donde

$$
I_2 = \frac{1}{4\pi} \left[ \frac{2mn\sqrt{m^2 + n^2 + 1}}{m^2 + n^2 + m^2n^2 + 1} \cdot \frac{m^2 + n^2 + 2}{m^2 + n^2 + 1} \right]
$$
\n
$$
(44)
$$

$$
+\tan^{-1}\left(\frac{2mn\sqrt{m^2+n^2+1}}{m^2+n^2-m^2n^2+1}\right)\right]
$$

$$
m = \frac{B}{z} \tag{45}
$$

<span id="page-47-0"></span>
$$
n = \frac{L}{z} \tag{46}
$$

El término que involucra el ángulo de la tangente debe ser positivo en radianes. Cuando  $m^2$  +  $n^2 + 1 < m^2 n^2$  se convierte en un ángulo negativo, por ende debe añadirse  $\pi$  a ese ángulo.

Encontrar el aumento de esfuerzos  $\Delta \sigma_z$  en un punto A situado dentro del área cargada y no en una esquina se puede resolver mediante el uso de la ecuación [\(47\)](#page-47-0) y la [Figura 20.](#page-48-0)

$$
\Delta \sigma_z = q[I_{2(1)} + I_{2(2)} + I_{2(3)} + I_{2(4)}]
$$
\n(47)

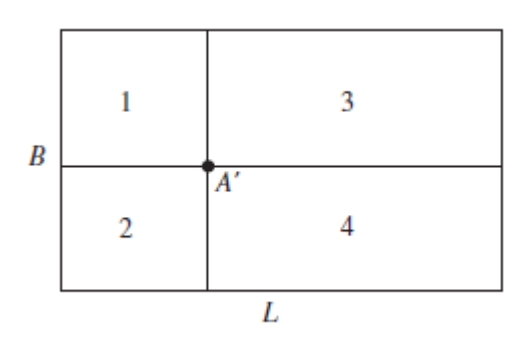

<span id="page-48-0"></span>*Figura 20. Detalle para el cálculo de aumento de esfuerzos dentro de un área cargada*

### **5.2. Cimentaciones profundas**

Cuando la superficie del suelo muestra poca capacidad de carga y la compresibilidad del suelo es alta para las cargas requeridas de una estructura, los ingenieros geotécnicos deben investigar estratos más profundos que puedan soportar esas solicitaciones, con desplazamientos tolerables, mediante el uso de cimentaciones profundas (Paniagua, 2017).

Una definición más técnica de cimentación profunda es, aquella cuya dimensión transversal,  $A$ , es, por lo menos, ocho veces menor que su longitud,  $L$ .

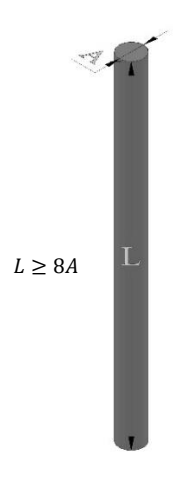

*Figura 21. Esquematización cimentación profunda.*

Dentro de las cimentaciones profundas más comunes se encuentran las pilas, pilotes de fricción, pilotes de punta y cimentación mixta, como se muestra en la [Figura 23.](#page-51-0)

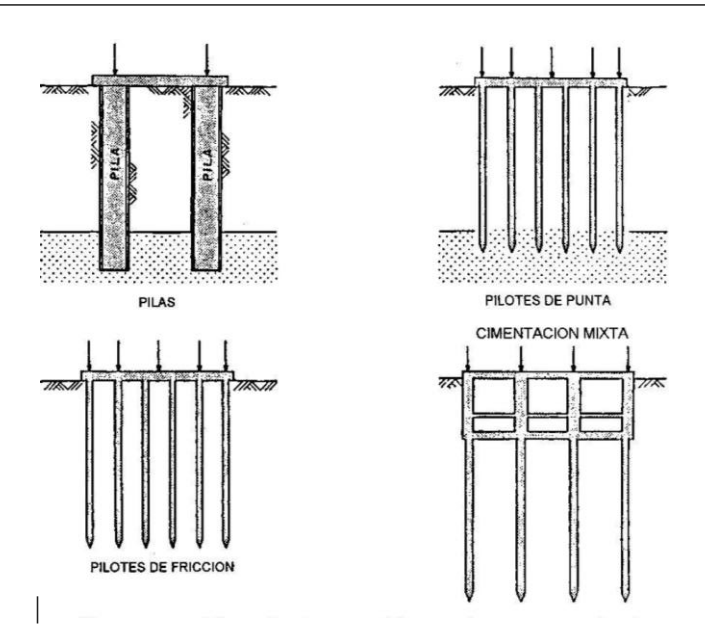

*Figura 22. Tipos de cimentación profunda comúnmente empleados (Tamez, 2001)*

Existen diversas clasificaciones de cimentaciones profundas (Paniagua, 2017):

- $\triangleright$  De acuerdo con el tipo de material de las que están hechas (concreto, acero, madera y combinados).
- De acuerdo con el trabajo primordial que desarrollarán geotécnicamente (fricción, punta).
- $\blacktriangleright$

## **5.2.1. Cimentación compensada**

Se entiende por cimentación compensada aquellas en las que se busca reducir el incremento neto de carga aplicada al suelo por la cimentación mediante excavación del terreno y construcción de un cajón desplantado a cierta profundidad. Según el incremento de carga en la base del cajón resulte positivo, negativo o nulo, la cimentación de denomina parcialmente compensada, compensada o sobrecompensada, respectivamente. En cimentaciones sobrecompensadas, la interacción con la consolidación regional puede conducir a una emersión aparente del cajón respecto al terreno circundante que no se estabiliza con el tiempo (Auvinet, 2018)

## **5.2.2. Pilotes de fricción**

En los decenios 1960 y 1970, para evitar los problemas de emersión asociados a pilotes de punta se promovió, para edificios de mediana altura, el uso de pilotes de fricción cuya punta quedaba varios metros arriba de la primer Capa dura. Con frecuencia, los pilotes de fricción se combinan con un cajón de cimentación (Auvinet, 2018). Una regla de diseño simplista era "tomar una parte de la carga de la estructura por compensación y el resto con los pilotes de fricción con un factor de seguridad de 2".

Se reconoció que el diseño de estas cimentaciones debía tomar en cuenta explícitamente la muy compleja interacción entre el suelo, pilotes y cajón. Para realizar este tipo de análisis se propusieron diferentes enfoques (Zeevaert, 1973; Reséndiz y Auvinet, 1973). Se introdujo el concepto de nivel neutro correspondiente a la profundidad del suelo en la que no presenta movimiento relativo. El eje o nivel neutro separa la parte inferior del pilote en la que se desarrolla fricción positiva, de la parte superior en la que se desarrolla fricción negativa.

En estos elementos, la punta se apoya en un estrato de suelo compresible y de baja resistencia. Por lo anterior, su capacidad de carga por punta es muy baja y la mayor parte de la carga aplicada sobre la cabeza del pilote se transfiere por fricción al suelo circundante (Madrigal, 2015)

En términos de deformaciones, el diseño en términos de deformaciones, los pilotes no tienen la capacidad de soportar por sí solos el peso de la construcción. Trabajan al límite en condiciones estáticas, es decir, no pueden contribuir a tomar cargas accidentales, inclusive pueden perder parte de su capacidad de carga en condiciones sísmicas; sería sensato ignorar su contribución de carga total.

Cuando el estrato resistente se halla a una profundidad muy grande, en cuyo caso los pilotes quedan "embebidos" en el sedimento blando, se utilizan pilotes de fricción. En estas condiciones, la losa de apoyo transmite cierta carga en su contacto con el terreno. Los pilotes trabajan fundamentalmente por fricción lateral, aun cuando también poseen cierta capacidad de carga por punta. Se hincan dentro de la formación arcillosa superior, dejando la punta a una distancia de algunos metros arriba de la capa dura. Al desarrollar fricción negativa, la punta del pilote tiende a penetrar en este estrato con lo que se evita la emersión aparente. Este tipo de cimentación se suele emplear cuando la relación altura/ancho no es muy grande, idónea para el puente de acceso.

## **5.2.2.1. Fricción negativa**

Cuando el pilote se desplaza a una mayor velocidad que el suelo que lo rodea, se desarrolla fricción positiva; ello sucede en la porción de los pilotes por debajo del nivel neutro. Arriba de este plano ocurre que el suelo desciende con mayor rapidez que los pilotes, transfiriéndole

parte de su peso propio al campo de éstos, y con ello induciéndoles fricción negativa como se observa en la [Figura 23.](#page-51-0)

Algunas acciones que generan fricción negativa son las siguientes (Paniagua, 2017):

- Acción del peso propio de un relleno colocado en un suelo no consolidado.
- $\triangleright$  Sobrecarga inducida por asentamiento debido a consolidación.
- Asentamientos por consolidación posterior a la disipación del exceso de presión de poro provocada por algún procedimiento constructivo.
- Asentamiento por colapso debido a humedecimiento de relleno no saturado.

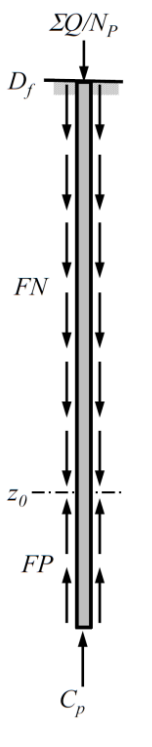

<span id="page-51-0"></span>*Figura 23. Fricción negativa (FN) y fricción positiva (FP) fraccionada por el eje neutro (z0).*

### **5.2.2.2. Ventajas**

- El material que forma el pilote puede ser inspeccionado con fines de calidad antes del hincado.
- $\triangleright$  Presentan una buena resistencia a la corrosión.
- Son relativamente fáciles de fabricar, ya que puede llevarse un mejor control en la construcción del elemento prefabricado.

 $\triangleright$  La sección del elemento puede controlarse en toda su longitud y la construcción no se ve afectada por el NAF.

## **5.2.2.3. Desventajas**

- $\triangleright$  Si encuentran un obstáculo demasiado duro durante el hincado pueden dañarse; también pueden dañarse durante su traslado.
- $\triangleright$  Por lo general presentan baja capacidad de carga ante solicitaciones laterales.
- $\triangleright$  Durante su instalación se ocasionan vibraciones importantes.
- Dificultades para corregir desviaciones una vez hincado; el suelo puede presentar expansiones debido a la instalación. (NAVFAC, 1986, Das, 2011 y Tomlinson y Woodward, 2015).

## **5.2.3. Estado límite de falla**

*Capacidad de carga del conjunto suelo-zapatas o suelo-losa de cimentación.*

Deberá de verificarse en una cimentación con pilotes de fricción, la estabilidad de la construcción a través del cumplimiento de la ecuación [\(18\)](#page-36-0) o [\(19\)](#page-36-1), sin tener en cuenta el aporte a la capacidad de carga de los pilotes de fricción.

*Capacidad de carga del conjunto suelo-pilotes de fricción*.

Despreciando la capacidad de carga del conjunto suelo-losa de cimentación, deberá verificarse la seguridad de la estructura el cumplimiento de la desigualdad [\(48\)](#page-52-0):

- Para la cimentación en conjunto
- Para cada uno de los diversos grupos de pilotes o pilas
- Para cada elemento individual,

<span id="page-52-0"></span>
$$
\sum QF_C < R\tag{48}
$$

Donde:

 $\sum QF_C$ : Es la suma de las acciones verticales a tomar en cuenta en la combinación considerada, afectada por su correspondiente factor de carga. Las acciones incluirán el peso propio de la subestructura y de los pilotes o pilas

: Es la capacidad de carga afectada por el factor de resistencia correspondiente, cuyo valor será:

- 1. Para la revisión de **cada pilote** o **pila individual**, igual a la **capacidad de carga de punta** más la **capacidad de adherencia** del elemento considerado
- 2. Para la revisión de los diversos subgrupos de pilotes o pilas en que pueda subdividirse la cimentación, igual a la suma de las **capacidades de carga individuales por punta** más la **capacidad de adherencia de una pila** de geometría igual a la envolvente del subgrupo de elementos considerados; y
- 3. Para la revisión de **la cimentación en su conjunto**, igual a la suma de las capacidades de carga individuales por punta de los pilotes o pilas más la capacidad de adherencia de una pila de geometría igual a la envolvente del conjunto de elementos considerados.

Para evaluar *, se recurrirá a alguno de los siguiente métodos:* 

a) Métodos analíticos

La capacidad de carga por punta,  $C_p$ , para suelos cohesivos se calculará como:

<span id="page-53-1"></span>
$$
C_p = (c_u N_c^* F_R + p_v) A_p \tag{49}
$$

Donde,

 $A_p$ : Es el área transversal de la base de la pila o pilote

 $p_v$ : Es la presión vertical total debida al peso del suelo a la profundidad de desplante de los pilotes o pilas

 $F_R$ : Se tomará igual a 0.65

 $c<sub>u</sub>$ : Es la cohesión aparente del suelo de apoyo determinada en ensaye triaxial no-consolidado no-drenado

<span id="page-53-0"></span> $N_c$ : Es el coeficiente de capacidad de carga definido en la [Tabla 15.](#page-53-0)

*Tabla 15. Valores del coeficiente de capacidad de carga.*

| $\phi_u$ | $U^{\circ}$ | $5^\circ$ 10 <sup>o</sup> |
|----------|-------------|---------------------------|
|          | Γ           |                           |

Donde,

 $\phi_u$ : Es el ángulo de fricción aparente

La capacidad de carga por adherencia lateral,  $C_f$ , para suelos cohesivos se calculará como:

<span id="page-54-0"></span>
$$
C_f = P_p F_R \sum_{i=1}^{m} \alpha_i c_{ui} L_i
$$
\n
$$
(50)
$$

Donde,

 $P_p$ : Es el perímetro del pilote o pila de la envolvente del grupo o subgrupo de pilotes o pilas  $F_R$ : Se tomará igual a 0.7, debido a que son pilotes hincados en perforación previa.

: Es el número de estratos cohesivos a lo largo del fuste de la inclusión

 $\alpha_i$ : Es el coeficiente de adherencia lateral elemento-suelo del estrato i

 $c_{ui}$ : Es la cohesión media aparente determinada en ensaye triaxial no-consolidado no-drenado (UU) del estrato

 $L_i$ : Es la longitud del pilote o pila correspondiente al estrato i

El coeficiente  $\alpha_i$ se calculará como:

$$
\alpha_i = 0.5 \sqrt{\frac{\bar{p}_{vi}}{c_{ui}}} \tag{51}
$$

 $\bar{p}_{vi}$ : es la presión efectiva debida al peso del suelo a la profundidad media del estrato i

La capacidad por adherencia lateral,  $C_f$ , para suelos friccionantes se calculará como:

$$
C_f = P_p F_R \sum_{i=1}^{m} \bar{p}_{vi} \beta_i L_i
$$
\n(52)

Donde,

 $F_R$ : Se tomará igual a 0.65 : Es el número de estratos friccionantes a lo largo del fuste del pilote  $\beta_i$ : Es el coeficiente de fricción elemento-suelo del estrato i, que se estimará como:

$$
\beta_i=1.50-0.24\sqrt{z_i}; 0.25\leq \beta \leq 1.20
$$

Donde,

 $z_i$ : Es la profundidad media del estrato i

## **5.2.4. Estado límite de servicio**

El asentamiento o las emersiones bajo cargas estáticas se estimarán considerando la penetración del grupo de pilotes y las deformaciones del suelo que los soporta, así como la interacción con el hundimiento regional.

Una buena aproximación del asentamiento en un grupo de pilotes de fricción puede calcularse con la suposición de que la arcilla comprendida entre la cabeza de los pilotes y el punto donde inicia el último tercio es incompresible, y que la carga se aplica al suelo en dicho punto. Se ignora la presencia de los pilotes bajo ese nivel (Tamez, 2001).

Tamez (2001) propone crear una losa equivalente a la profundidad  $2L/3$  (ver [Figura 24\)](#page-55-0) en donde el esfuerzo vertical transmitido a partir de este nivel se reduce con la profundidad. Este se calcula como se describió en la sección [5.1.3](#page-43-1) (Método 2:1 o trapecial) a la mitad del estrato compresible  $(H/2)$  con la expresión [\(37\):](#page-44-1)

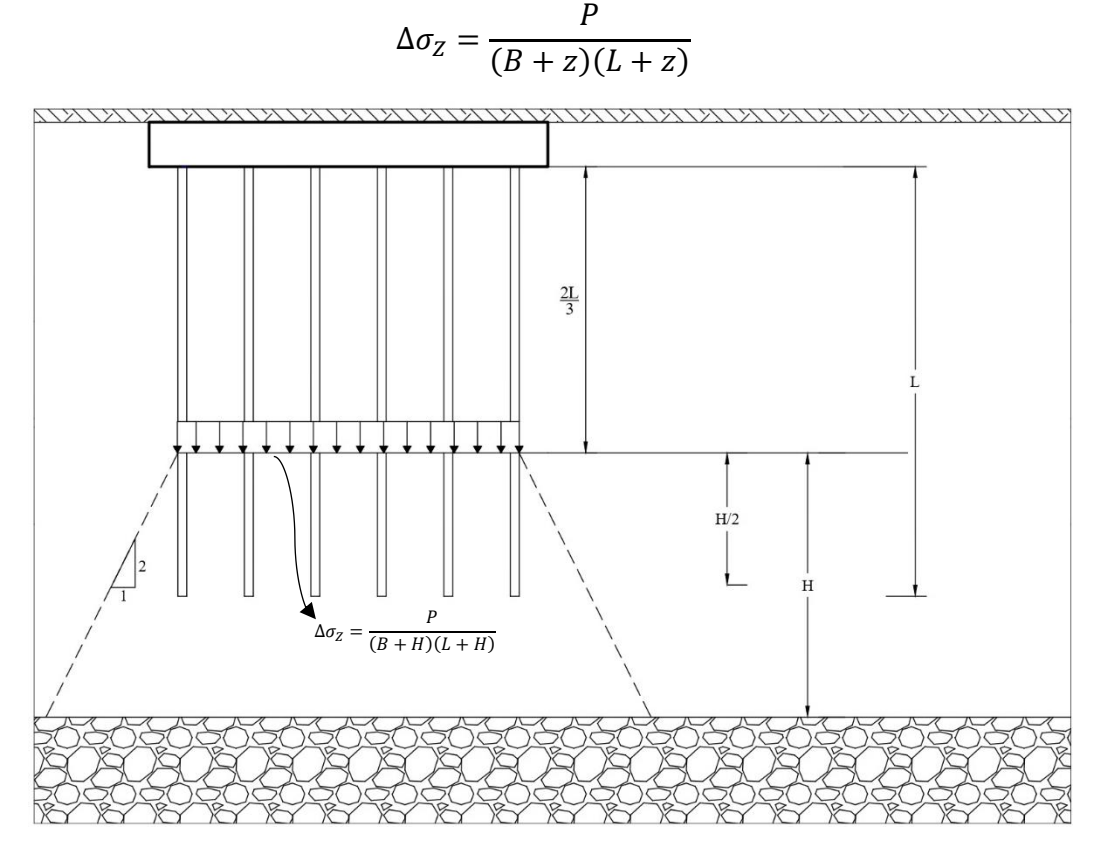

<span id="page-55-0"></span>*Figura 24. Distribución de esfuerzos verticales bajo el apoyo de un grupo de pilotes de fricción* 

El cálculo de asentamientos por deformación volumétrica se realiza haciendo uso de las expresiones desarrolladas en la sección [5.1.2.2.](#page-42-2) De igual manera se puede calcular el asentamiento diferido de las arcillas haciendo uso de la siguiente expresión (Terzaghi, 1943):

$$
\rho = \sum_{i=1}^{n} m_{vi} h_i \Delta \sigma'_i \tag{53}
$$

Donde,

 $\rho$ : Asentamiento de la cabeza del grupo de pilotes

 $m_{vi}$ : Módulo de compresibilidad volumétrica de cada estrato de suelo que se encuentra bajo la punta de los pilotes

 $h_i$ : Espesor de cada estrato de suelo

∆′ : Incremento de presión intergranular vertical, a la profundidad media de cada estrato de suelo

### **5.3. Acciones de diseño**

Las cargas estimadas que transmitirán las pilas en el puente vehicular a la cimentación considerando cargas vivas, cargas muertas y cargas accidentales.

### **5.3.1. Carga muerta**

Se le llama carga muerta (o permanente),  $CM$ , al conjunto de acciones que se producen por el peso propio de la construcción y todos aquellos elementos que conservan una posición fija, esta no varía su intensidad a lo largo del tiempo. Para este caso se tomarán en cuenta (por apoyo):

- $\triangleright$  Trabes
- $\triangleright$  Losa
- > Carpeta asfáltica
- $\triangleright$  Parapeto (barandal)
- > Cabezal
- $\triangleright$  Columnas

Para determinar la carga muerta sólo se requiere calcular los volúmenes de construcción aunado a los pesos volumétricos de los materiales de cada uno. Las cargas muertas se representan por medio de cargas uniformemente distribuidas  $[FL^2]$ , sobre el área de construcción.

Es decir,

$$
CM\left[\frac{t}{m^2}\right]
$$

Los pesos volumétricos γ de los materiales a utilizar son los mostrados en la [Tabla 12.](#page-33-0)

| Material           | $\gamma\left(\frac{t}{m^3}\right)$ |
|--------------------|------------------------------------|
| Concreto reforzado | 2.4                                |
| Asfalto            | 2.2                                |
| Acero estructural  | 7.85                               |

*Tabla 16. Pesos volumétricos de distintos materiales.*

#### **Trabes**

Por cada apoyo se utilizarán 5 trabes de acero, el peso lineal de estas es de 0.8  $\frac{t}{n}$ m

$$
CM_1 = 5 \times 0.8 \frac{t}{m} \div 18m = 0.2128 \frac{t}{m^2}
$$
 (54)

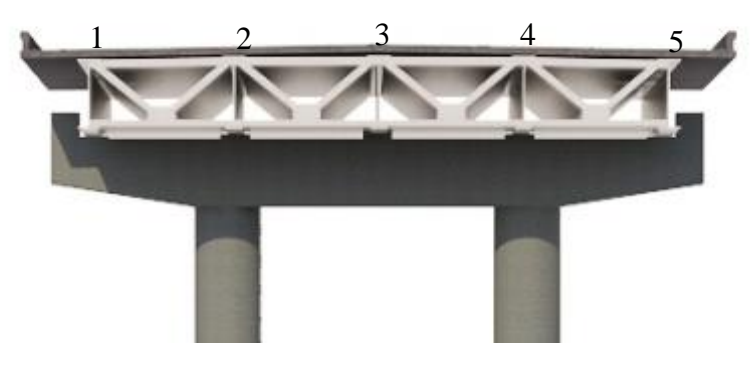

*Figura 25. Numeración de las 5 trabes.*

**Losa**

Con un espesor de 20 cm

$$
CM_2 = 2.40 \frac{t}{m^3} \times 0.20m = 0.48 \frac{t}{m^2}
$$
 (55)

#### **Carpeta asfáltica**

Con un espesor de 6 cm

$$
CM_3 = 2.20 \frac{t}{m^3} \times 0.06m = 0.132 \frac{t}{m^2}
$$
 (56)

#### **Parapeto**

La baranda o barandal situado en ambos lados de la superestructura, haciendo labor de barrera; peso calculado de 0.57  $\frac{t}{m}$ .

$$
CM_4 = 0.57 \frac{t}{m} \times 2 \div 18.8 = 0.060 \frac{t}{m^2}
$$
 (57)

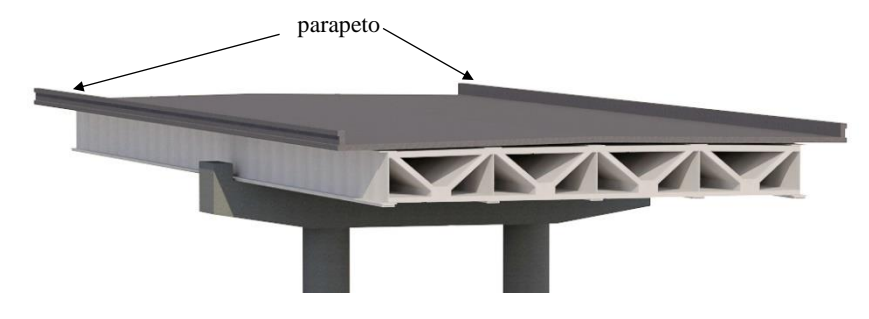

*Figura 26. Parapeto y carpeta asfáltica*

∴

La carga total de la superestructura se calculará multiplicando la suma de las cargas muertas por las dimensiones del tramo central (55m).

$$
\sum_{i=1}^{4} CM_i = 0.8854 \frac{t}{m^2}
$$
 (58)

$$
P_{Sup} = 0.8854 \times 18.8 \times 55 = 915.508 t \tag{59}
$$

### **Cabezal y Columnas**

Las dimensiones de estos se muestran en las [Figura 35.](#page-67-0) En ambos casos se calculará el peso total y se distribuirá sobre el área de contacto. A continuación, se muestra la [Tabla 17](#page-59-0) resumiendo el cálculo.

<span id="page-59-0"></span>

| Elemento | Area $(m^2)$ | Large(m) | $Vol(m^3)$ | P(t)   |
|----------|--------------|----------|------------|--------|
| Cabezal  | 29.64        |          | 59.28      | 142.27 |
| Columna  | 2.544        | 10.3     | 26.21      | 125.80 |

*Tabla 17. Peso total de Cabezal y Columna.*

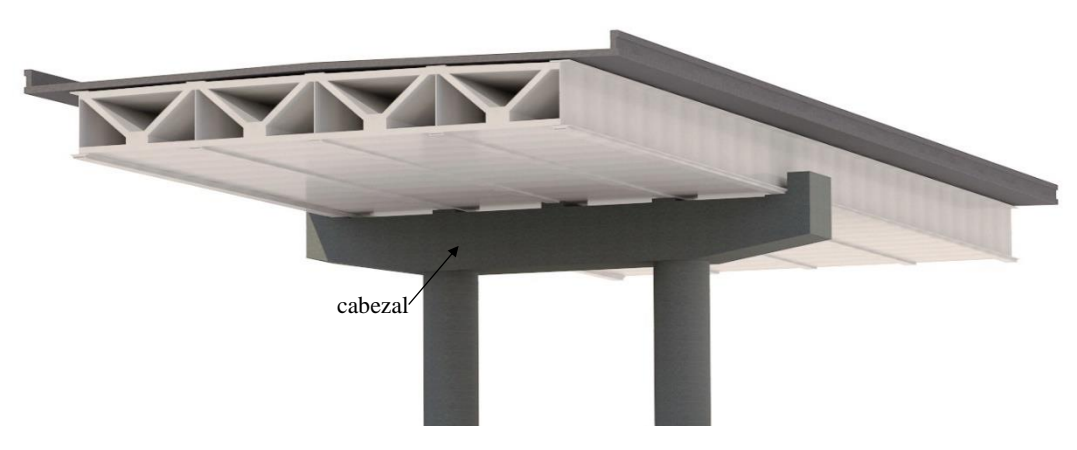

*Figura 27. Esquema del cabezal del puente*

### **Cajón de cimentación**

Se propone un cajón de 22x18 m (ver [Figura 28\)](#page-60-0), con una altura de 2 m. La distribución de las paredes interiores (contratrabes) es independiente, con un ancho de 30 cm. El espesor de las contratrabes es de 30 cm, tanto horizontales como verticales.

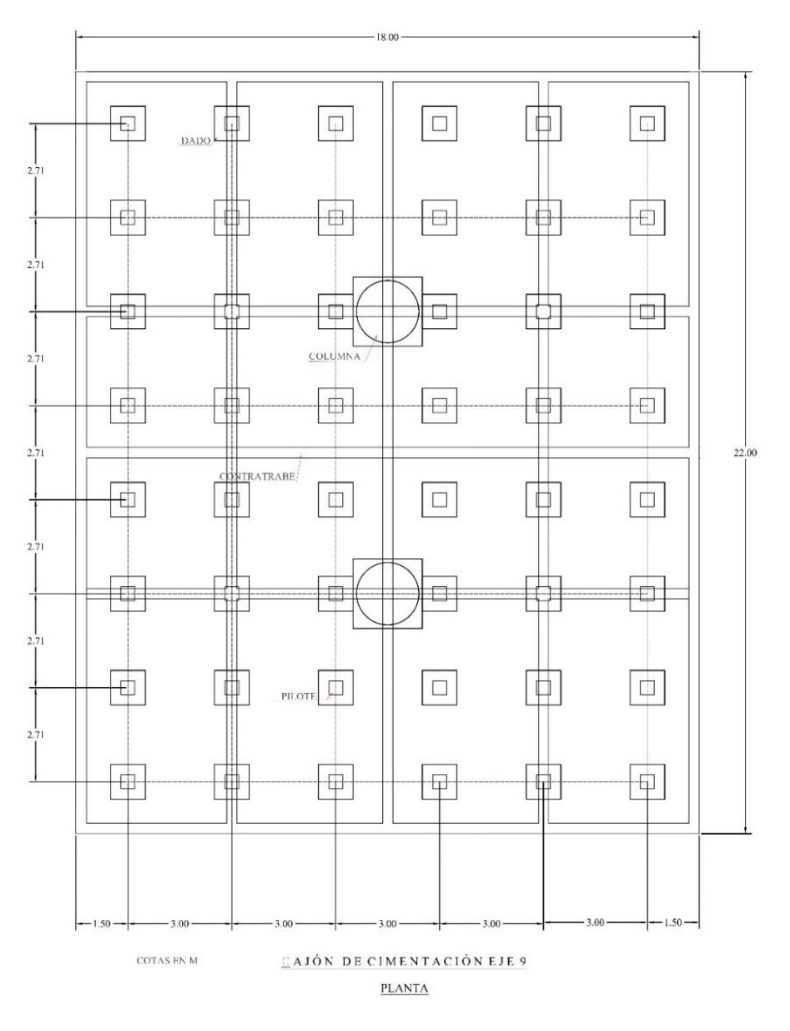

*Figura 28. Arreglo del cajón de cimentación, vista en planta.*

<span id="page-60-0"></span>Procedimiento de cálculo

| Elemento               | Cantidad | $\text{Area} (m^2)$ | Altura $(m)$ | (t)    |
|------------------------|----------|---------------------|--------------|--------|
| Contratrabe horizontal |          | 27                  | 2.0          | 129.6  |
| Contratrabe vertical   |          | 30.75               | 2.0          | 147.6  |
| Losa tapa              |          | 396                 | 0.25         | 218.7  |
| Losa de fondo          |          | 396                 | 0.30         | 262.44 |

*Tabla 18. Peso total del cajón de cimentación.*

### **Pilotes de fricción**

Teniendo en cuenta los pilotes de concreto reforzado (sección cuadrada) de 0.4m de lado, se resume el cálculo en

| $\label{eq:element} Elemento$ | Cantidad |          | $\text{Area}_t(m^2)$ Longitud (m) | $\left(\frac{t}{m^3}\right)$<br>$\gamma$ | P(t)   |
|-------------------------------|----------|----------|-----------------------------------|------------------------------------------|--------|
| Pilote de fricción            | 48       | $0.16\,$ | 22.8                              | 2.4                                      | 420.25 |
| Cajón de cimentación          |          |          |                                   | Pilotes de fricción                      |        |

*Tabla 19. Peso total de los pilotes de fricción.*

*Figura 29. Conjunto subestructura (48 pilotes) y superestructura.*

### **5.3.2. Carga viva**

Se consideraron cargas vivas móviles correspondientes a dos camiones T3-S2-R4 con un peso por camión de 72.5 ton y dos camiones HS-20, cuyo peso unitario es de 32.67 ton. Considerando para diseño la condición más desfavorable.

## **5.4. Materiales**

El concreto empleado debe cumplir con lo especificado en las normas NMX-C-155-ONNCE-2004 y NMX-C-403-ONNCE-1999, con un peso volumétrico en estado fresco superior a 2.2  $t/m^3$ .

*Losas y Diafragmas*

$$
f'c = 250 \, kg/cm^2, E_c = 238,752 \, kg/cm^2, \gamma_c = 2400 \, kg/m^3
$$

*Trabes*

$$
f'c = 450 \, kg/cm^2, E_c = 320,319 \, kg/cm^2, \gamma_c = 2400 \, kg/m^3
$$

*Cimentación profunda*

 $f'c = 450 kg/cm^2$  ,  $E_{CR} = 2,000,000 kg/cm^2$  ,  $\gamma_c = 2400 kg/m^3$ ,

*Acero de refuerzo*

ASTM A 615, varilla corrugada con un  $Fy = 4200 kg/cm^2$ 

# **VI. Modelo geotécnico**

## **Estratigrafía y propiedades del suelo**

A partir de las pruebas de laboratorio se obtuvieron las propiedades índice del suelo más representativas. Datos como el contenido natural de agua, los límites de plasticidad y el análisis granulométrico son necesarios para poder clasificar el suelo de acuerdo con el Sistema Unificado de Suelos (SUCS), sin mencionar que los primeros 2 nos permiten distinguir la consistencia del suelo; límites líquidos mayores al 50% señalan condiciones inconvenientes en el suelo, como es el caso de nuestro problema. Se ubicó el Nivel de Ag

Con ayuda de las correlaciones descritas en la sección [IV](#page-25-0) y la prueba del cono eléctrico se identificó el tipo del suelo y se subdividió. El perfil estratigráfico propuesto para el modelo se muestra en la [Figura 30.](#page-63-0) Dividido en 8 estratos principales. Iniciando con una costra seca (CS) de 0.6 m de espesor y preconsolidada. La formación arcillosa superior se define hasta los 27-28 m de profundidad, constituida por arcillas compresibles de alta plasticidad en su gran mayoría de consistencia muy blanda, esta se dividió en 4 subcapas, en función del contenido de humedad y el grado de preconsolidación. La FAS1 con un contenido de humedad w promedio de 333% y un índice de compresión de  $C_c$ =9.83, la FAS2 con un w de 279% y  $C_c$ =5.87, la FAS3 con un w de 250% y  $C_c$ =4.91 y la última formación arcillosa con un w de 302% y  $C_c$ =4.55. Con un espesor de 3.8 m se encuentra la capa dura, formada por arenas arcillosas de compacidad muy densa. La penúltima capa es la denominada formación arcillosa inferior con un espesor de 7.6 m y un w de 136%, altamente compresible. A una profundidad de 40 m se encuentran los depósitos profundos formados por arcillas y gravas limosas de compacidad densa.

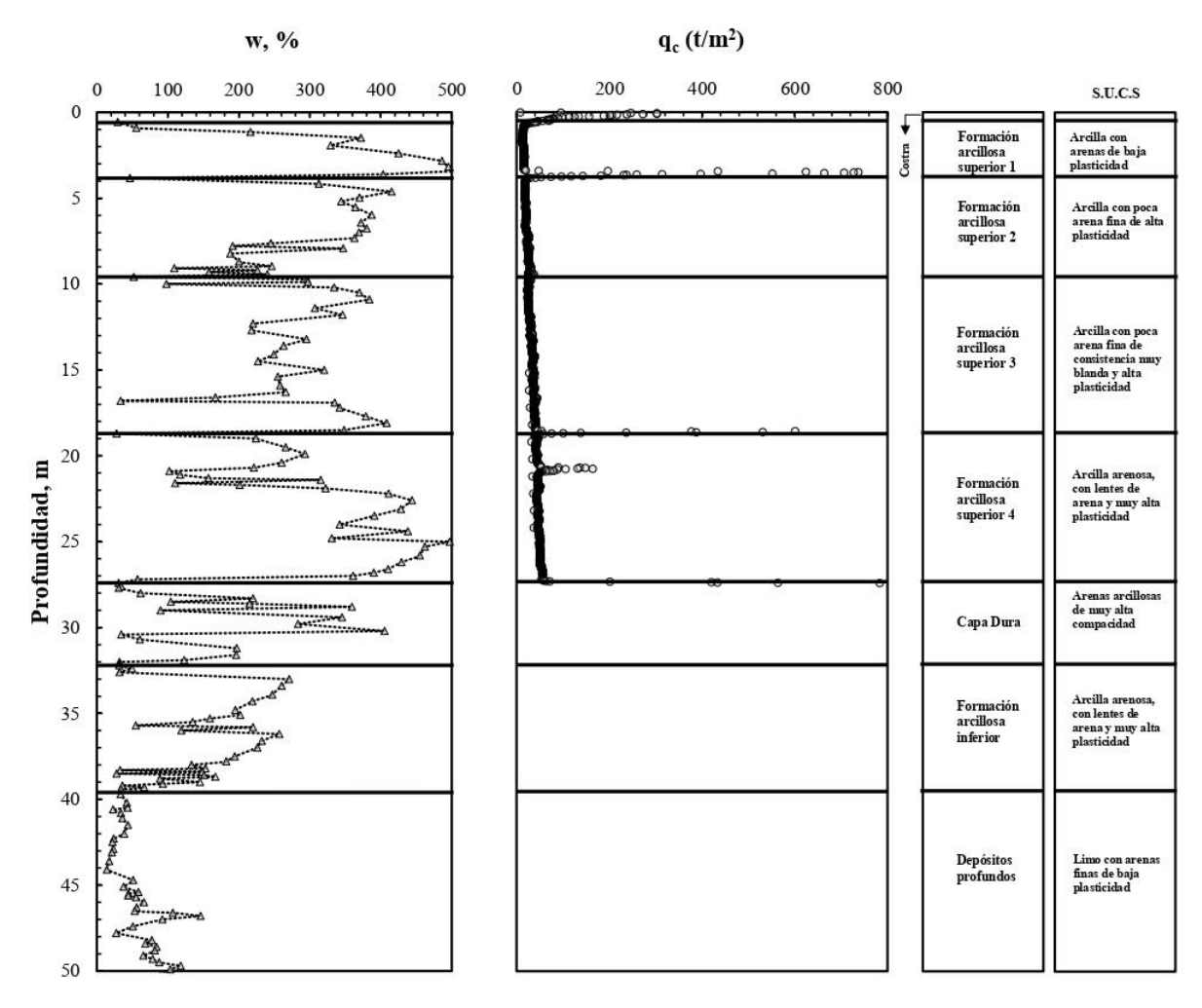

*Figura 30. Perfil estratigráfico del problema* 

<span id="page-63-0"></span>En la [Figura 31](#page-64-0) se ejemplifica el modelo geométrico que posteriormente se utilizará para determinar las condiciones del modelo numérico. En el modelado numérico se considera un análisis hasta la capa dura, debido a que los estratos subyacentes a este no son relevantes en el estudio de deformaciones y esfuerzos.

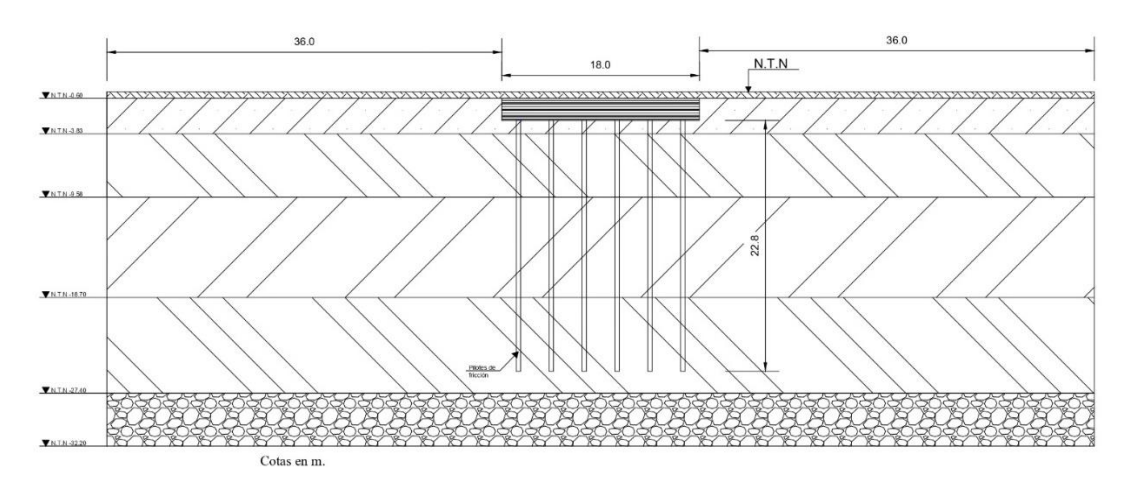

<span id="page-64-0"></span>*Figura 31. Modelo geométrico del problema*

## **VII. Caso práctico "Puente: Acceso Militar NAIM"**

### **7.1. Generalidades**

El entronque de acceso y salida militar del Nuevo Aeropuerto Internacional de la Ciudad de México es parte de las obras viales que se construyen para su acceso, ubicado en el cadenamiento 80+039, cruzada sobre la carretera Peñón-Texcoco.

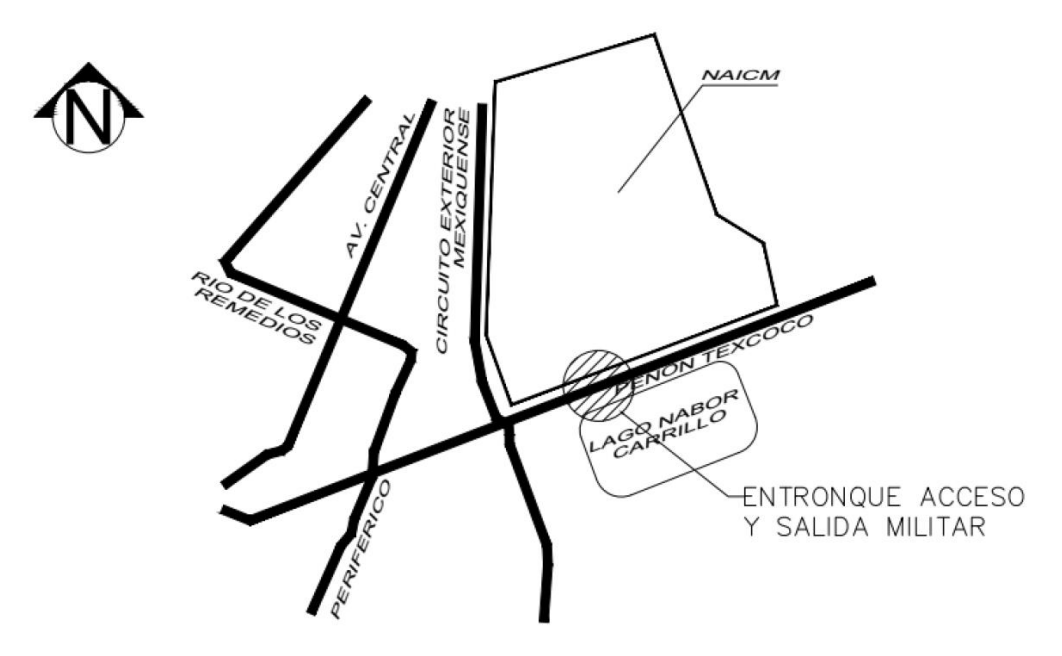

*Figura 32. Croquis de localización del Entronque Militar (Informe del Grupo SACMAG, 2017)*

El puente tendrá una longitud total de 610 m, distribuidos en seis claros de 40.84 m, tres claros de 40.42 m, dos claros de 42.20 m, dos claros de 37 m y un claro central de 55 m para el cruce de la carretera Peñón-Texcoco .

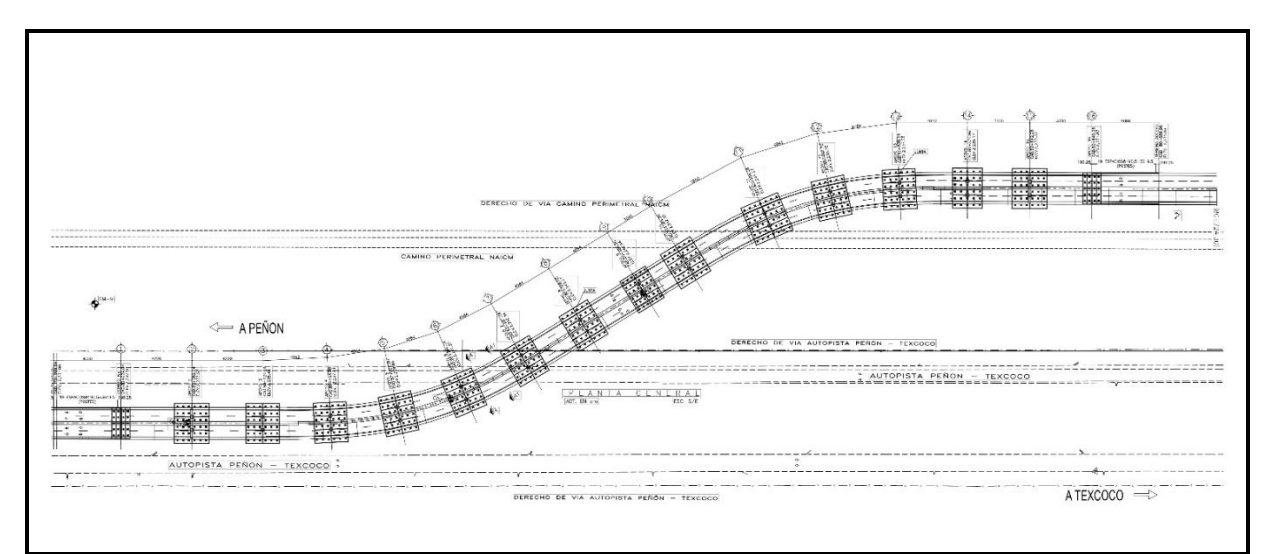

*Figura 33. Planta del Entronque Militar carretera Peñón-Texcoco*

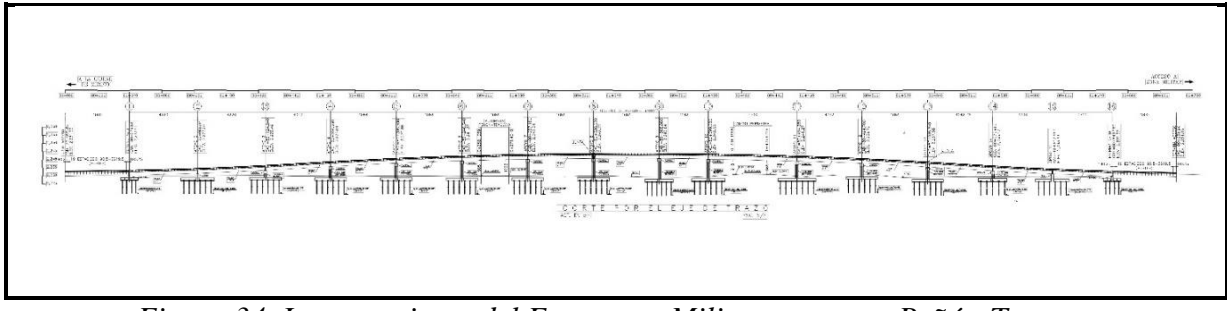

*Figura 34. Levantamiento del Entronque Militar carretera Peñón-Texcoco*

### **7.2. Superestructura**

La superestructura está formada por trabes tipo "I" a basa de tres placas de acero continuas con dos juntas constructivas sobre los cuales se tiene una losa de concreto reforzado de 20cm, las trabes se apoyan sobre cabezales de concreto reforzado y estos transmiten la carga a las columnas de concreto.

Se colocarán diafragmas de alma llena sobre los ejes de los apoyos y diafragmas de alma abierta tipo armadura para el resto del tramo. Sobre las trabes se encuentra la superficie de rodamiento compuesta por una losa de concreto armado de 20 cm.

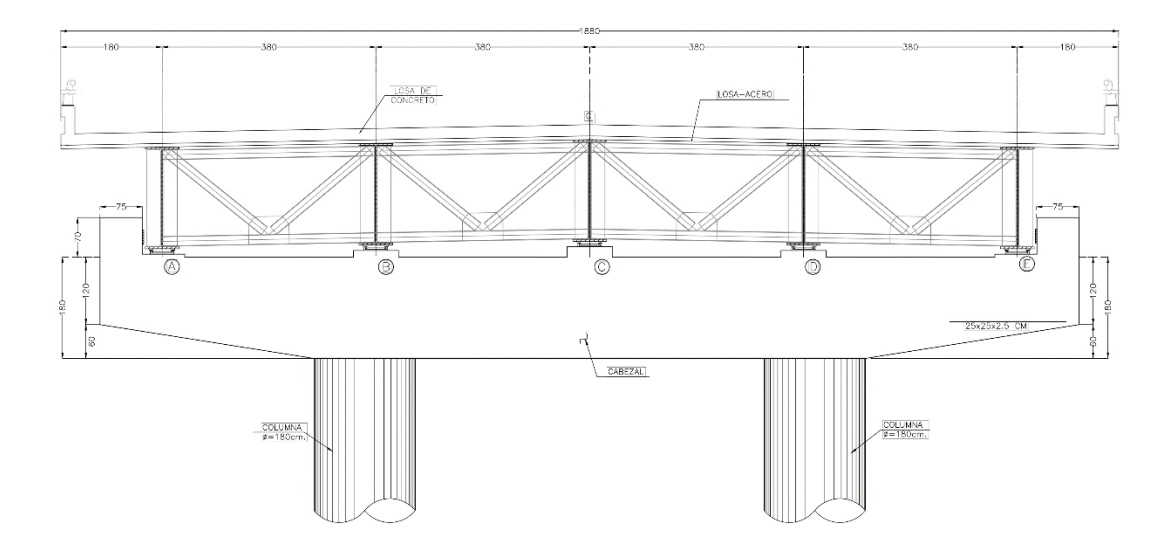

*Figura 35. Superestructura del apoyo 9.*

### <span id="page-67-0"></span>**7.3. Subestructura**

Está compuesta por marcos de concreto reforzado; estos constan de dos columnas de concreto reforzado con un diámetro de 1.80 m, y un cabezal de sección variable de 1.20 m a 1.80 m con 2.0 m de ancho.

Las columnas transmiten la carga a un cajón de cimentación de 2.0 m de peralte, con un nivel de desplante de N.T.-2.5 m (ver [Figura 36\)](#page-67-1) que a su vez se apoya cobre pilotes de fricción de concreto reforzado de 0.40x0.40 m.

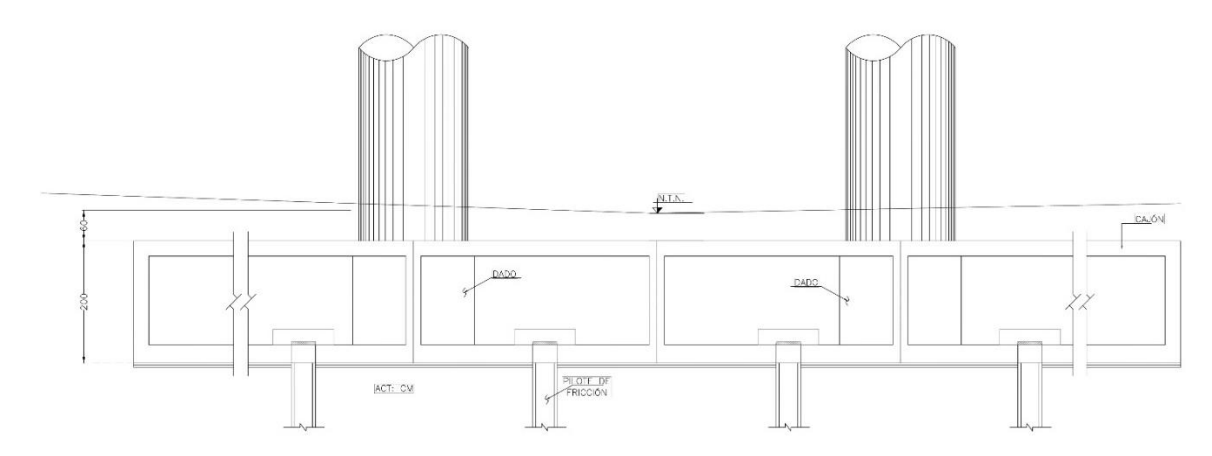

<span id="page-67-1"></span>*Figura 36. Subestructura del apoyo 9 (preliminar).*

### **7.4. Estado límite de falla**

## **7.4.1. Normas Técnicas Complementarias 2017**

El sistema de cimentación del Apoyo 9 en el Entronque Militar está conformado por un cajón de cimentación con contratrabes de igual peralte y espesor, 48 pilotes de fricción de sección cuadrada ( $L=0.4$ m) desplantados a 25.4m de profundidad, con una separación entre pilotes de 3m en el lado más corto y 2.71m en el lado más largo, el acomodo se muestra en la [Figura](#page-60-0)  [28.](#page-60-0)

El valor de la capacidad por fuste se estimó con un factor de resistencia,  $F_R$ , de 0.7 haciendo uso de la expresión [\(50\)](#page-54-0) ( $C_f = P_p F_R \sum a_i c_{ui} L_i$ ) considerando que los pilotes fueron hincados dentro de una perforación previa.

El valor de la capacidad por punta se estimó con un factor de resistencia,  $F_R$ , de 0.65 haciendo uso de la expresión [\(49\)](#page-53-1)  $(C_p = (c_u N_c^* F_R + p_v) A_p)$ .

En este caso se desprecia la capacidad del cajón de cimentación y se verifica la ecuación [\(48\)](#page-52-0)  $(\sum QF_C < R)$  para revisar la estabilidad y seguridad para cada uno de los siguientes casos

- > Cimentación en conjunto
- $\triangleright$  Pilotes individuales
- 1. Revisión de la cimentación en su conjunto

Para la revisión de la cimentación en conjunto se hicieron 2 estimaciones, la primera considerando la capacidad de carga total como la suma de las capacidades individuales de cada pilote, y la segunda, considerando la envolvente de grupo de pilotes como uno solo.

<span id="page-68-0"></span>

|          |       | Estrato     | Profundidad $c_u$ $\sigma'_v$<br>(m) |     | $(t/m^2)$ $(t/m^2)$          | $\alpha_i$ |      | L (m) $P_p F_R \alpha_i c_{ui} L_i$ (t) |
|----------|-------|-------------|--------------------------------------|-----|------------------------------|------------|------|-----------------------------------------|
|          |       | <i>FAS1</i> | 1.23                                 | 1.1 | $1.03 \quad 0.48 \quad 1.23$ |            |      | 0.73                                    |
| $P_p(m)$ | $F_R$ | <i>FAS2</i> | 6.98                                 |     | $1.22$ $3.72$ $0.87$ $5.75$  |            |      | 6.86                                    |
| 1.6      | 0.7   | FAS3        | 16.1                                 | 2   | $4.45$ 0.74                  |            | 9.12 | 15.23                                   |
|          |       | FAS4        | 22.8                                 | 1.1 | 5.6 1.12                     |            | 6.7  | 9.31                                    |
|          |       | Σ           |                                      |     |                              |            | 22.8 | 32.151                                  |

*Tabla 20. Cálculo de la capacidad de carga en el fuste de un pilote.*

<span id="page-69-0"></span>En la [Tabla 20](#page-68-0) y [Tabla 21](#page-69-0) se muestra el procedimiento de cálculo para determinar la capacidad por fuste,  $C_f$ , y la capacidad por punta,  $C_f$ , respectivamente. Para el caso de la capacidad por fuste se hizo el análisis por los 4 estratos arcillosos que atraviesa el pilote.

| $A_p(m^2)$ $F_R$  | $N_c$ |       | $\frac{p_v}{(t/m^2)}$ $\frac{c_u}{(t/m^2)}$ $(c_u N_c^* F_R + p_v) A_p$ (t) |
|-------------------|-------|-------|-----------------------------------------------------------------------------|
| $0.16 \quad 0.65$ |       | 28.98 | 5.43                                                                        |

*Tabla 21. Cálculo de la capacidad de carga por punta de un pilote.*

Recordando que  $C_T = C_f + C_p$ , la capacidad de carga por cada pilote será de 37.58t y, sumando las capacidades por 48 pilotes, se tiene un total de 1804.25t.

<span id="page-69-1"></span>*Tabla 22. Revisión de estabilidad en el conjunto, considerando la suma de capacidades individuales.*

| Acciones<br>permanentes    | $\sum Q(t)$       | $F_C$ | $\sum QF_C$ (t)     | Condición | R(t)    |
|----------------------------|-------------------|-------|---------------------|-----------|---------|
| $CM+CV_{max}$ 1393.589 1.4 |                   |       | 1951.024            |           |         |
| Cajón                      |                   |       | 758.34 1.4 1061.676 |           |         |
| Suelo<br>retirado          | $1220.47 \quad 1$ |       | 1220.47             |           |         |
|                            |                   |       | 1792.23             | $\,<\,$   | 1804.25 |

<span id="page-69-2"></span>En la [Tabla 22](#page-69-1) se observa que la revisión de la capacidad de carga de los pilotes cumple con la desigualdad [\(48\)](#page-52-0) ( $\sum QF_c < R$ ), considerando estable la cimentación para esta condición

*Tabla 23. Cálculo de la capacidad de carga por fuste en la envolvente.*

|           | $P_e$ (m) $F_R$ $\frac{c_u}{(t/m^2)}$ | $\alpha_i$ | L(m) | $P_e F_R \alpha c_u L$ (t) |
|-----------|---------------------------------------|------------|------|----------------------------|
| 69.6 0.65 | 1.35                                  |            | 22.8 | 1392.48                    |

| Acciones<br>permanentes            | $\sum Q(t)$ | $F_C$ | $\sum QF_C$         | Condición | R       |
|------------------------------------|-------------|-------|---------------------|-----------|---------|
| $CM+CVm\'ax$ 1393.589 1.4 1951.024 |             |       |                     |           |         |
| Cajón                              |             |       | 758.34 1.4 1061.676 |           |         |
| Suelo<br>retirado                  | $1220.47$ 1 |       | 1220.472            |           |         |
|                                    |             |       | 1792.23             | $\lt$     | 1392.48 |

<span id="page-70-0"></span>*Tabla 24. Revisión de estabilidad en el conjunto, considerando una pila de geometría igual a la envolvente del conjunto pilotes.*

En la [Tabla 24](#page-70-0) se observa que la revisión de la capacidad de carga de la pila de geometría igual a la envolvente del conjunto de pilotes no cumple con la desigualdad [\(48\)](#page-52-0) ( $\sum QF_C$  < ), para esta condición no se considera estable la cimentación. En el cálculo de la capacidad por fuste de la [Tabla 23](#page-69-2) se consideró una cohesión promedio a lo largo de la envolvente.

#### 2. Revisión de cada pilote individual

Al considerar el comportamiento de cada pilote, el resultado que se tiene en relación al cumplimiento de la desigualdad [\(48\)](#page-52-0) ( $\sum QF_c < R$ ) es el mismo que se estimó en la [Tabla 20](#page-68-0) y [Tabla 21.](#page-69-0) Las cargas permanentes y variables al nivel de la cimentación se distribuyen de igual forma para cada elemento del conjunto de pilotes de fricción como se muestra en la [Tabla 25.](#page-70-1)

<span id="page-70-1"></span>

| Acciones<br>permanentes    |               |     | $\sum Q$ (t) $F_C$ $\sum QF_C/48$ | Condición | R       |
|----------------------------|---------------|-----|-----------------------------------|-----------|---------|
| $CM+CV_{max}$ 1393.589 1.4 |               |     | 40.646                            |           |         |
| Cajón                      | 758.34        | 1.4 | 22.118                            |           |         |
| Suelo<br>retirado          | $1220.47 \t1$ |     | 25.426                            |           |         |
|                            |               |     | 37.338 t                          | $\,<\,$   | 37.58 t |

*Tabla 25. Revisión de estabilidad de cada pilote de fricción individual.*

En la [Tabla 25](#page-70-1) se muestra que para el caso en donde se revisa la estabilidad y seguridad de la cimentación considerando el aporte de cada pilote a la capacidad de carga, la estructura es estable.

3. Revisión del sistema suelo-cajón de cimentación

Para la revisión del sistema suelo-cajón de cimentación del Apoyo número 9 se verificó el cumplimiento de la desigualdad en la ecuación [\(18\)](#page-36-0) ( $\sum Q F_c/A < c_u N_c F_R + p_v$ ) con un factor de resistencia,  $F_R$ , de 0.65. La verificación de seguridad del sistema suelo-losa de cimentación se presenta en la [Tabla 26.](#page-71-0)

<span id="page-71-0"></span>*Tabla 26. Revisión de estabilidad en el conjunto suelo-losa de cimentación del Apoyo número 9*

| Acciones<br>permanentes          |                  |       | $\sum Q(t)$ $F_c$ $\sum_{A} QF_c$ Condición $q_r * p_v *$ |                             | $N_c$ | $F_R$ | $c_u$ * |
|----------------------------------|------------------|-------|-----------------------------------------------------------|-----------------------------|-------|-------|---------|
| $CM+CV_{max}$ 1393.589 1.4 4.926 |                  |       |                                                           |                             |       |       |         |
| Cajón                            | 758.34 1.4 2.681 |       |                                                           |                             |       |       |         |
| Suelo<br>retirado                | 1220.47 1 3.082  |       |                                                           |                             |       |       |         |
|                                  |                  | 4.525 | $\prec$                                                   | 7.641 3.075 6.377 0.65 1.10 |       |       |         |

\*Términos expresados en  $\frac{t}{m^2}$ 

En la [Tabla 26](#page-71-0) se puede verificar que el sistema suelo-cajón de cimentación es estable y seguro debido a que 4.525<7.641 para el estado límite de falla.

### **7.4.2. Especificaciones AASHTO**

De igual manera se revisará la estabilidad de la cimentación de acuerdo a las especificaciones AASHTO para el Diseño de Puentes por el Método LRFD, haciendo cumplir la desigualdad de la ecuación [\(23\)](#page-37-0) ( $\sum Q F_c / A < c_u N_{cm} + g \gamma D_f N_{qm} \times 10^{-9}$ ). En la [Tabla 27](#page-72-0) se muestra la revisión de conjunto suelo-cajón de cimentación.
| Acciones<br>permanentes                 |                  |       | $\sum Q(t)$ $F_c$ $\sum_{A}^{QF_c}$ Condición $q_{ult}$ $\gamma \frac{t}{m^3}$ $N_{cm}$ $H_{\frac{1}{V}}$ $B_{\frac{1}{L}}$ $c_u$ |  |                                   |  |  |
|-----------------------------------------|------------------|-------|----------------------------------------------------------------------------------------------------|--|-----------------------------------|--|--|
| $CM+CV_{\text{max}}$ 1393.589 1.4 4.926 |                  |       |                                                                                                    |  |                                   |  |  |
| Cajón                                   | 758.34 1.4 2.681 |       |                                                                                                    |  |                                   |  |  |
| Suelo<br>retirado                       | 1220.47 1 3.082  |       |                                                                                                    |  |                                   |  |  |
|                                         |                  | 4.525 | $\lt$                                                                                                    |  | 6.563 1.12 5.966 0.001 0.818 1.10 |  |  |

<span id="page-72-0"></span>*Tabla 27. Revisión de estabilidad en el conjunto suelo-losa de cimentación del Apoyo número 9*

La [Tabla 27](#page-72-0) se puede verificar que el sistema suelo-cajón de cimentación es estable y seguro.

En conclusión, la cimentación piloteada del Apoyo número 9 del Entronque Militar del NAIM es estable y segura debido a que cumple los requerimientos mínimos establecidos en las "Normas Técnicas Complementarias para el Diseño y Construcción de Cimentaciones" (2017)" y el "Manual AASHTO-Diseño de Puentes por el método LRFD".

# **7.5. Estado límite de servicio**

## **7.5.1. Asentamientos instantáneos**

La revisión del estado límite de servicio evaluará el comportamiento del cajón de cimentación y los pilotes de fricción ante condiciones estáticas. Se determinará el asentamiento elástico descrito en la sección [5.1.2.1](#page-38-0) a partir del módulo de elasticidad no drenado,  $E_u$ , y de los ensayes triaxiales UU.

En la [Tabla 28](#page-73-0) se muestran los módulos de elasticidad no drenados obtenidos de las pruebas triaxiales para cada una de las muestras.

<span id="page-73-0"></span>

|         | $SM-19$           |                 |         | $SM-18$      |                    |
|---------|-------------------|-----------------|---------|--------------|--------------------|
| Muestra | $E_{\nu} (t/m^2)$ | $E_{\nu}$ (kPa) | Muestra | $E_{\nu}(t/$ | (kPa)<br>$E_{\nu}$ |
| $M-3$   | 807               | 7916.67         | $M-2$   | 820          | 8044.2             |
| M-11    | 547               | 5366.07         | $M-7$   | 813          | 7975.53            |
| M-18    | 696               | 6827.76         | $M-15$  | 678          | 6651.18            |
| $M-2.5$ | 674               | 6611.94         | $M-20$  | 756          | 7416.36            |
| $M-32$  | 1001              | 9819.81         | $M-28$  | 722          | 7082.82            |
| $M-36$  | 869               | 8524.89         | M-37    | 1007.6       | 9884.56            |

*Tabla 28. Resultados de ensayes triaxiales SM-18 y SM-19*

Para determinar el asentamiento elástico, se calculará un promedio de los módulos de elasticidad no drenados, de los especímenes comprendidos en las 4 formaciones arcillosas como se muestra en la [Tabla 29.](#page-73-1)

| Muestra  | $E_{\nu} (t/m^2)$ | $E_{\nu}$ (kPa) |
|----------|-------------------|-----------------|
| $M-2$    | 820               | 8044.2          |
| $M-3$    | 807               | 7916.67         |
| $M-11$   | 547               | 5366.07         |
| $M-15$   | 678               | 6651.18         |
| M-18     | 696               | 6827.76         |
| $M-20$   | 756               | 7416.36         |
| $M-2.5$  | 674               | 6611.94         |
| M-28     | 772               | 7082.82         |
| Promedio | 718.75            | 7050.93         |

<span id="page-73-1"></span>*Tabla 29. Módulo de elasticidad no drenado promedio en las 4 formaciones arcillosas*

Se calculará el asentamiento inmediato,  $\rho_i$ , del cajón de cimentación en el apoyo central utilizando los 4 criterios descritos en la sección [5.1.2.1.](#page-38-0) En la [Tabla 30](#page-74-0) se presentan los resultados obtenidos descritos en el [Anexo C.](#page-110-0)

| Criterio              | Asentamiento (mm) |
|-----------------------|-------------------|
| Ley de Hooke          | 7.0               |
| Fórmula de Schleicher | 61.1              |
| Ecuación de Egorov    | 72.2              |
| Criterio AASHTO       | 90.3              |

<span id="page-74-0"></span>*Tabla 30. Asentamiento inmediato presente en el apoyo central del Entronque Militar*

### **7.5.2. Asentamientos Diferidos**

Para el cálculo del asentamiento por consolidación primaria de los pilotes de fricción en el apoyo central se tomó únicamente en cuenta la consolidación de los últimos 2 estratos de arcilla (FAS3 y FAS4), es decir, el estrato de arcilla que comprende desde el inicio del último tercio de la longitud total de los pilotes (22.8 m) hasta el inicio de la Capa dura (ver [Figura](#page-74-1)  [37\)](#page-74-1)

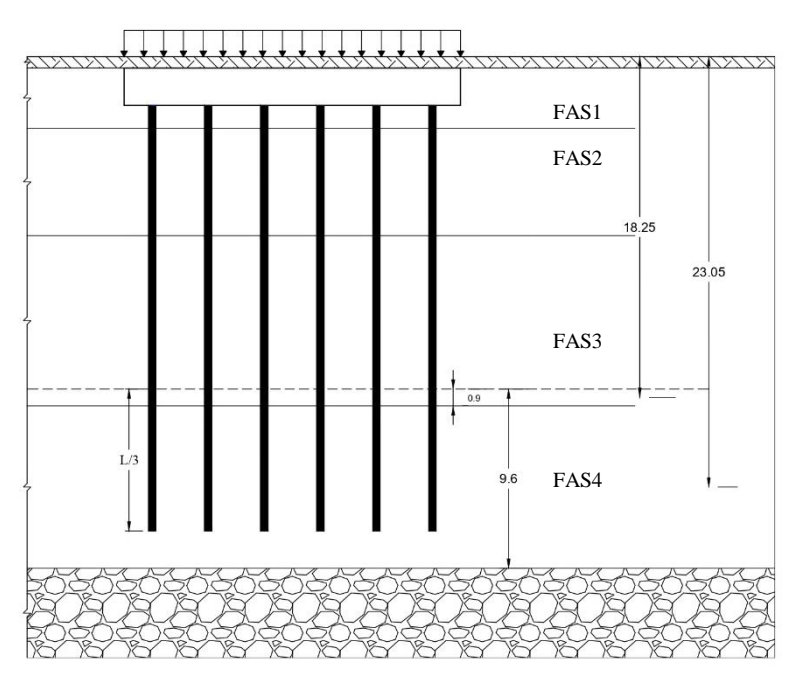

<span id="page-74-1"></span>*Figura 37. Determinación de cotas en el suelo para el cálculo de asentamientos por consolidación primaria en los pilotes de fricción.* 

En la [Tabla 31](#page-75-0) se muestran las variables necesarias para el cálculo del asentamiento en los pilotes de fricción a partir de lo descrito en la sección [5.2.4.](#page-55-0)

<span id="page-75-0"></span>*Tabla 31. Variables necesarias para el cálculo de asentamientos por consolidación primaria en pilotes de fricción*

|                     | <i>Estrato Espesor</i> ( <i>m</i> ) P.M. $e_0$ $C_c$ $C_r$ $\sigma'_p$ $\sigma'_{z0}$ $\Delta \sigma_z$ $\sigma'_f$ |     |  |                                     |  |                                     |      |
|---------------------|----------------------------------------------------------------------------------------------------|-----|--|-------------------------------------|--|-------------------------------------|------|
|                     |                                                                                                    | (m) |  |                                     |  | $(t/m^2)$                           |      |
| $\beta$ and $\beta$ | 0.9                                                                                                    |     |  |                                     |  | 18.25 11.3 4.91 0.698 8.8 4.45 1.41 | 5.86 |
|                     | 8.7                                                                                                    |     |  | 23.05 7.81 3.92 0.365 9.5 5.59 1.09 |  |                                     | 6.68 |

A partir de lo anterior se tiene:

En el estrato 3  $\sigma'_{f} \leq \sigma'_{p}$ , entonces,

$$
\delta_{p3} = \frac{0.8}{1 + 11.3} 0.698 \log \frac{5.86}{4.45} = 0.0061 m
$$

En el estrato 4  $\sigma'_{f} \leq \sigma'_{p}$ , entonces,

$$
\delta_{p4} = \frac{8.7}{1 + 7.81} 0.365 \log \frac{6.68}{5.59} = 0.027 m
$$

$$
\rho_d = 0.0061 + 0.027 = 0.0341 \, m
$$

Como de determinó en la sección [5.1.2](#page-37-0) el asentamiento total es la suma de los asentamientos elásticos o instantáneos y los asentamientos diferidos, a partir de la ecuación [\(25\)](#page-38-1) se tiene:

$$
\rho_f = \rho_i + \rho_d = 0.0745 m + 0.0341 m = 0.1086 m
$$

Como parte complementaria, se evaluaron los asentamientos en el centro de la estructura por consolidación primaria si se hubiera optado por el diseño de la subestructura únicamente utilizado el cajón de cimentación; en este caso se presentan asentamientos con una magnitud de 0.96 m aproximadamente. En e[l Anexo C](#page-110-0) se presenta la hoja de cálculo de lo anteriormente descrito.

En conclusión, la revisión del Estado Límite de Servicio muestra que el trabajo de los pilotes de fricción junto con el cajón de cimentación trabajando bajo solicitaciones estáticas se considera aceptable. Estos cumplen con los límites máximos permisibles de asentamientos en cimentaciones establecidos en la [Tabla 32.](#page-76-0)

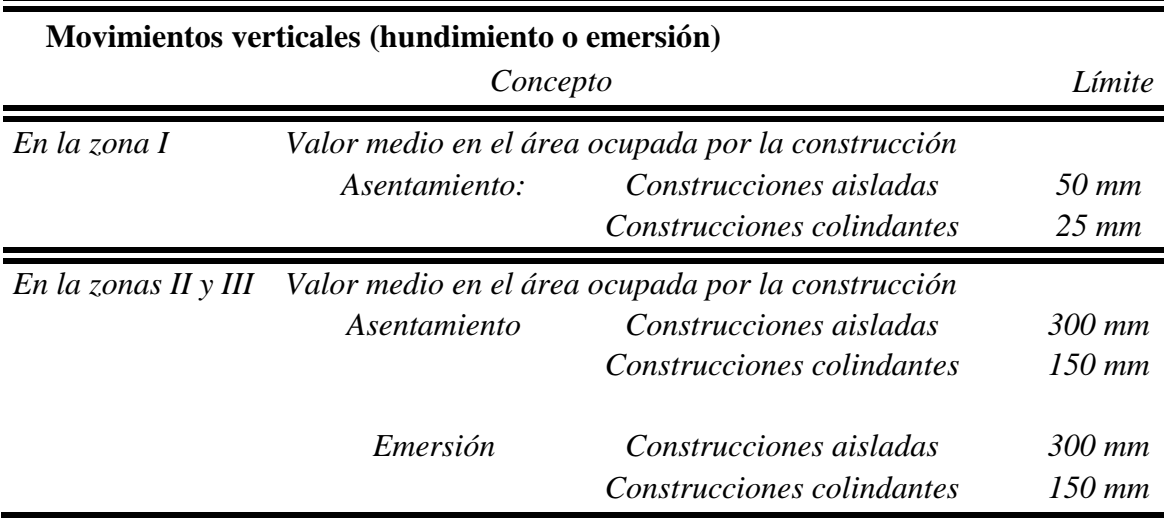

### <span id="page-76-0"></span>*Tabla 32. Límites máximos para movimientos y deformaciones originados en la cimentación (GDF, 2017)*

# **VIII. Validación a partir de un modelo numérico 8.1. Modelación numérica**

En este capítulo se desarrollará una metodología para la modelación del conjunto cajónpilotes de fricción en el programa de elemento finito Plaxis 2D *v.2019*. Este último incluye los modelos constitutivos requeridos para la modelación de las arcillas del Valle de México permitiendo añadir elementos de interfaz, placa y volumen, necesarios para recrear el comportamiento de la cimentación.

## **8.2. Plaxis 2D**

El software Plaxis 2019 permite hacer un análisis axisimétrico o de deformación plana (ver [Figura 38\)](#page-77-0) considerando un mallado de 6 o 15 elementos. El primer mallado provee una interpolación de segundo orden para el cálculo de deformaciones e involucra 3 puntos de Gauss en la integración numérica y, el segundo mallado provee una interpolación de cuarto orden para deformaciones e involucra 12 puntos de Gauss en la integración numérica.

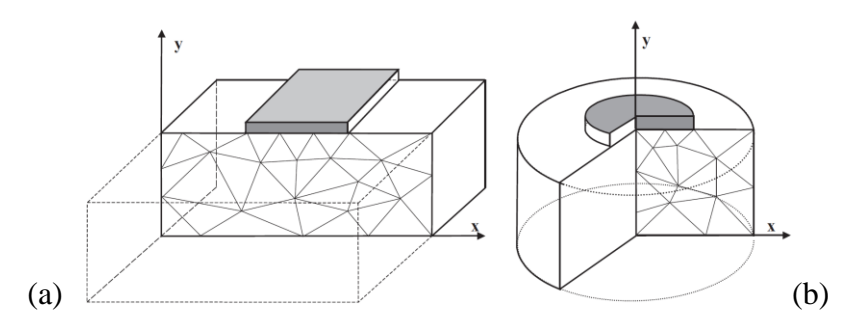

<span id="page-77-0"></span>*Figura 38. Ejemplos de deformación plana (a) y axisimétrica (b) (Plaxis, 2019)* 

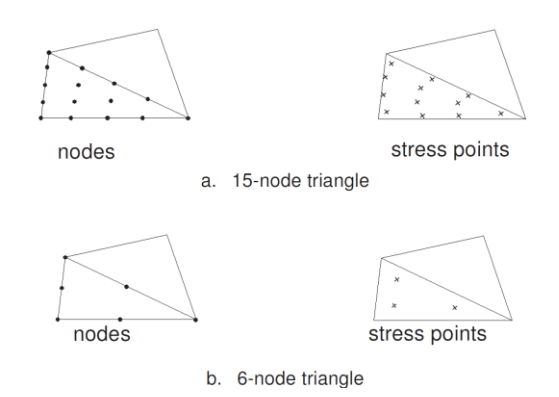

*Figura 39. Localización de nodos y puntos de esfuerzos para elementos de 6 y 15 nodos (Plaxis, 2019)*

# **8.2.1. Modelos Constitutivos**

Caracterizar el suelo mediante un modelo de comportamiento es complejo, ya que su comportamiento generalmente no es lineal e isótropo. Su comportamiento es de dependiente del tiempo cuando se somete a esfuerzos o cambios de esfuerzos (Encarnación, 2019). Para recrear el comportamiento del suelo en las arcillas lacustres de la Ciudad de México se han utilizados diferentes modelos constitutivos, estos se describen a continuación.

## **8.2.1.1. Mohr-Coulomb**

Es un modelo de tipo elasto-plástico perfecto (ve[r Figura 40\)](#page-78-0) cuya ley de resistencia combina la Ley de Hooke (esfuerzos y deformaciones) y el Criterio de falla generalizado de Coulomb.

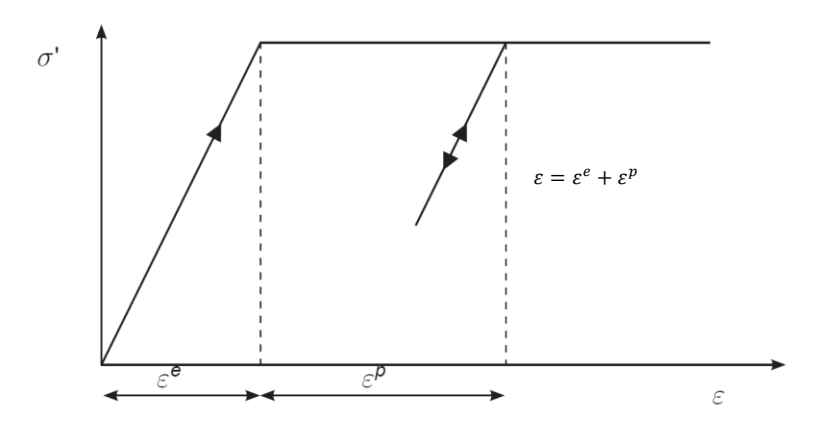

<span id="page-78-0"></span>*Figura 40. Idea básica de un modelo de comportamiento elasto-plástico (Plaxis 2019)*

El incremento del esfuerzo cortante se produce debido al incremento de esfuerzo normal, en un plano de falla que tiene la trayectoria:

$$
\tau = c' + \sigma' \tan \phi' \tag{60}
$$

Donde,

: Esfuerzo cortante en el plano de falla

′: Cohesión del material

 $\sigma'$ : Esfuerzo normal efectivo del material de la superficie de falla

 $\phi'$ : Ángulo de fricción interna

La condición de fluencia de Mohr-Coulomb (MC)es una extensión de la Ley de fricción de Coulomb. Esta consiste en seis superficies de fluencia mostradas en las ecuaciones [\(\(61\)](#page-79-0) a [\(66\)\)](#page-79-1), formuladas en términos de esfuerzos principales (Plaxis, 2019)

<span id="page-79-0"></span>
$$
f_{1a} = \frac{1}{2} (\sigma'_2 - \sigma'_3) + \frac{1}{2} (\sigma'_2 + \sigma'_3) \sin \phi - c \cos \phi \le 0
$$
 (61)

$$
f_{1b} = \frac{1}{2} (\sigma'_3 - \sigma'_2) + \frac{1}{2} (\sigma'_3 + \sigma'_2) \sin \phi - c \cos \phi \le 0
$$
 (62)

$$
f_{2a} = \frac{1}{2} (\sigma'_3 - \sigma'_1) + \frac{1}{2} (\sigma'_3 + \sigma'_1) \sin \phi - c \cos \phi \le 0
$$
 (63)

$$
f_{2b} = \frac{1}{2} (\sigma'_1 - \sigma'_3) + \frac{1}{2} (\sigma'_1 + \sigma'_3) \sin \phi - c \cos \phi \le 0
$$
 (64)

$$
f_{3a} = \frac{1}{2} (\sigma'_1 - \sigma'_2) + \frac{1}{2} (\sigma'_1 + \sigma'_2) \sin \phi - c \cos \phi \le 0
$$
 (65)

$$
f_{3b} = \frac{1}{2} (\sigma'_2 - \sigma'_1) + \frac{1}{2} (\sigma'_2 - \sigma'_1) \sin \phi - c \cos \phi \le 0
$$
 (66)

La condición de  $f_i = 0$  para todas las ecuaciones de fluencia juntas representan, un cono hexagonal en el espacio de los esfuerzos principales, como se muestra en la [Figura 41.](#page-79-2)

<span id="page-79-1"></span>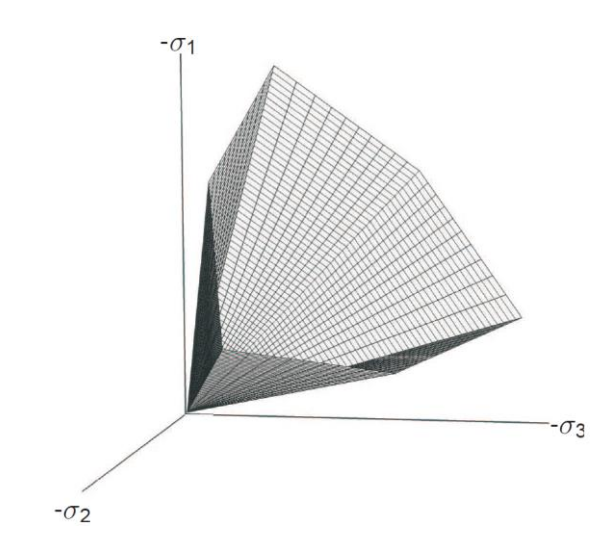

<span id="page-79-2"></span>*Figura 41. Superficie de fluencia de Mohr-Coulomb en el espacio de esfuerzos* 

En adición a las funciones anteriores, se definen 6 funciones de potencial plástico para el modelo de Mohr-Coulomb.

$$
g_{1a} = \frac{1}{2} (\sigma'_2 - \sigma'_3) + \frac{1}{2} (\sigma'_2 + \sigma'_3) \sin \psi + \tag{67}
$$

$$
g_{1b} = \frac{1}{2} (\sigma'_3 - \sigma'_2) + \frac{1}{2} (\sigma'_3 + \sigma'_2) \sin \psi
$$
 (68)

$$
g_{2a} = \frac{1}{2} (\sigma'_3 - \sigma'_1) + \frac{1}{2} (\sigma'_3 + \sigma'_1) \sin \psi
$$
 (69)

$$
g_{2b} = \frac{1}{2} (\sigma'_1 - \sigma'_3) + \frac{1}{2} (\sigma'_1 + \sigma'_3) \sin \psi
$$
 (70)

$$
g_{3a} = \frac{1}{2} (\sigma'_1 - \sigma'_2) + \frac{1}{2} (\sigma'_1 + \sigma'_2) \sin \psi
$$
 (71)

$$
g_{3b} = \frac{1}{2} (\sigma'_2 - \sigma'_1) + \frac{1}{2} (\sigma'_2 + \sigma'_1) \sin \psi
$$
 (72)

Inherente en el modelo Mohr-Coulomb, el módulo elástico del suelo,  $E_{50}$ , es constante a través de la zona elástica, hasta que el estado de esfuerzos se aproxima a la zona plástica (de falla). En realidad, el suelo se comporta de forma no lineal lo que significa que el módulo de elasticidad nunca es constante, en vez, este cambia con el nivel de esfuerzo dentro de la masa de suelo. Así, en un estado de esfuerzos menores al 50% de la resistencia máxima, el modelo MC predecirá una deformación del suelo mayor, mientras que a un estado de esfuerzos mayores al 50%, el modelo predecirá una deformación del suelo menor al real (Gouw, 2014).

#### **8.2.1.2. Modelo Soft Soil**

 $\overline{a}$ 

Es una modificación del modelo Cam-Clay Modificado (CCM)<sup>1</sup> (Brinkgreve, 1994) en el que se corrigen algunos inconvenientes de este modelo; SSM (Soft Soil Model) no involucra la sobrepredicción al esfuerzo cortante para estados de esfuerzos sobreconsolidados. Se consideran arcillas casi-normalmente consolidadas, limos arcillosos y turba. Una característica de estos suelos es su alto grado de compresibilidad.

El comportamiento de rigidez en el SSM se basa en una relación logarítmica entre el esfuerzo efectivo medio,  $\sigma'$ , y la deformación volumétrica,  $\varepsilon^p$ , (en lugar de la relación de vacíos), para ello involucra el índice de compresión modificado  $\lambda^*$ , en lugar del modelo CCM (Brinkgreve, 2005). En la línea normalmente consolidada, la relación entre los cambios en la deformación volumétrica y los cambios en la deformación volumétrica y los cambios en los esfuerzos efectivos medios es la siguiente:

$$
\varepsilon_p - \varepsilon_{p0} = \lambda^* \ln \left( \frac{\sigma' + c' \cot \phi'}{\sigma'_0 + c' \cot \phi'} \right) \tag{73}
$$

En la condición de descarga y recarga isotrópica, la relación de la deformación volumétrica elástica con el esfuerzo medio se presenta en la ecuación [\(74\).](#page-81-0)

<sup>1</sup> En los alcances del presente trabajo, el desarrollo del modelo Cam-Clay Modificado no se tomó en consideración.

<span id="page-81-0"></span>
$$
\delta \varepsilon_p^e - \delta \varepsilon_{p0}^e = \kappa^* \ln \left( \frac{\sigma' + c' \cot \phi'}{\sigma'_0 + c' \cot \phi'} \right) \tag{74}
$$

Este comportamiento se muestra en la [Figura 42,](#page-81-1) en donde el parámetro  $\kappa^*$  es el índice de recompresión modificado, que establece el comportamiento del suelo durante la descarga y recarga. Este comportamiento se asume elástico y se describe mediante la ley de elasticidad de Hooke, por lo tanto, hay una dependencia lineal de esfuerzos con el módulo volumétrico como se muestra a continuación:

$$
K_{ur} = \frac{E_{ur}}{3(1 - 2v_{ur})} = \frac{\sigma' + c \cot \phi}{\kappa^*}
$$
(75)

Donde, el subíndice ur denotan la rama descarga/recarga (*unloading*/*reloading*)

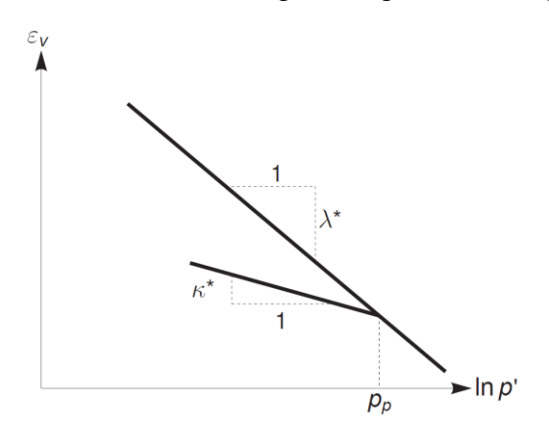

<span id="page-81-1"></span>*Figura 42. Relación logarítmica entre la deformación volumétrica y el esfuerzo efectivo medio (Plaxis, 2019)*

 $\triangleright$  Superficie de fluencia

En el modelo SSM la superficie de fluencia se define como

<span id="page-81-2"></span>
$$
f = \bar{f} - p_p \tag{76}
$$

Donde  $\bar{f}$  es una función del estado de esfuerzos  $(p', \tilde{q})$  y  $p_p$  es el esfuerzo de preconsolidación el cual está en función de la deformación plástica:

$$
\tilde{f} = \frac{\tilde{q}^2}{M^2 + (\sigma' + c \cot \phi)} + p'
$$
\n(77)

y

$$
p_p = p_p^0 \exp\left(\frac{-\varepsilon_p^p}{\lambda^* + \kappa^*}\right) \tag{78}
$$

Donde

M es el parámetro que determina la altura de la elipse

$$
\tilde{q} = \sigma'_1 + (\alpha - 1)\sigma'_2 - \alpha \sigma'_3
$$

$$
\alpha = \frac{(3 + \operatorname{sen}\phi)}{(3 - \operatorname{sen}\phi)}
$$

La superficie de falla ( $f = 0$ ) representa una elipse en el plano de esfuerzos  $p' - \tilde{q}$ , como se muestra en la [Figura 43.](#page-82-0) La parte más alta de todas las elipses se localiza en la línea con pendiente M, conocida como la línea de estado crítico y representa un estado de esfuerzos después de la falla pico, este parámetro se basa en el ángulo de fricción crítico. Sin embargo, la falla no está directamente relacionada con el estado crítico. El criterio de falla de Mohr-Coulomb es una función de la resistencia de los parámetros  $\phi$  y c, que podría no corresponder a la línea M. El esfuerzo de preconsolidación  $p_p$  define la extensión de la elipse a lo largo del eje  $p'$ . Un número infinito de elipses se crean a durante la carga y a cada una corresponde un valor de  $p_p$ . En la zona de "tensión" ( $p' < 0$ ) la elipse se extiende hasta  $c \cot \phi$  y, para asegurar que el lado derecho de la elipse permanezca en la zona de "compresión"  $(p' < 0)$ , un valor mínimo de c cot  $\phi$  se adopta por  $p_p$ . Para  $c = 0$ , se adopta un valor mínimo de  $p_p$ igual al esfuerzo unitario. Por lo tanto, se establece una elipse límite como se muestra en la [Figura 43.](#page-82-0)

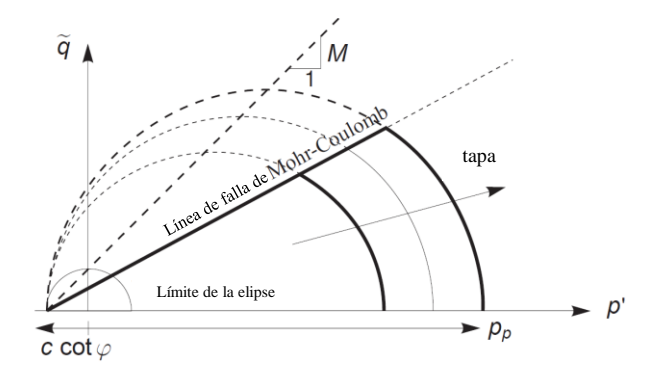

<span id="page-82-0"></span>*Figura 43. Superficie de falla del modelo Soft Soil en el plano p' −*  $\tilde{q}$  *(Plaxis, 2019)* 

En el SSM, la superficie de falla dada por la ecuación [\(76\)](#page-81-2) representa la deformación volumétrica irreversible por consolidación primaria y forma la *tapa o envolvente* de la superficie de falla. Para modelar el estado de falla, se utiliza una función de fluencia de tipo Mohr-Coulomb perfectamente plástica. Esta función de fluencia representa una línea de recta en el plano  $p' - \tilde{q}$  como se muestra en la [Figura 43,](#page-82-0) en donde la pendiente de la línea de falla es menor a la pendiente de la línea  $M$ .

En conclusión, para el estado general de esfuerzos  $(p', \tilde{q})$  el comportamiento plástico del modelo Soft Soil (SSM) se define por la combinación de la superficie de fluencia de la *tapa* y las funciones de fluencia de Mohr-Coulomb. La superficie de fluencia total en el estado de esfuerzos principales se muestra en la [Figura 44.](#page-83-0)

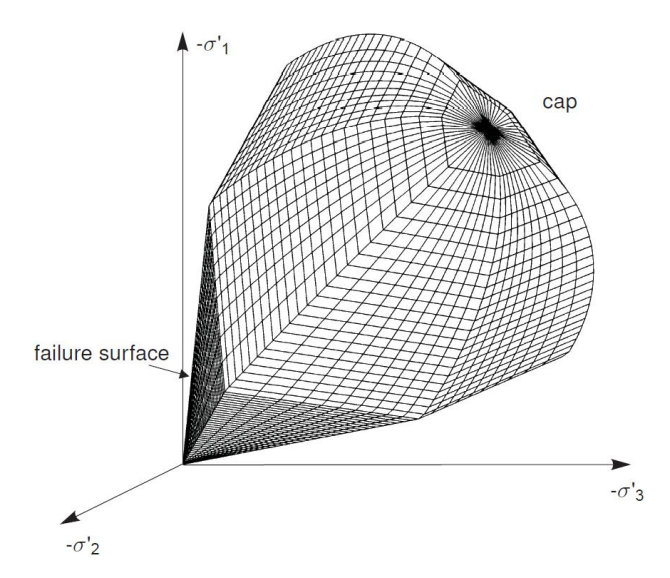

<span id="page-83-0"></span>*Figura 44. Representación de la superficie total de falla del modelo Soft Soil en el espacio de esfuerzos principales (Plaxis, 2019)*

## Parámetros del modelo Soft Soil

Estos parámetros incluyen los índices de compresión y recompresión, los cuales son típicos en suelos blandos, así como los del criterio de falla de Mohr-Coulomb. En general el modelo Soft Soil (SSM) requiere los parámetros que se muestran en la siguiente tabla.

| Símbolo      | Parámetro                         | <b>Unidades</b> |
|--------------|-----------------------------------|-----------------|
| $\lambda^*$  | Índice de compresión modificado   |                 |
| $\kappa^*$   | Índice de recompresión modificado |                 |
| c'           | Cohesión efectiva                 | $kN/m^2$        |
| Φ            | Ángulo de fricción                | $\circ$         |
| ψ            | Ángulo de dilatancia              | $\Omega$        |
| $\sigma_{t}$ | Resistencia a la tensión          | $kN/m^2$        |

*Tabla 33. Módulo de elasticidad no drenado promedio en las 4 formaciones arcillosas*

La relación de los índices de compresión y recompresión modificados es la siguiente

$$
\lambda^* = \frac{C_c}{2.3(1 + e_0)}
$$
\n(79)

$$
\kappa^* = \frac{2C_r}{2.3(1 + e_0)}
$$
\n(80)

#### **8.3. Uso de "pilas embebidas"**

Los "pilotes embebidos" (embedded beams) son elementos tridimensionales, un método simplificado utilizado para la modelación de un grupo de pilotes en un medio de tres dimensiones, desarrollado por *Plaxis 3D Foundations Software*. En este modelo, se considera la separación entre elementos, y los pilotes se modelan mediante elementos pila que se conectan en el suelo usando elementos de interfaz, estos no distorsionan la malla e introducen unos cuantos nodos, lo cual reduce el consumo de memoria de la computadora de manera significativa en comparación con los elementos de volumen. Las fuerzas que actúan en el pilote están representadas por las fuerzas de fricción lateral y punta (ver [Figura 45\)](#page-84-0). La fricción lateral que actúa en la interfaz pilote-suelo se determina en base al deslizamiento entre los nodos del pilote y el suelo, mientras que la fuerza por punta se estima a partir de movimientos relativos generados en este punto (Rodríguez, 2010).

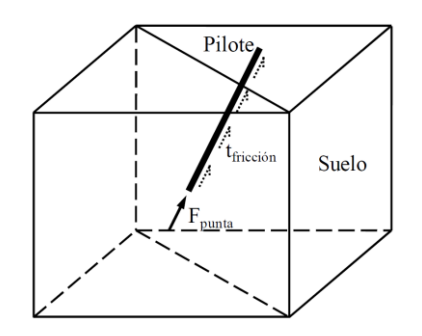

<span id="page-84-0"></span>Figura 45. Esquema simplificado del modelo "viga embebida" (Engin et al., 2009)

El comportamiento de un pilote embebido en compresión fue validado con base a datos de la prueba de carga en un pilote del puente *Alzey* en la ciudad de Ámsterdam, en las pruebas hechas por Engin en 2009. En la [Figura 46](#page-85-0) se muestra que los resultados son satisfactorios, a pesar de que el método no considera el efecto del remoldeo del suelo debido a la instalación del pilote.

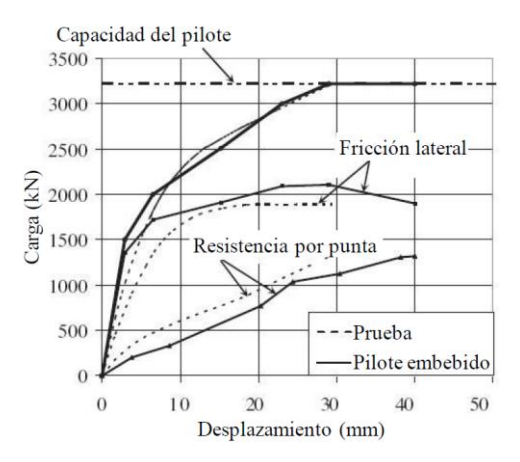

<span id="page-85-0"></span>*Figura 46. Curvas de carga-desplazamiento con los resultados de la prueba de carga y la modelación en Plaxis 3D con un "pilote embebido" (Engin et al., 2009)*

### **8.4. Modelo geotécnico**

A partir de los datos obtenidos a partir de los sondeos SM-18 y SM-19 se define un modelo geotécnico para su análisis a corto plazo en el Modelo de Elemento Finito *Plaxis 2D* (ver [Figura 47\)](#page-86-0). Para representar el comportamiento de la costra seca (CS) y la capa dura (CD) se utilizó el modelo Mohr-Coulomb (ver [Tabla 34\)](#page-85-1) y para las formaciones arcillosas el Soft Soil (ver [Tabla 35\)](#page-86-1). El programa de modelado trabaja con unidades del Sistema Internacional.

<span id="page-85-1"></span>

|                 |         | Profundidad (m) | $\mathcal V$ | $E_u$ | $v_u$ | $\phi'$ | $\phi_u$ | $c_u$ |
|-----------------|---------|-----------------|--------------|-------|-------|---------|----------|-------|
| Estrato         | inicial | final           | $kN/m^3$     | kPa   |       | $\circ$ | $\circ$  | kPa   |
| CS              | 0.0     | 0.6             | 14.42        | 8044  | 0.49  | 35      | 2.7      | 26    |
| <i>FA1</i>      | 0.6     | 3.83            | 11.47        | 7240  | 0.49  | 35      | $\theta$ | 10.7  |
| FA <sub>2</sub> | 3.83    | 9.58            | 11.96        | 5366  | 0.49  | 35      | $\theta$ | 12    |
| FA3             | 9.58    | 18.7            | 11.96        | 6827  | 0.49  | 35      | $\theta$ | 19.6  |
| FA4             | 18.7    | 27.4            | 11.70        | 7082  | 0.49  | 35      | $\theta$ | 10.8  |
| CD              | 27.4    | 32.2            | 14.71        | 9819  | 0.49  | 45      | 11.0     | 29.4  |

*Tabla 34. Modelo geotécnico para análisis a corto plazo (Mohr-Coulomb)*

Los valores de  $E_u$  y  $c_u$  se obtuvieron de pruebas triaxiales UU (No consolidadas-no drenadas) en los SM-18 y SM-19. Los valores de  $\phi'$  y  $K_0$  se obtuvieron a partir del modelo geotécnico generado en el Instituto de Ingeniería (2017).

<span id="page-86-1"></span>

|                 | Profundidad (m) |       |          | $\mathcal{C}_c$ | $\mathcal{C}_r$ | 0CR  | $K_0$ |
|-----------------|-----------------|-------|----------|-----------------|-----------------|------|-------|
| Estrato         | inicial         | final | $kN/m^3$ |                 |                 |      |       |
| <i>FA1</i>      | 0.6             | 3.83  | 11.47    | 9.83            | 2.49            | 1.99 | 0.4   |
| FA <sub>2</sub> | 3.83            | 9.58  | 11.96    | 5.87            | 1.87            | 1.66 | 0.4   |
| FA3             | 9.58            | 18.7  | 11.96    | 4.91            | 1.27            | 1.97 | 0.33  |
| FA4             | 18.7            | 27.4  | 11.70    | 4.55            | 1.22            | 1.69 | 0.36  |

*Tabla 35. Modelo geotécnico para análisis a corto plazo (Soft Soil)*

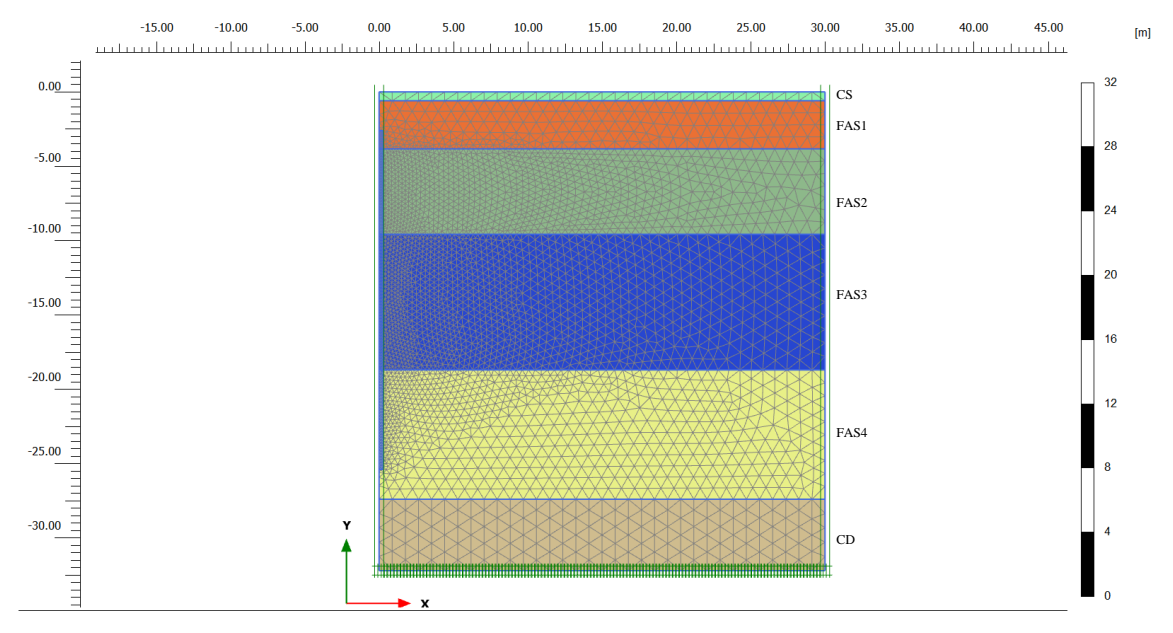

<span id="page-86-0"></span>*Figura 47. Modelo geotécnico del problema modelado en Plaxis 2D*

# <span id="page-87-2"></span>**8.5. Modelo de un pilote aislado**

### $\triangleright$  Capacidad de carga

Considerando un problema axisimétrico, se modeló un elemento bidimensional de volumen para simular el comportamiento del pilote de fricción en los estratos arcillosos (ver [Figura](#page-88-0)  [48\)](#page-88-0), utilizando un mallado de 15 elementos. Se consideró un contorno de 10 m a partir del eje axisimétrico. Las condiciones de frontera se restringieron en sentido horizontal y vertical en la parte inferior, mientras que en las fronteras laterales se restringieron en sentido vertical.

Para el análisis de capacidad de carga se utilizaron los parámetros no drenados del suelo (ver [Tabla 34\)](#page-85-1), simulando el comportamiento a través del modelo constitutivo Mohr-Coulomb.

Al modelar el pilote cuadrado como un problema axisimétrico, se necesita calcular una equivalencia de diámetro-altura. La capacidad de carga por fuste rige la capacidad de carga total del pilote y, a partir de ello se optó por calcular un diámetro que presentara un área equivalente del fuste en el pilote cuadrado.

En el pilote de sección cuadrada se tiene un perímetro:

$$
P_{\Box} = 0.4 \, m \times 4 \tag{81}
$$

Para el pilote de sección circular, el área del fuste se calcula como:

<span id="page-87-1"></span><span id="page-87-0"></span>
$$
P_{\ominus} = \pi \times D \tag{82}
$$

Igualando las expresiones [\(81\)](#page-87-0) y [\(82\)](#page-87-1) se tiene,

$$
1.6 = \pi \times D
$$

Despejando el diámetro obtenemos como resultado

$$
D_{eq}=0.5092\ m
$$

Mencionado lo anterior, se considerará un pilote de sección circular con 0.509 m de diámetro equivalente al pilote cuadrado de 0.4 m de altura, modelando un elemento de volumen de 0.254 m debido a que se trata de un problema axisimétrico. Para facilitar la obtención de los elementos mecánicos generados en el pilote, se modela una placa *virtual* dentro del elemento de volumen ajustando los módulos de rigidez como se muestra a continuación:

$$
(EA)_{virtual} = \frac{(EA)_{real}}{1,000,000}
$$
 (83)

$$
(EI)_{virtual} = \frac{(EI)_{real}}{1,000,000}
$$
 (84)

Las propiedades consideradas en las inclusiones son las siguientes:

 $f'c = 44 MPa$  $E = 196,133 MPa$  $\nu = 0.3$  $\gamma = 23.5 \, kN/m^3$  $D = 0.509 m$  $A = 0.203$   $m<sup>2</sup>$  $I = 3.3x10^{-4} m<sup>4</sup>$  $EA = 39,954,973.8 kN$  $EI = 647,710.8$   $kN \cdot m^2$ 

A partir de las propiedades anteriores, de calculan los módulos de la viga virtual:

$$
(EA)_{virtual} = 39.95 kN
$$

$$
(EI)_{virtual} = 0.64 kN \cdot m^2
$$

Se aplicó una carga distribuida en la cabeza del pilote, incrementándose hasta llegar a la capacidad última de este, es decir, cuando el suelo fallara.

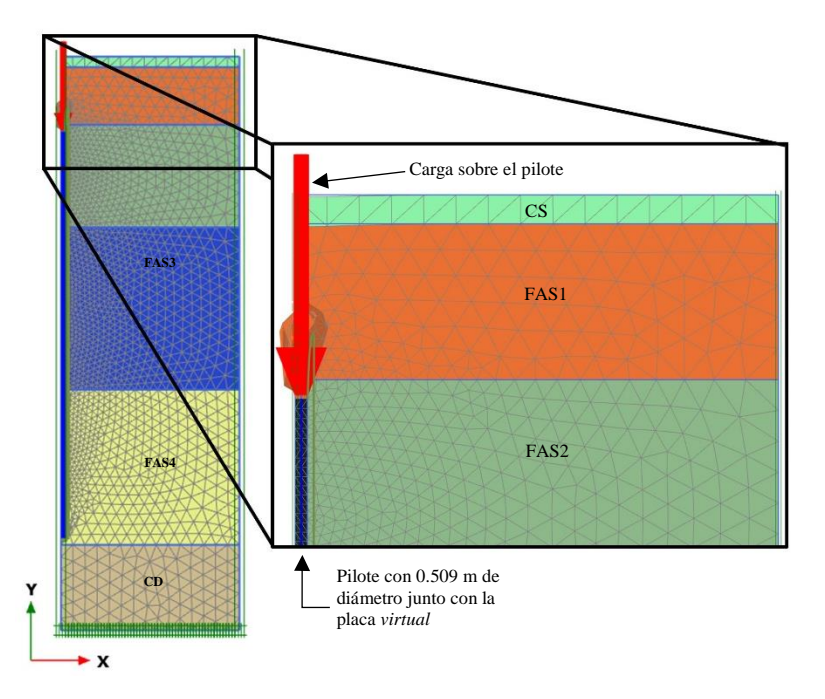

<span id="page-88-0"></span>*Figura 48. Modelo axisimétrico del problema para análisis de capacidad de carga*

La capacidad de carga en el fuste de manera general se calcula como se muestra en la expresión [\(50\)](#page-54-0) ( $C_f = P_p F_R \sum a_i c_{ui} L_i$ ) y debido a que solo se desea simular el comportamiento del suelo, se utilizan factores de carga

En la [Tabla 36](#page-89-0) se muestra el cálculo de la capacidad de carga por fricción a partir de la expresión [\(50\)](#page-54-0) con un factor de reducción  $FR = 1$  y  $\alpha = 1$ .

<span id="page-89-0"></span>

| Estrato          | Profundidad (m) |       | $P_p$ | $c_u$     | L    |            |
|------------------|-----------------|-------|-------|-----------|------|------------|
|                  | inicial         | final | (m)   | (kPa)     | (m)  | $C_f$ (kN) |
| <b>FAS1</b>      | 2.6             | 3.83  | 1.6   | 10.7      | 1.23 | 21.23      |
| FAS <sub>2</sub> | 3.83            | 9.58  | 1.6   | 12        | 5.75 | 110.10     |
| FAS3             | 9.58            | 18.7  | 1.6   | 19.6 9.12 |      | 286.29     |
| <i>FAS4</i>      | 18.7            | 25.4  | 1.6   | 10.8      | 6.7  | 115.67     |
| Σ                |                 |       |       |           | 22.8 | 533.31     |

*Tabla 36. Cálculo de la capacidad de carga por fricción*

<span id="page-89-1"></span>La [Tabla 37](#page-89-1) capacidad de carga por punta se calculó a partir de la expresión [\(49\).](#page-53-0)

*Tabla 37. Cálculo de la capacidad de carga por punta*

| $A_p(m^2)$ $F_R$ | $N_c$ | $p_v$<br>(kPa) | $c_u$<br>(kPa) | $C_p$ (kN) |
|------------------|-------|----------------|----------------|------------|
| $0.16$ 0.65      |       | 284.3          | 10.8           | 53.94      |

Al tratarse de un análisis a corto plazo, no se tomó en cuenta el efecto de la excavación previa para el hincado de los pilotes. Las etapas de análisis (Staged construction) fueron las siguientes:

- Colocación del pilote de 22.8m junto con la placa *virtual*.
- Aplicación de la carga distribuida sobre la cabeza del pilote.

Se comparan los resultados obtenidos a partir del cálculo analítico y numérico en la [Tabla](#page-90-0)  [38.](#page-90-0) De igual manera se compararon las cargas axiales obtenidas con ambos métodos en la [Figura 49,](#page-90-1) la diferencia entre ambas curvas se debe al cambio en el área de las secciones de los elementos.

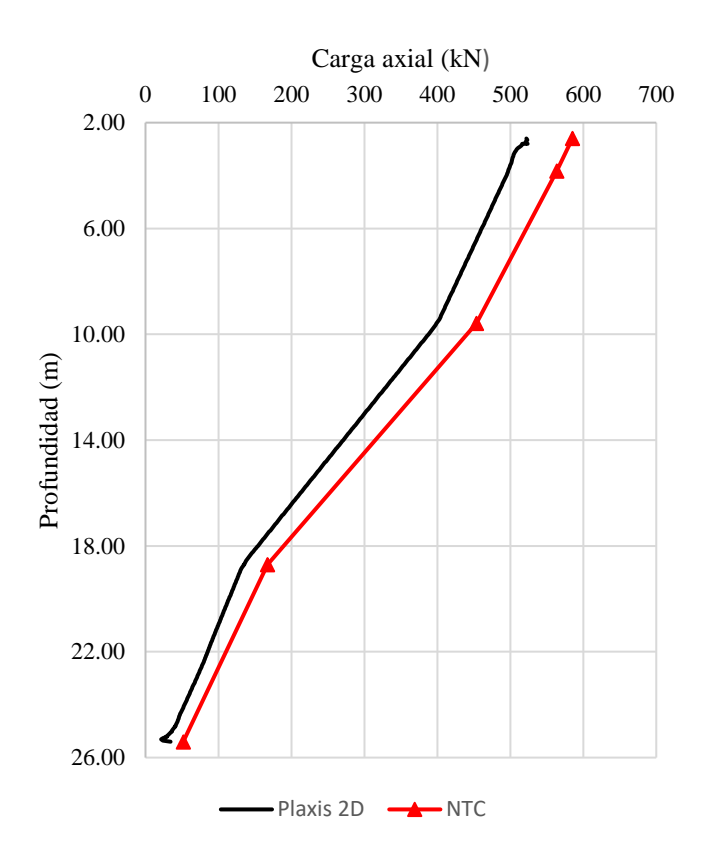

<span id="page-90-1"></span>*Figura 49. Carga axial desarrollada en el pilote de fricción*

<span id="page-90-0"></span>

| Análisis          | Fricción<br>(Kn) | Punta<br>(kN) | Carga<br>última (Kn) |
|-------------------|------------------|---------------|----------------------|
| NTC               | 533.31           | 53.94         | 587.25               |
| Plaxis 2D         | 487.75           | 34.38         | 522.13               |
| <b>Diferencia</b> | 45.56            | 19.56         | 65.12                |

*Tabla 38. Comparativa de capacidad de carga.*

# <span id="page-91-0"></span>**8.6. Calibración de pilotes de fricción**

Realizar la calibración de los pilotes de fricción requiere el uso de una celda equivalente (Plaxis Online training: Embankment on Rigid Inclusions). Para representar un grupo de pilotes separados a una distancia S en un modelo axisimétrico, se toma en cuenta el área de la zona de influencia, la cual corresponde a un área cuadrada en el grupo que transforma a un área circular en el modelo axisimétrico (Encarnación, 2019).

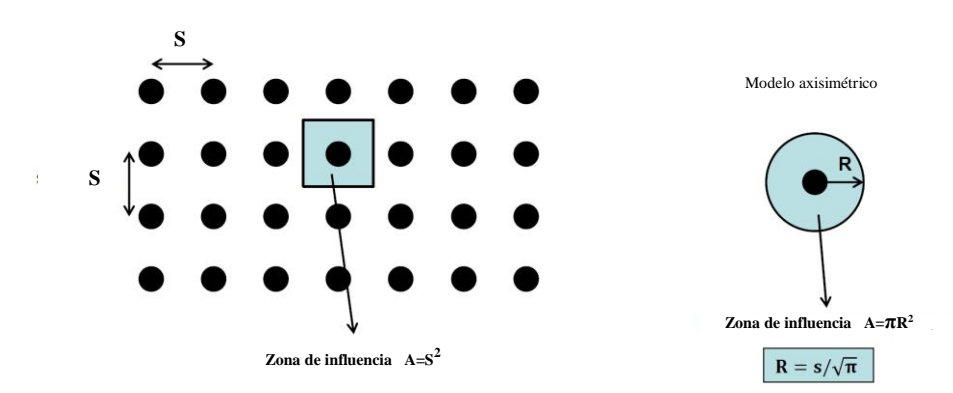

*Figura 50. Celda equivalente (Plaxis, 2019)*

Igualando el área en la zona de influencia del grupo de pilotes *A=S 2* y el área en el modelo axisimétrico *A=πR 2* tenemos:

$$
R = \frac{S}{\sqrt{\pi}}\tag{85}
$$

Donde R representa la distancia entre el eje axisimétrico y la frontera de nuestro modelo. En el cajón de cimentación se tienen diferentes separaciones entre pilotes, de 2.71m y 3 m por lo que se tomó un promedio teniendo así:

*Tabla 39. Comparativa de capacidad de carga.*

| Separación S | Radio equivalente $R$ |
|--------------|-----------------------|
| (m)          | (m)                   |
| 2.855        | 1.61                  |

Así, se modeló un elemento de volumen con una placa *virtual* (ver sección [8.5\)](#page-87-2) en medio del pilote con las propiedades anteriormente mencionadas (ver [Figura 51\)](#page-92-0). Se aplicó la carga equivalente que toma cada pilote, calculada en la [Tabla 25,](#page-70-0) equivalente a 190.3 kN.

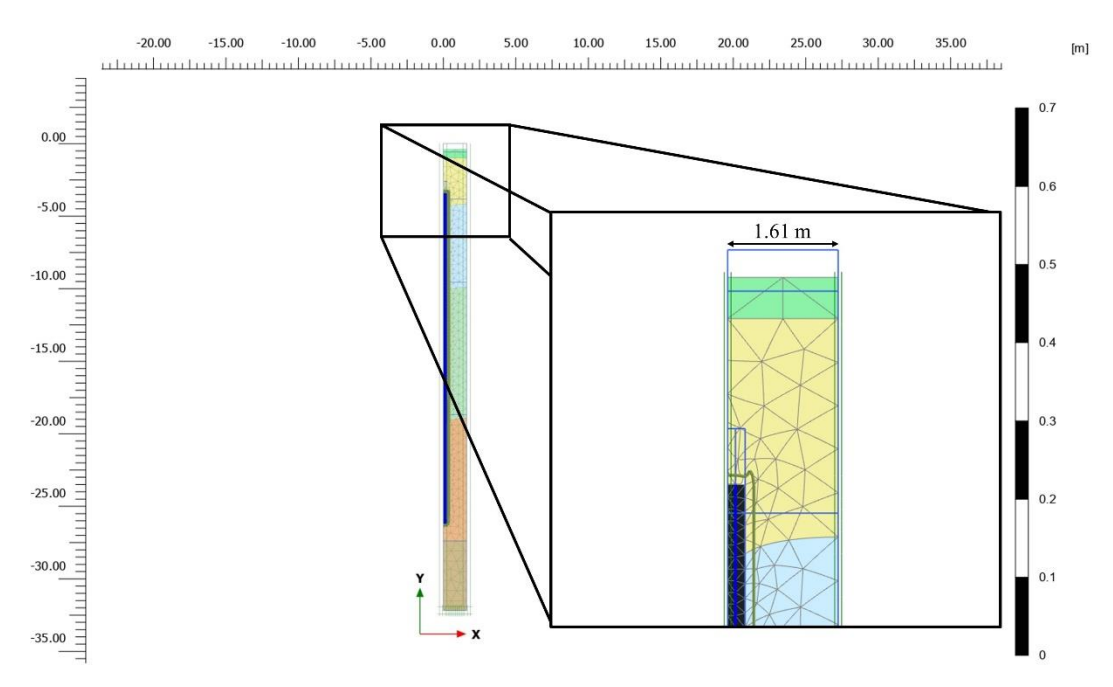

*Figura 51. Pilote aislado en modelo axisimétrico*

<span id="page-92-0"></span>De igual manera se generó una *pila embebida* en un modelo de deformación plana (ve[r Figura](#page-93-0)  [53\)](#page-93-0). La *pila embebida* con una conexión rígida en la cabeza junto con un elemento viga de longitud  $D = 0.509$  *m* para simular el comportamiento que tendría la cabeza ligada al cajón de cimentación. La pila embebida tiene las siguientes propiedades:

 $E = 196,133 MPa$  $\gamma = 23.5 \, kN/m^3$  $D = 0.509 m$  $A = 0.203$   $m<sup>2</sup>$  $I = 3.3x10^{-4} m<sup>4</sup>$ 

Es necesario determinar la resistencia por fuste,  $T_{fuste}$ , del pilote (*pila embebida*) a partir de los esfuerzos iniciales del suelo a partir de la expresión [\(86\)](#page-93-1) como se muestra en la [Figura](#page-92-1) [52.](#page-92-1) La resistencia por punta se calculó en la [Tabla 37.](#page-89-1)

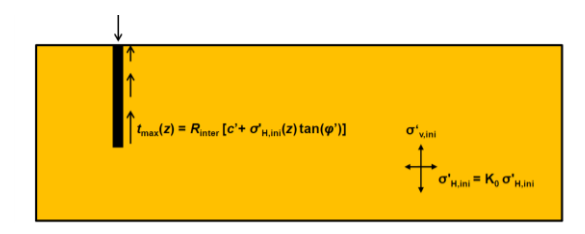

<span id="page-92-1"></span>*Figura 52. Resistencia por fuste del pilote (Plaxis, 2019)*

<span id="page-93-1"></span>
$$
T_{fuste} = \pi D \times \tau_{\text{max}}(z) \tag{86}
$$

Donde,

 $-16.00$ 

 $-20.00$ 

 $-24.00$ 

 $-28.00$ 

<span id="page-93-0"></span> $-32.00$ 

$$
\tau_{\text{max}}(z) = R_{\text{inter}} \left[ c' + \sigma'_{\text{H,ini}}(z) \tan(\varphi') \right] \tag{87}
$$

<span id="page-93-3"></span><span id="page-93-2"></span>
$$
\sigma'_{H,ini} = K_0 \times \sigma'_{v,ini} \tag{88}
$$

 $0.4$ 

 $0.3$ 

 $0.2$ 

 $0.1$ 

Al tratarse de un análisis a corto plazo, se utilizaron parámetros del suelo no drenados y a partir de la expresiones [\(86\),](#page-93-1) [\(87\)](#page-93-2) y [\(88\)](#page-93-3) se calculó la resistencia por fuste en la *pila embebida* considerando un  $R_{inter} = 1.0$ . Así, los resultados mostrados en la *[Tabla 40](#page-93-4)* se capturaron en las propiedades de elemento *pila embebida* en Plaxis.

*Tabla 40. Resistencia por fuste para calibración de pilotes* 

<span id="page-93-4"></span>

| Profundidad Longitud<br>(m)                                                                                                    | (m)          | $c_u$<br>(kPa)  | $\phi_c$<br>$\circ$ | $\gamma$<br>(kN/m <sup>3</sup> ) | $\sigma'_{v}$<br>$K_0$<br>(kPa) |     | $\sigma'_{h}$<br>(kPa) | $R_{inter}$ | $T_{fuste}$<br>(kN/m) |  |
|----------------------------------------------------------------------------------------------------|--------------|-----------------|---------------------|----------------------------------|---------------------------------|-----|------------------------|-------------|-----------------------|--|
| 3.83                                                                                                    | 1.23         | $10.7$ 1.23     |                     | 11.47                            | 8.12                            | 0.4 | 3.248                  | 1.0         | 21.03                 |  |
| 9.58<br>18.7                                                                                                    | 5.75<br>9.12 | 12<br>19.6 9.12 | 5.75                | 11.96<br>11.96                   | 20.49<br>40.09                  | 0.4 | 8.196<br>0.33 13.2297  | 1.0<br>1.0  | 29.06<br>50.66        |  |
| 25.4                                                                                                    | 6.7          | 10.8 6.7 11.70  |                     |                                  |                                 |     | 56.54 0.36 20.3544     | 1.0         | 44.50                 |  |
| $-12.00$<br>$-8.00$<br>$-4.00$<br>4.00<br>8.00<br>12.00<br>16.00<br>40.00<br>44.00<br>0.00<br>20.00<br>24.00<br>28.00<br>32.00<br>36.00<br>48.00<br>0.8<br>$0.00 -$<br>$-4.00$<br>$-8.00$<br>1.61 <sub>m</sub><br>$-12.00$ |              |                 |                     |                                  |                                 |     |                        |             |                       |  |

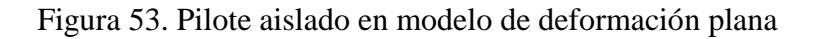

pila embebid

En ambos modelos (ver [Figura 51](#page-92-0) y [Figura 53\)](#page-93-0) se aplicó la carga estática equivalente de 190.36 kN que tomará cada pilote calculada en la [Tabla 22,](#page-69-0)  $\Sigma Q$  sin los coeficientes de carga correspondientes. El comportamiento de la carga axial en el modelo axisimétrico con la placa *virtual* se utilizó para calibrar los parámetros en el modelo de deformación plana con la pila embebida. Se compara la carga axial generada en los modelos axisimétrico y de deformación plana en la [Figura 54.](#page-94-0)

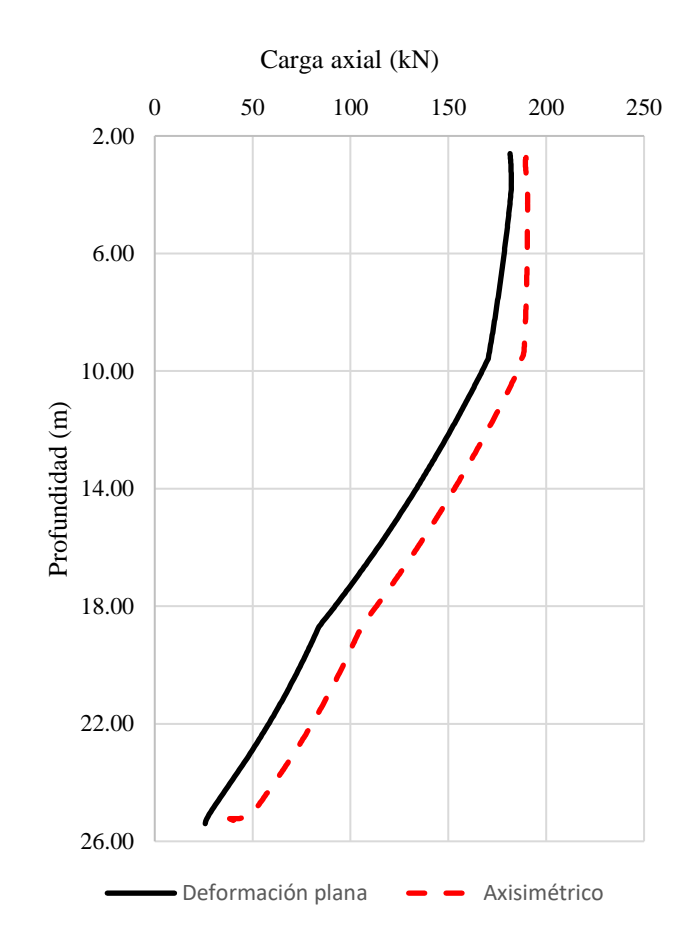

<span id="page-94-0"></span>*Figura 54. Carga axial en modelo axisimétrico y modelo de deformación plana*

# **8.7. Modelo total o equivalente**

En el modelo se avaluarán los asentamientos totales en la estructura comprendida por el cajón de cimentación y los pilotes de fricción calibrados en la sección [8.6.](#page-91-0) Algunas consideraciones que se tomaron en cuenta para el modelado numérico total:

- $\triangleright$  Se modeló a partir de un mallado de 15 elementos
- La longitud de las fronteras laterales se calculó como 2 veces el ancho del cajón de cimentación a partir del inicio y fin de estas, es decir, 36m+18m+36m en total.
- $\triangleright$  La costra seca (CS) y la capa dura (CD) se simularon con el modelo Mohr-Coulomb (MC).
- $\triangleright$  Las formaciones arcillosas superiores (FAS) se simularon con el modelo Soft Soil (SSM).
- $\triangleright$  El cajón de cimentación se simuló como un elemento de volumen con las propiedades del concreto. Se optó por modificar el peso volumétrico en las propiedades del elemento para que el peso total representara el original, debido a los huecos que presenta la estructura en el sitio, como se muestra a continuación:

Peso del cajón  $\text{stio} = (315.97 \text{ m}^3) (23.5 \text{ kN/m}^3) = 7439 \text{ kN}$ Peso del cajón <sub>modelo</sub>=  $(2x18x22 \text{ m}^3)$   $(\gamma_{modificado} \text{ kN/m}^3)$  = **7439 kN**  $\gamma_{modifiedo} = 9.39 \text{ kN/m}^3$ 

Se realizó un modelo de deformación plana, que consta de un cajón de cimentación con 18m de largo y 2m de alto, 6 pilotes de fricción con 22.8m de longitud modelados con elementos *pilas embebidas.* La modelación se dividió en 4 etapas constructivas (ver [Figura 55\)](#page-95-0):

- Excavación del terreno de 2.6m correspondiente a la Costra Superficial (CS) y la Formación Arcillosa Superior 1 (FAS1).
- $\triangleright$  Hincado de los pilotes de fricción (pilas embebidas) atravesando las Formaciones Arcillosas 1,2,3 y 4 (FAS1, FAS2, FAS3 y FAS4).
- Construcción del cajón de cimentación (elemento de volumen) y colocación del relleno.
- Aplicación de la carga correspondiente a la  $CV+CM_{max}$ , 34.52 kN. Se colocó dicha carga en el límite entre el final del cajón de cimentación y la cabeza de los pilotes de fricción. De igual forma se simuló un modelo con la carga colocada en la parte superior del cajón de cimentación obteniendo un resultado igual en relación a los asentamientos y los elementos mecánicos generados en las pilas embebidas

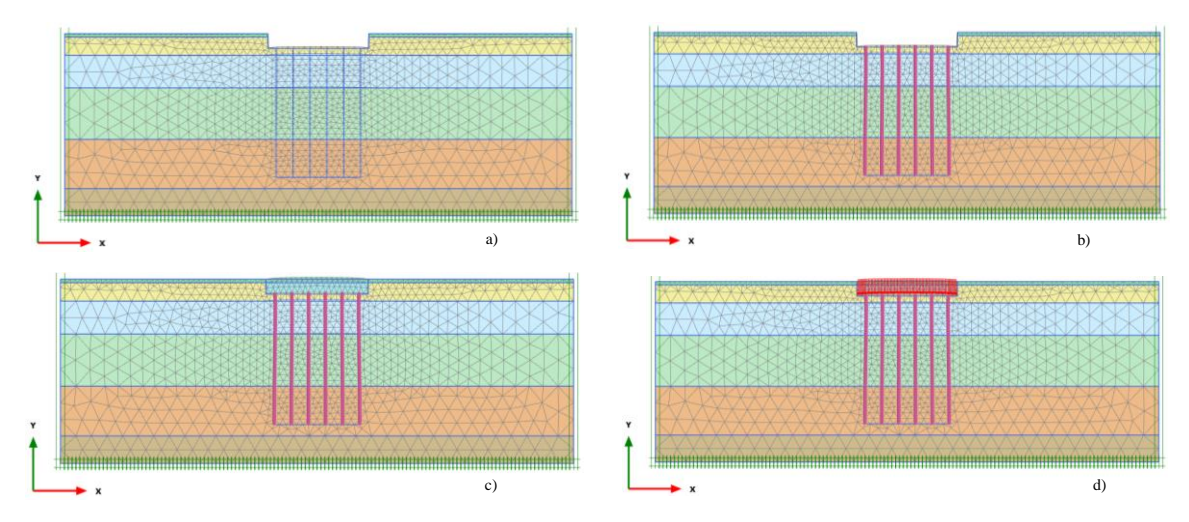

<span id="page-95-0"></span>*Figura 55. Etapas constructivas modelo total. a) Excavación del terreno b) Hincado de pilotes de fricción c) Instalación del cajón de cimentación d) Aplicación de la carga*

Los asentamientos generados en el conjunto cajón-pilotes de fricción se muestran en las [Figura 56](#page-97-0) a [Figura 59.](#page-98-0) En la última etapa los asentamientos máximos se presentan a lo largo de los pilotes de fricción del orden de 0.082 m. A partir de lo anterior se comparan los resultados analíticos con los numéricos en la [Tabla 41.](#page-96-0)

<span id="page-96-0"></span>*Tabla 41. Comparación de asentamientos instantáneos por métodos analíticos y numéricos*

|                       | $\delta$ (mm) | $\delta$ Plaxis 2D (mm) | $ Differential$ (mm) |  |  |  |
|-----------------------|---------------|-------------------------|----------------------|--|--|--|
| Ley de Hooke          | 7.0           |                         | 75.0                 |  |  |  |
| Fórmula de Schleicher | 61.1          | 82.0                    | 20.9                 |  |  |  |
| Ecuación de Egorov    | 72.2          |                         | 9.8                  |  |  |  |
| Criterio AASHTO       | 90.3          |                         | 83                   |  |  |  |

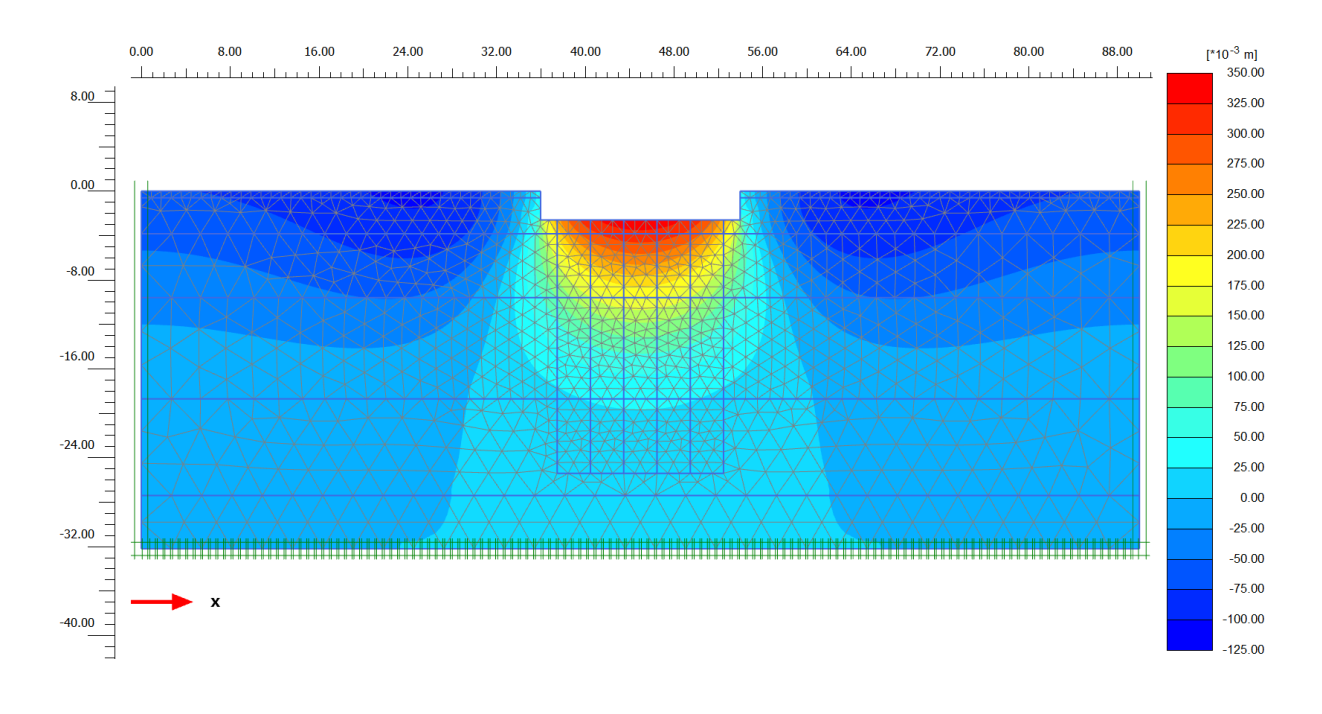

*Figura 56. Asentamientos generados por excavación del terreno*

<span id="page-97-0"></span>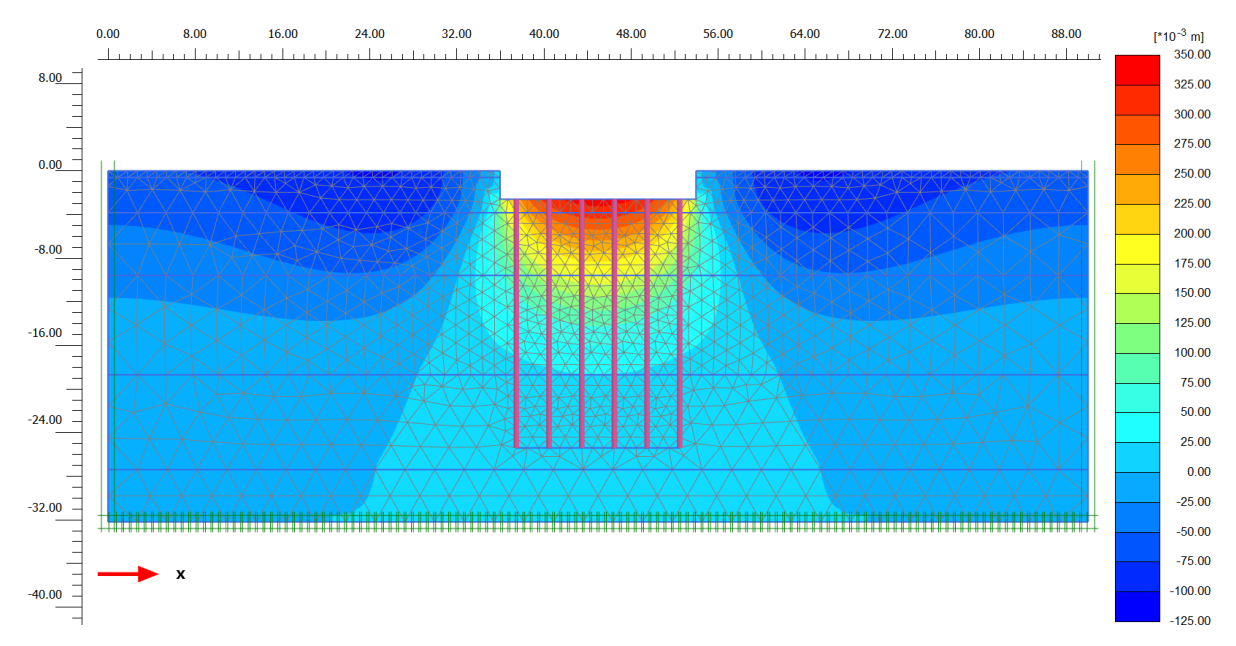

*Figura 57. Asentamientos generados por hincado de pilotes*

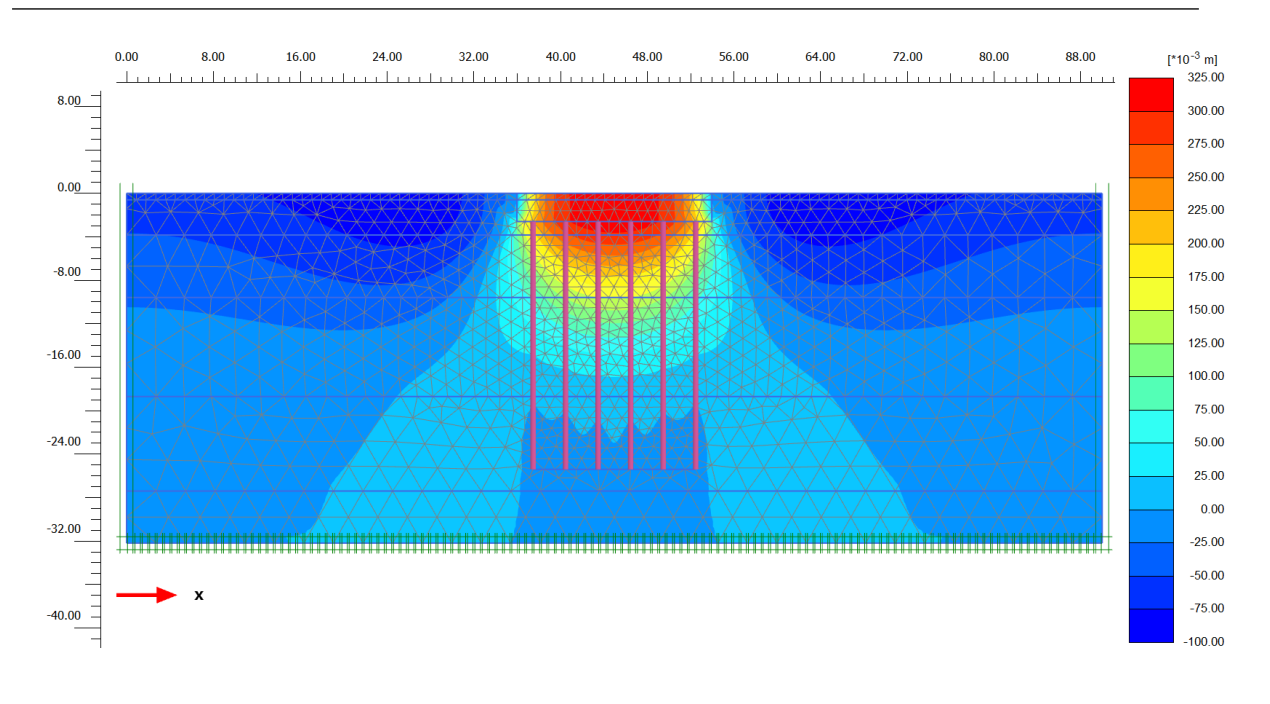

*Figura 58. Asentamientos generados por instalación de cajón de cimentación*

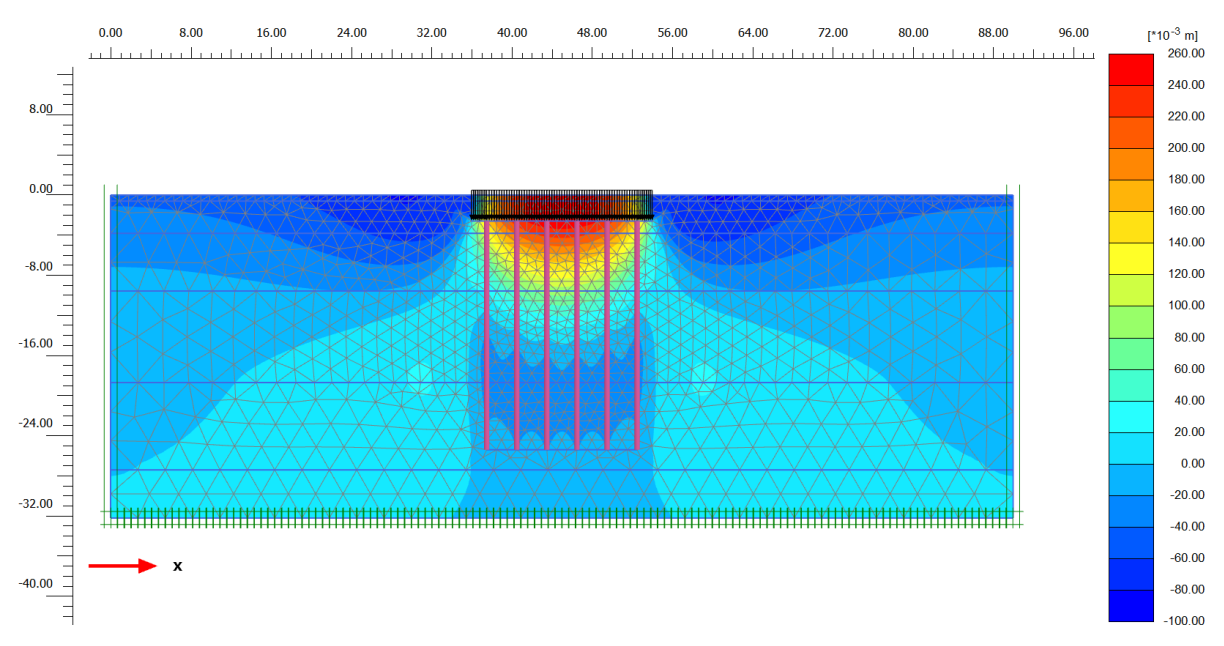

<span id="page-98-0"></span>*Figura 59. Asentamientos generados por aplicación de carga*

# **IX. Conclusiones y recomendaciones**

El objetivo de esta tesis fue generar un modelo geotécnico a partir de pruebas en campo y ensayes de laboratorio, con el fin de comparar los resultados obtenidos con diversas correlaciones. De igual manera se propuso el diseño de una cimentación profunda y se verificó su seguridad y estabilidad de manera analítica y numérica. Así, se presentó en la primera parte un desarrollo bibliográfico con relación al estudio de las propiedades del subsuelo en la zona del Lago de Texcoco, caracterizado por su alta compresibilidad y baja resistencia al esfuerzo cortante. Esto como antecedente para introducir las propiedades índice y el rango en el que se encuentran para el cálculo de correlaciones empíricas.

El cálculo del índice de compresión ha abarcado una investigación muy larga durante los últimos cincuenta años. Puntualmente los trabajos desarrollados por Ayala (2012) y Acevedo (2014) se adaptan de buena manera en relación al comportamiento de las arcillas de Texcoco; verificando esto a partir de los resultados en las [Tabla 43](#page-107-0) y [Tabla 45,](#page-109-0) donde la diferencia entre ambos métodos promedia un 17 por ciento. Cabe resaltar que determinar el índice de compresión a partir de las curvas depende mucho de quién lo realiza, por el criterio en el momento de tomar los puntos entre los cuales calculará la pendiente, ya que no existe una regla definida para escoger dichos puntos.

A pesar de no ser un tema tan estudiado y que la investigación se haya desarrollado en otro sitio, la relación de vacíos (expresión [\(13\)\)](#page-28-0) resultó adecuarse bien a la calculada en campo, arrojando diferencias muy pequeñas del orden de 3 y 27 porciento.

Concerniente al modelo geotécnico, se optó por dividir la Formación Arcillosa Superior en 4 capas debido a que las propiedades de compresibilidad y la resistencia a la penetración cambian a lo largo de esta y con ello, las propiedades índice. Para el cálculo del estado límite de falla, la cimentación propuesta resultó ser adecuada a pesar de no cumplir con uno de los criterios previstos en las Normas Técnicas Complementarios (NTC, 2017); la estabilidad de la cimentación en conjunto resultó adecuada. Pese a que el cajón por sí solo funciona para tolerar las cargas estáticas del puente, los asentamientos permisibles se verían rebasados por más de 60 centímetros, por lo que se propuso una cimentación mixta con pilotes de fricción con la punta 2 metros por encima de la Capa Dura (CD).

De manera complementaria se evaluó el sistema cajón-pilotes a partir de una modelación numérica en *Plaxis 2D*. Se determinaron las propiedades de los 2 modelos constitutivos utilizados (MC y SSM), diferenciando las propiedades drenadas y no drenadas en relación con el comportamiento a corto o largo plazo. Fue necesario calibrar los elementos *pila embebida* en el modelo de deformación plana a partir de un modelo axisimétrico con el concepto de *viga virtual* para poder determinar los elementos mecánicos del pilote; en ambos modelos resultaron ser casi idénticos. El estado límite de falla resultó tener una diferencia de 65.12 kilo newtons o 6.6 toneladas, debido a la geometría del pilote original ya que en el modelo axisimétrico se modelan elementos de sección circular y originalmente el pilote de fricción es de sección cuadrada. Al simular el comportamiento a corto plazo, se simplificaron

las etapas de construcción a 4 fases, obteniendo una diferencia de los asentamientos a corto plazo de 7.5 milímetros quedando dentro de un rango de confiabilidad alto.

# **X Bibliografía**

**Acevedo M.E. (2014)** "Determinación experimental del índice de compresión en las arcillas del Valle de México y la relación que guarda con las propiedades índice", Tesis de Licenciatura, Universidad Nacional Autónoma de México, Facultad de Ingeniería, Ciudad de México, México.

**Alanís R. (2003).** "Caracterización geotécnica del ex-Lago de Texcoco", Tesis de Maestría, Universidad Nacional Autónoma de México, Facultad de Ingeniería, Ciudad de México, México.

**Amertunga J., Sivakugan N., Braja M. Das. (2016)** "Correlations of Soil and Rock Properties in Geotechnical Engineering", Springer India, Primera Edición, ISBN: 978-81- 322-2627-7.

**Auvinet G. (2018)** "Avances en la ingeniería de cimentaciones (1957-2017)", *Geotecnia*, 249, Sociedad Mexicana de Ingeniería Geotécnica: 15-20

**Belmonte H. (1990)** "Puentes", La Paz-Bolivia, Imprenta Ramírez.

**Bowles J.E. (1997)** "Foundation Analysis and Design", McGraw-Hill, Quinta edición, Illinois, USA.

**Braja M. Das. (2008)** "Advanced Soil Mechanics" Taylor & Francis, Tercera edición, New York, USA.

**Brinkgreve R.B. (1994)** "Geomaterial models and numerical analysis of softening", Tesis de doctorado, Delft University of Technology, Paises Bajos.

**Brinkgreve R.B. (2005)** "Selection of Soils Models and Parameters for Geotechnical Engineering Application, Yamamuro, J.A., Kaliakin, V.N. (Eds.), ASCE, Texas, USA.

**Brinkgreve R.B.J., Kumarswamy S., Swolfs W.M., Zampich L., Ragi Manoj N. (2019) "**Plaxis 2019 (General Information)", Bentley Systems, Delft, Netherlands, ISBN-13: 978- 90-76016-27-6.

**Deméneghi A. (2018)** "Observaciones sobre el diseño geotécnico de cimentaciones con pilotes de fricción", *Geotecnia*, 249, Sociedad Mexicana de Ingeniería Geotécnica: 30-33.

**Díaz Rodríguez J.A. (2006)** "Los suelos lacustres de la Ciudad de México" *Revista Internacional. de Desastres Naturales*, Accidentes e Infraestructura Civil. Vol. 6.

**Encarnación N. (2019)** "Estudio para determinar un modelo de comportamiento de inclusiones rígidas para compatibilizar hundimientos diferenciales entre estructuras geotécnicas en suelos altamente compresibles", Tesis de Maestría, Universidad Nacional Autónoma de México. Facultad de Ingeniería.

**Gobierno del Distrito Federal (2004)** Normas técnicas complementarias para el diseño y construcción de cimentaciones. Gaceta oficial del Distrito Federal, Vigésima época, 15 de diciembre, No.220-BIS: 13-33.

**Madrigal M.C. (2015)** "Estudio de la problemática de una cimentación de gran extensión en suelos muy blancos", Tesis de Maestría, Universidad Nacional Autónoma de México, Facultad de Ingeniería

**Monleón S. (2015)** "Ingeniería de Puentes: análisis estructural", Universidad Politécnica de Valencia, Primera edición, España.

**Rodríguez J.F. (2010)** "Modelado del comportamiento de pilotes e inclusiones sometidos a consolidación regional, en la zona lacustre de la Ciudad de México", Tesis de doctorado, Universidad Nacional Autónoma de México, Facultad de Ingeniería.

**Salgado R. (2006)** "The Engineering of Foundations", McGraw-Hill, Primera Edición, New York, USA.

**Springall G., Martínez J. (2012)** "Análisis de la resistencia de la punta del cono eléctrico versus propiedades de la arcilla lacustre de la Ciudad de México", XXVI Reunión Nacional de Mecánica de Suelos e Ingeniería Geotécnica, SMIG, Quintana Roo, México.

**Sridharan A., Honne N. (2011)** "Compressibility behaviour of remoulded, fine-grained soils and correlation with index properties: Reply", Canadian Geotechnical Journal, Canadá.

**Tamez E. (2001)** "Ingeniería de Cimentaciones: Conceptos básicos de la práctica", TGC Geotecnia S.A. de C.V., México, Ciudad de México.

**Terzaghi K., Peck R. (1978)** "Mecánica de Suelos en la Ingeniería Práctica", El Ateneo, Segunda edición, Barcelona, España.

**Winterkorn H., Fang H. (1975)** "Foundation engineering handbook", Van Nostrand Reinhold Company, New York, EUA.

# **Anexo A**

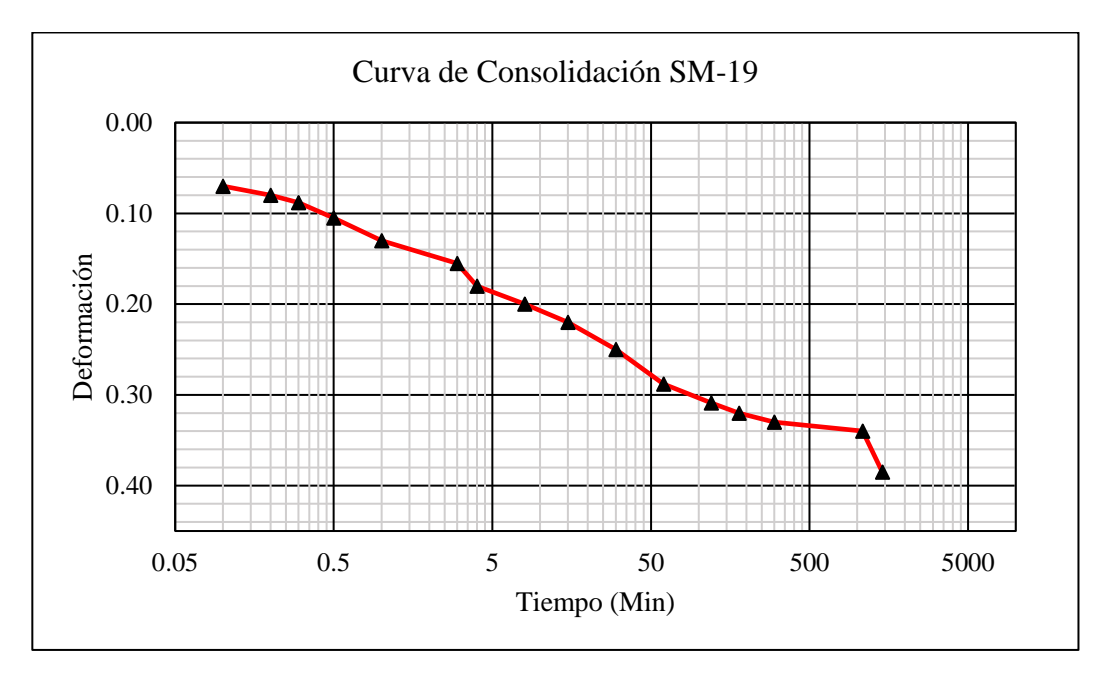

*Figura 60. Primer incremento 0.125 kg/cm<sup>2</sup> .*

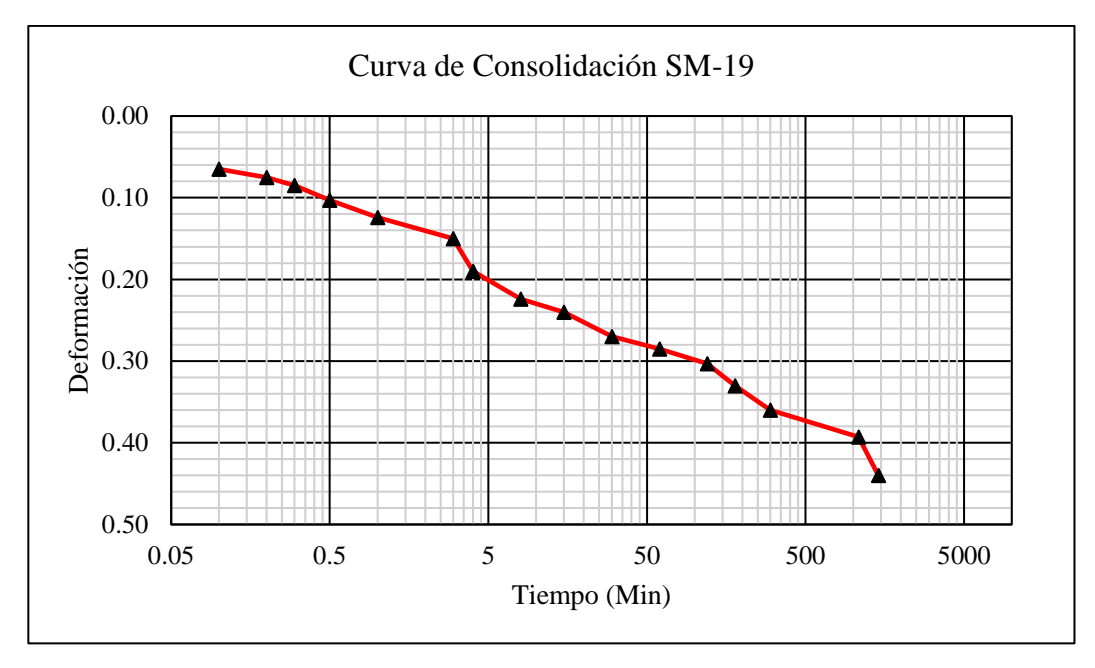

*Figura 61. Segundo incremento 0.250 kg/cm<sup>2</sup> .*

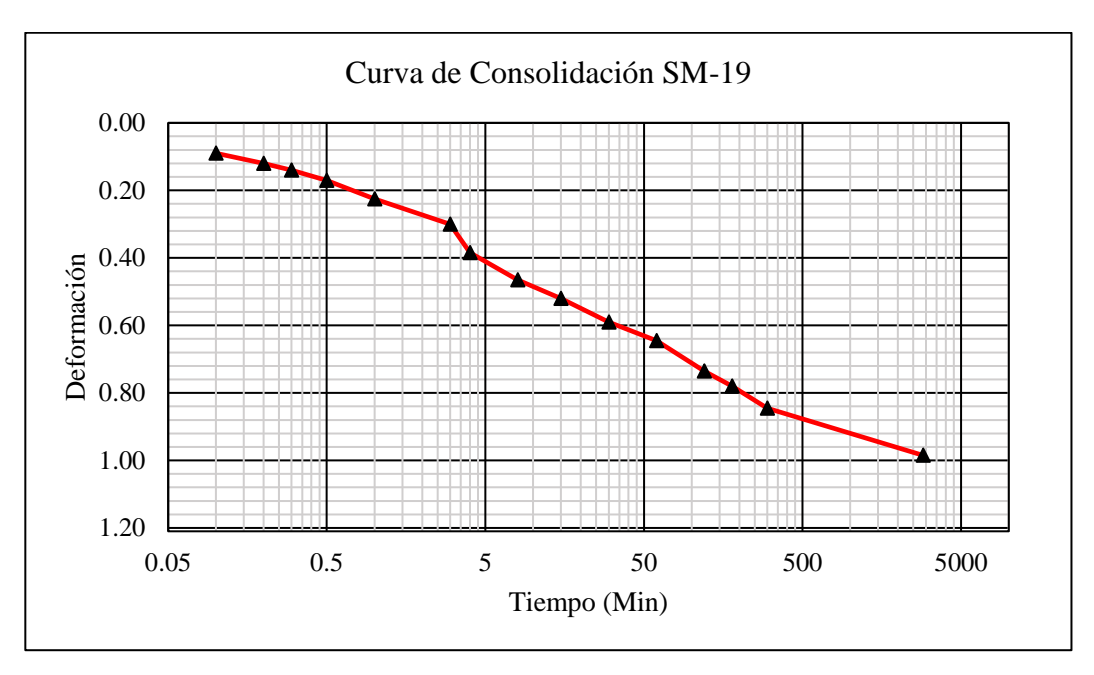

*Figura 62. Tercer incremento 0.50 kg/cm<sup>2</sup> .*

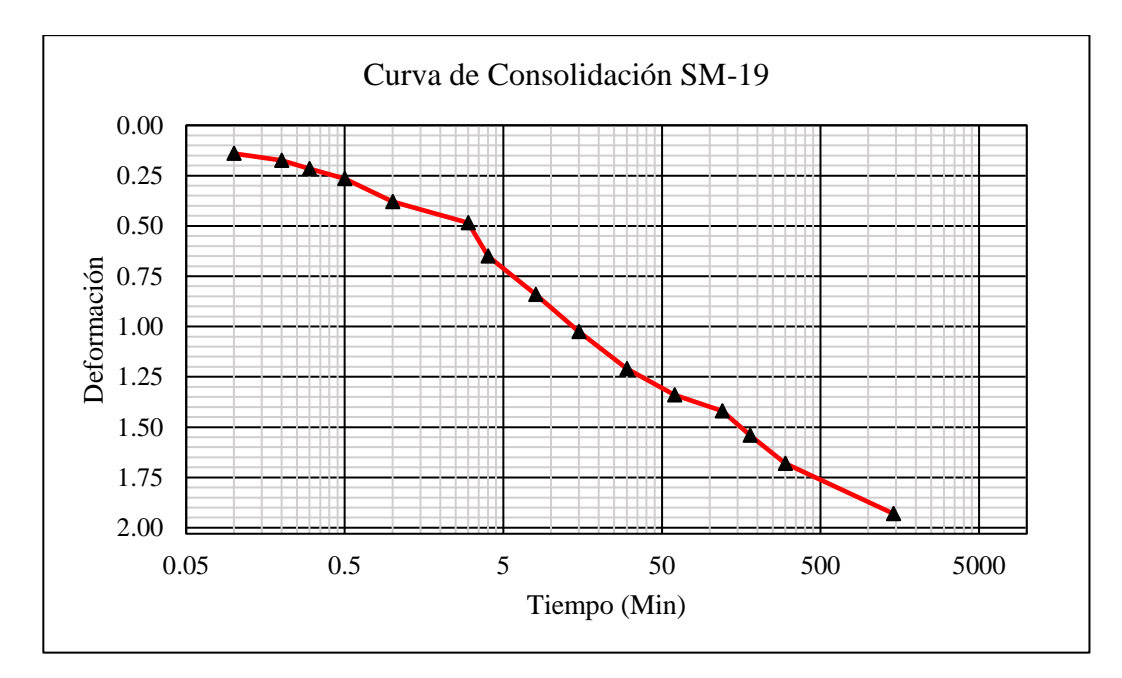

*Figura 63. Cuarto incremento 1.0 kg/cm<sup>2</sup> .*

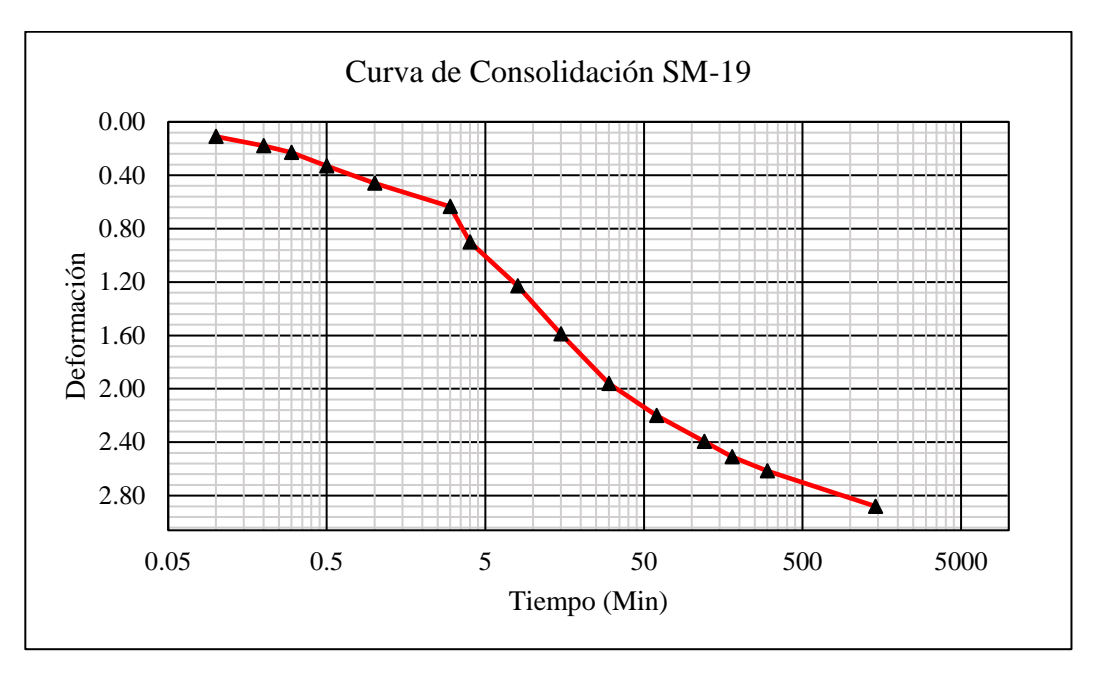

*Figura 64. Quinto incremento 2.0 kg/cm<sup>2</sup> .*

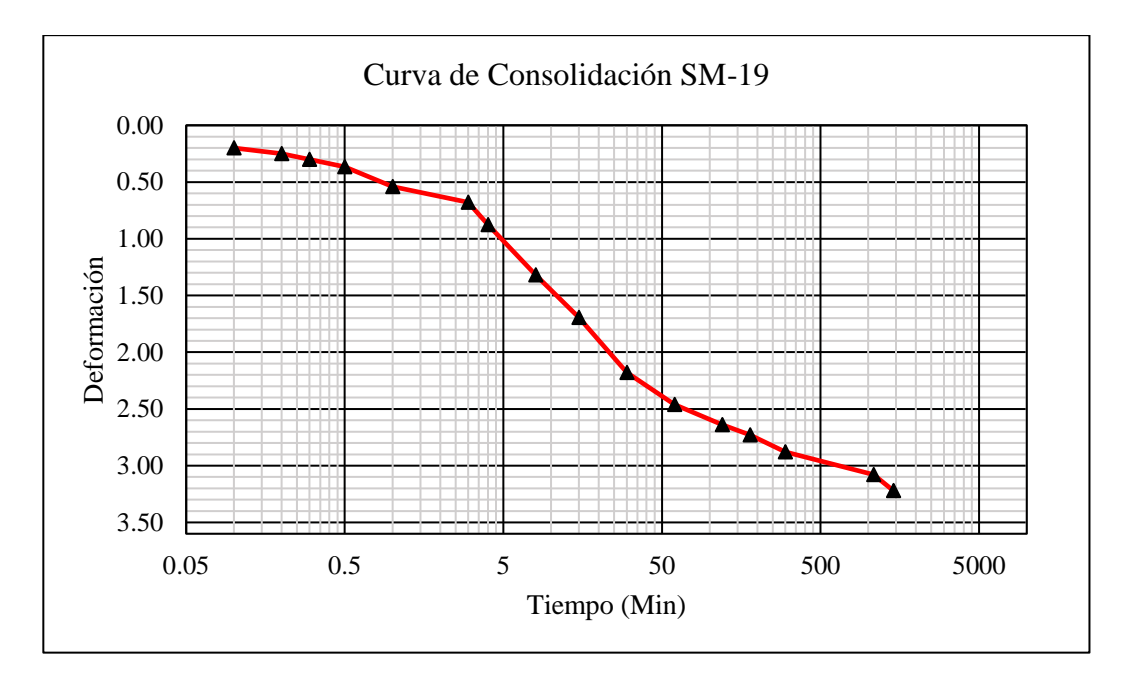

*Figura 65. Sexto incremento 4 kg/cm<sup>2</sup> .*

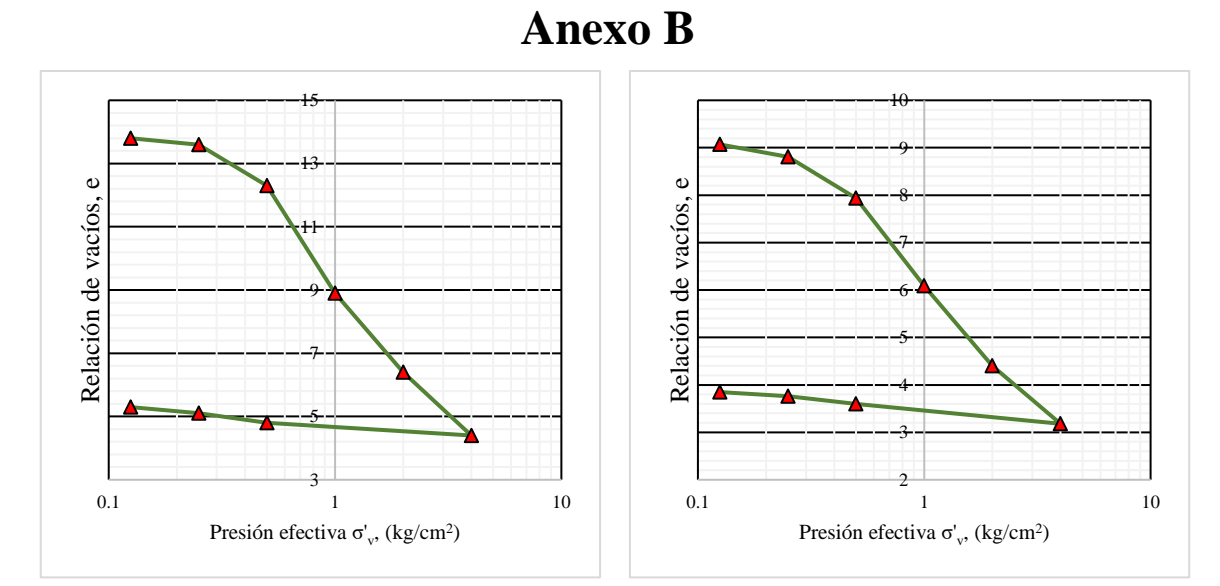

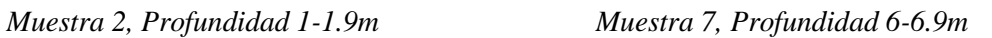

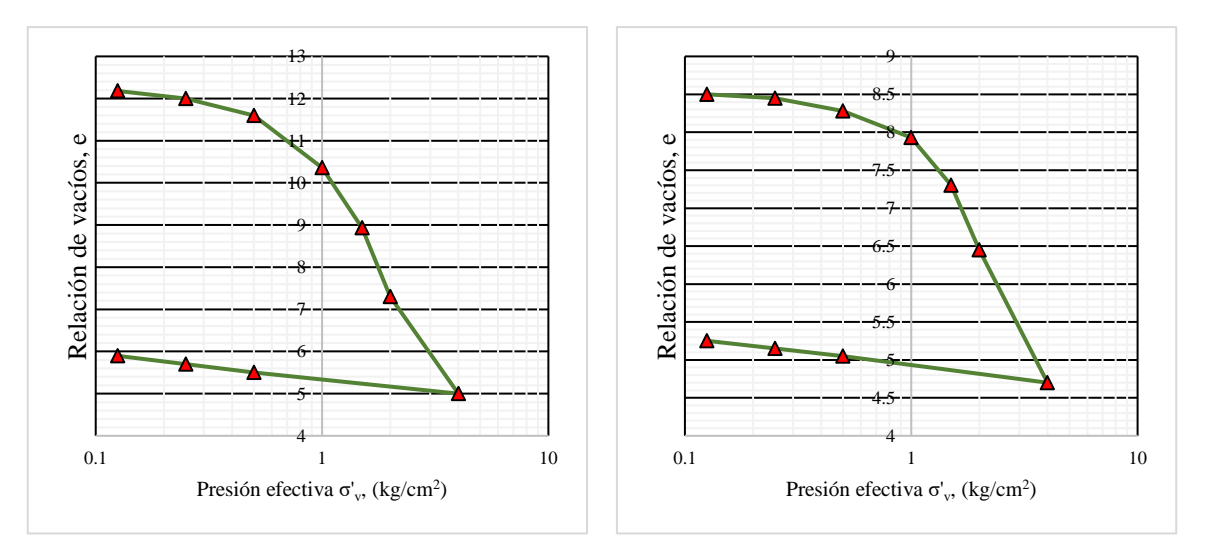

*Muestra 20, Profundidad 19-19.5m Muestra 28, Profundidad 28-28.9m*

<span id="page-106-0"></span>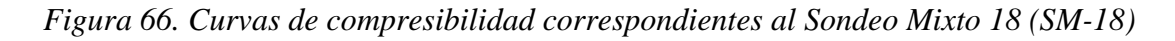

Ubicación del SM-18:

Coordenadas

x: 503606.251 y: 2154313.028 z (m): 65.15

|        | Muestra Profundidad | $\mathcal{C}_c$ | $C_r$ | $\sigma'_{pc}$ (t/m <sup>2</sup> ) |
|--------|---------------------|-----------------|-------|------------------------------------|
| $M-2$  | 1.9 <sub>m</sub>    | 9.83            | 0.66  | 4.2                                |
| $M-7$  | 6.9 m               | 5.87            | 1.87  | 4.2                                |
| $M-20$ | 19.5m               | 6.93            | 0.96  | 9.1                                |
| $M-20$ | 28.9 <sub>m</sub>   | 3.92            | 0.36  | 10. 1                              |

*Tabla 42. Determinación de los índices de compresibilidad y presión de preconsolidación en SM-18*

Se hizo la comparación de los índices gráficos y empíricos a partir de las expresiones descritas en la sección [4.3,](#page-29-0) estos se muestran en la [Tabla 43.](#page-107-0)

<span id="page-107-0"></span>*Tabla 43. Comparación del índice de compresión C<sub>c</sub> calculado a partir de gráficas y* correlaciones empíricas en el Sondeo SM-18*.*

| Muestra | $C_c$    | $w\%$ | LL<br>$\frac{0}{6}$      | IP<br>$\frac{0}{6}$ | $\mathcal{e}_0$          | Expresión para el cálculo de la correlación $C_c$ |      |              |      |       |      |      |      |
|---------|----------|-------|--------------------------|---------------------|--------------------------|---------------------------------------------------|------|--------------|------|-------|------|------|------|
|         | gráficas |       |                          |                     |                          | (5)                                               | (8)  | $ 12\rangle$ | (13) | T4)   | 75)  | 10)  | 71)  |
| $M-2$   | 9.83     | 502.7 |                          |                     |                          | 4.68                                              | 5.78 |              |      | 10.03 |      |      |      |
| $M-7$   | 5.87     | 356   | 336                      | 2.5.5               | 7.07                     | 3.31                                              | 4.09 | 6.03         | 6.53 | 6.86  | 4.90 | 4.76 | 5.29 |
| $M-20$  | 6.93     | 458.9 | 385                      | 305                 | 11.3                     | 4.27                                              | 5.28 | 6.96         | 7.74 | 9.09  | 8.32 | 8.12 | 8.30 |
| $M-20$  | 3.92     | 348.7 | $\overline{\phantom{a}}$ |                     | $\overline{\phantom{0}}$ | 3.24                                              | 4.01 |              |      | 6.71  |      |      |      |

A continuación, se muestra como ejemplo representativo el cálculo del índice de compresibilidad  $C_c$  para la M-7 a partir de las curvas de compresibilidad.

Se toman los puntos  $\sigma_v=0.5$  y  $\sigma_v=2.0$  (ver [Figura 66\)](#page-106-0), en donde la pendiente que forman los datos entre estos dos puntos es uniforme y el índice se calcula como:

$$
C_c = -\frac{7.94 - 4.4}{\log 0.5 - \log 2.0} = \frac{7.94 - 4.4}{\log 2.0 - \log 0.5} = 5.87
$$

Optando por tomar los puntos  $\sigma_v=0.5$  y  $\sigma_v=4.0$  se obtiene:

$$
C_c = -\frac{7.94 - 3.18}{\log 0.5 - \log 4.0} = \frac{7.94 - 3.18}{\log 4.0 - \log 0.5} = 5.27
$$
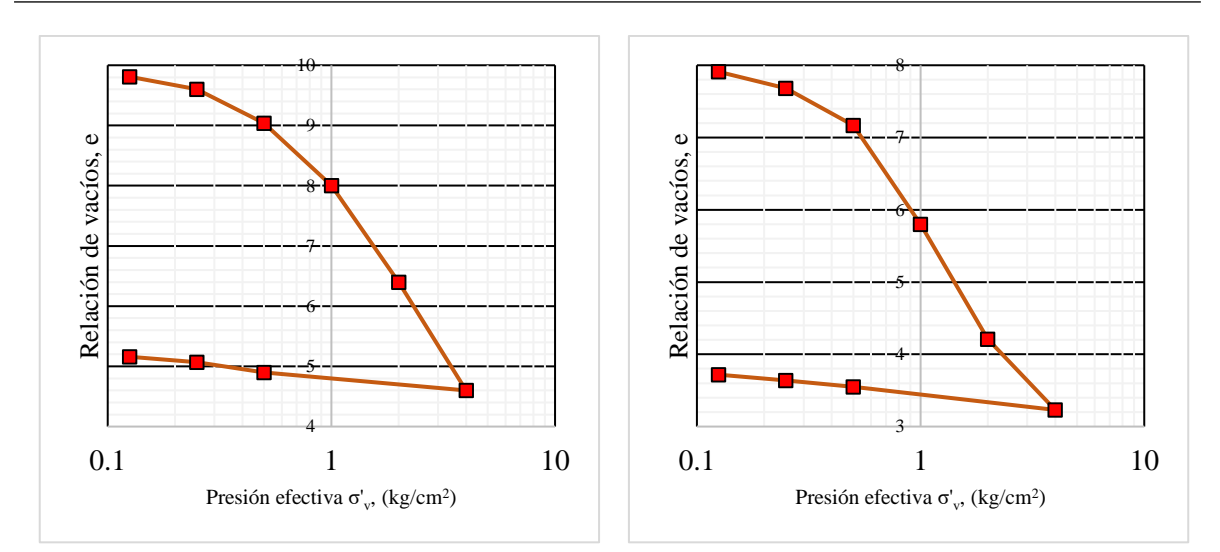

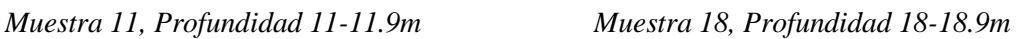

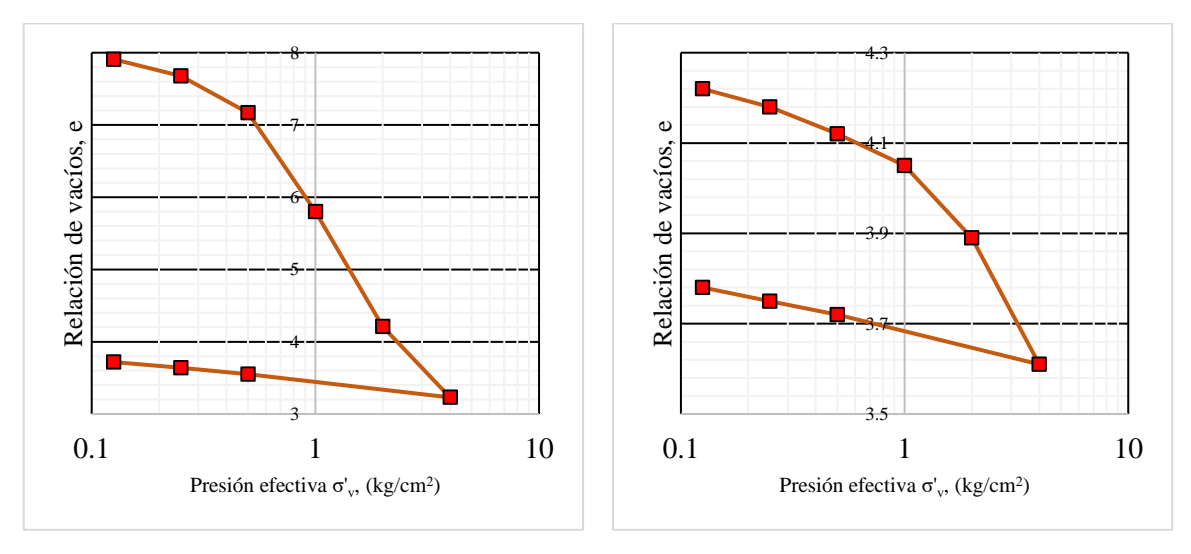

*Muestra 25, Profundidad 25-25.9m Muestra 32, Profundidad 32-32.8m*

<span id="page-108-0"></span>*Figura 67. Curvas de compresibilidad correspondientes al Sondeo Mixto 19 (SM-19)*

Ubicación del SM-18:

Coordenadas

x: 503830.457 y: 2154484.373 z (m): 65.10

|         | Muestra Profundidad | $\mathcal{C}_c$ | $\mathcal{C}_r$ | $\sigma'_{\mathit{DC}}\left(\frac{t}{m^2}\right)$ |
|---------|---------------------|-----------------|-----------------|---------------------------------------------------|
| M-11    | 11.9 <sub>m</sub>   | 5.03            | 0.83            | 6.2                                               |
| M-18    | 18.9 m              | 4.91            | 0.698           | 8.8                                               |
| $M-2.5$ | 25.9m               | 4.55            | 1.22            | 4.9                                               |
| $M-32$  | 32.8 m              | 0.29            | 0.166           | 18.0                                              |

*Tabla 44. Determinación de los índices de compresibilidad y presión de preconsolidación en SM-19*

Se hizo la comparación de los índices gráficos y empíricos a partir de las expresiones descritas en la sección [4.3,](#page-29-0) estos se muestran en la [Tabla 45.](#page-109-0)

<span id="page-109-0"></span>*Tabla 45. Comparación del índice de compresión C<sub>c</sub> calculado a partir de gráficas y* correlaciones empíricas en el Sondeo SM-19*.*

| Muestra | $C_c$<br>gráficas | $w\%$ | LL<br>$\%$ | IP<br>$\%$               | $\mathcal{e}_0$ | (5)  | (8)  | (12) | (13) | Expresión para el cálculo de la correlación $C_c$<br>(14) | 75)  | 70)  | (11) |
|---------|-------------------|-------|------------|--------------------------|-----------------|------|------|------|------|-----------------------------------------------------------|------|------|------|
|         |                   |       |            |                          |                 |      |      |      |      |                                                           |      |      |      |
| $M-11$  | 5.03              | 340   | 329        | 248                      | 6.35            | 3.16 | 3.91 | 5.89 | 6.36 | 6.52                                                      | 4.31 | 4.19 | 4.79 |
| $M-18$  | 4.91              | 363.8 |            | $\overline{\phantom{a}}$ |                 | 3.38 | 4.18 |      |      | 7.03                                                      |      |      |      |
| $M-25$  | 4.55              | 291.7 | 286        | 210 L                    | 5.31            | 2.71 | 3.35 | 5.08 | 5.44 | 5.48                                                      | 3.47 | 3.36 | 3.91 |
| $M-32$  | 0.29              | 148.9 |            | $\overline{\phantom{a}}$ |                 | 1.38 | 1.71 |      |      | 2.39                                                      |      |      |      |

A continuación, se muestra como ejemplo representativo el cálculo del índice de compresibilidad  $C_c$  para la M-25 a partir de las curvas de compresibilidad.

Se toman los puntos  $\sigma_v=0.5$  y  $\sigma_v=1.0$  (ver [Figura 67\)](#page-108-0), en donde la pendiente que forman los datos entre estos dos puntos es uniforme y el índice se calcula como:

$$
C_c = -\frac{7.17 - 5.8}{\log 0.5 - \log 1.0} = \frac{7.94 - 4.4}{\log 1.0 - \log 0.5} = 4.55
$$

Optando por tomar los puntos  $\sigma_v=0.5$  y  $\sigma_v=2.0$  se obtiene:

$$
C_c = -\frac{7.17 - 4.21}{\log 0.5 - \log 2.0} = \frac{7.17 - 4.21}{\log 2.0 - \log 0.5} = 4.91
$$

Ambos valores se asemejan y no varían en gran magnitud, pero es meramente criterio del ingeniero determinar entre qué puntos se va a calcular el índice de compresión.

# **Anexo C**

#### Cálculo de asentamientos inmediatos

### **Ley de Hooke**

q=4.5258 t/m<sup>2</sup>

z=24.8 m

 $E_u = 718.75$  t/m<sup>2</sup>

$$
\varepsilon_{z} = \frac{1}{E} \left[ \sigma_{z} - \nu (\sigma_{x} + \sigma_{y}) \right]
$$

$$
\varepsilon_{z} = \frac{1}{718.7 \frac{t}{m^{2}}} \left[ 2.63 \frac{t}{m} - 0.5 \left( -2.1 \frac{t}{m} - 2.7 \frac{t}{m} \right) \right]
$$

$$
\varepsilon_{z} = 0.0070 \ m = 7.0 \ mm
$$

#### **Fórmula de Schleicher**

$$
\delta_z = \frac{q(-v^2)}{\pi E} \left\{ y \ln \left[ \frac{x + \sqrt{x^2 + y^2}}{y} \right] + x \ln \left[ \frac{y + \sqrt{x^2 + y^2}}{x} \right] \right\}
$$

$$
\delta_z = \frac{4.52 \frac{t}{m^2} (-0.5^2)}{\pi 718.7 \frac{t}{m^2}} \left\{ 18m \ln \left[ \frac{22m + \sqrt{18^2 + 22^2}}{18} \right] + 22 \ln \left[ \frac{18 + \sqrt{18^2 + 22^2}}{22} \right] \right\}
$$

$$
\delta_z = 0.061 \text{ m} = 61.1 \text{ mm}
$$

**Ecuación de Egorov**

$$
\rho_i = \frac{1 - v^2}{E_u} q_m B F_f
$$

$$
\rho_i = \frac{1 - 0.5^2}{718.7 \frac{t}{m^2}} 4.52 \frac{t}{m^2} 18m 0.85
$$

$$
\rho_i = 0.0722 m = 72.2 mm
$$

### **Criterio AASHTO**

$$
S_e = \frac{[q_0(1 - v^2)\sqrt{A}]}{E_u \beta_z}
$$

$$
S_e = \frac{[4.526(1 - 0.5^2)\sqrt{396}]}{718.7\frac{t}{m^2}1.04}
$$

 $S_e = 0.090 \; m = 90.3 \; mm$ 

### Cálculo de asentamientos por consolidación secundaria

Se presenta la hoja de cálculo de asentamientos por consolidación primaria, en el caso donde sólo se utilizara un cajón de cimentación sin pilotes de fricción. En la [Tabla 46](#page-112-0) se resumen los datos necesarios para poder realizar el cálculo.

<span id="page-112-0"></span>*Tabla 46. Variables necesarias para el cálculo de asentamientos por consolidación primaria en cajón de cimentación*

|                  | <i>Estrato Espesor</i> $(m)$ <sup>P.M.</sup> |            | $e_0$ |           |                             |          |            | $C_c$ $C_r$ $\sigma'_p$ $\sigma'_{z0}$ $\Delta \sigma_z$ $\sigma'_f$ |      |
|------------------|----------------------------------------------|------------|-------|-----------|-----------------------------|----------|------------|----------------------------------------------------------------------|------|
|                  |                                              | (m)        |       | $(t/m^2)$ |                             |          |            |                                                                      |      |
| $\boldsymbol{l}$ | 1.23                                         | 2.61       |       |           | 6 $9.83$ $0.66$ $4.2$ $2.1$ |          |            | 4.49 6.59                                                            |      |
| 2                | 5.75                                         | 6.59       |       | 6.35 5.03 | 0.83                        |          | 6.2 $3.72$ | 3.81                                                                 | 7.53 |
| $\mathfrak{Z}$   | 9.12                                         |            |       |           | 14.14 11.3 4.91 0.698       |          | 8.8 4.45   | 2.00 6.45                                                            |      |
| $\overline{4}$   | 8.7                                          | 23.05 7.81 |       |           | 3.92 0.365                  | 9.5 5.59 |            | 1.07                                                                 | 6.66 |

Los esfuerzos verticales efectivos  $\sigma'_{z0}$  se calcularon a partir de la **¡Error! No se encuentra el origen de la referencia.**, interpolando las profundidades a la mitad de cada estrato como se muestra en la [Figura 68.](#page-113-0)

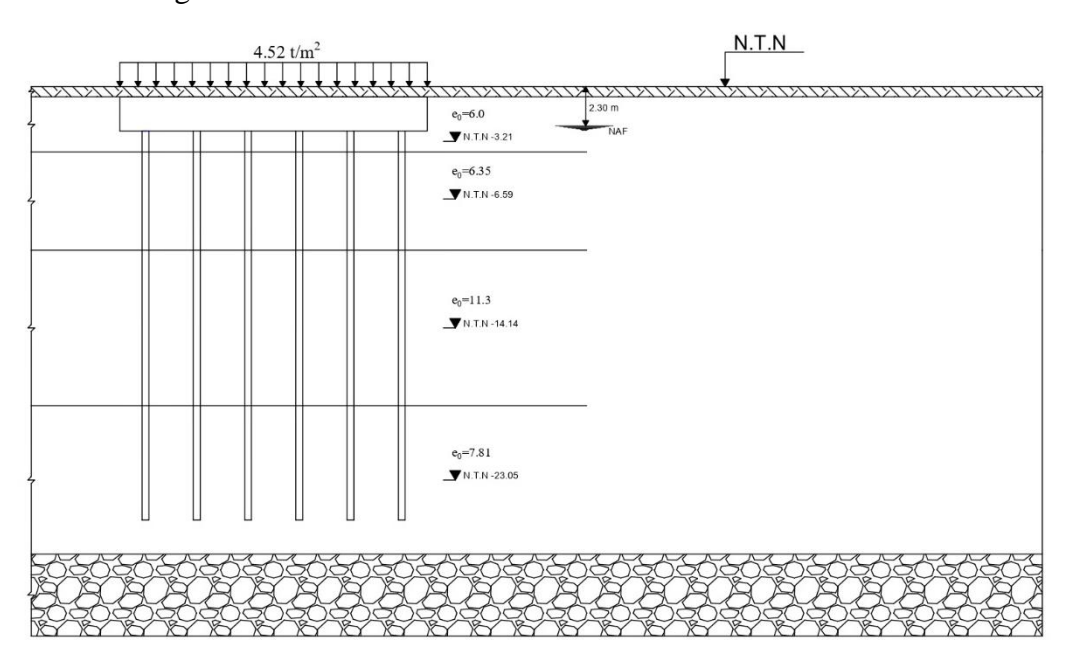

<span id="page-113-0"></span>*Figura 68. Profundidades medias de los estratos arcillosos para el cálculo de asentamientos por consolidación primaria*

Cabe resaltar que las mediciones de presión de poro pueden ser erróneas debido a que **generalmente** se presenta un abatimiento de estas después de los 25 m. A pesar de esto, se tomarán como correctos los datos de la [Figura 69](#page-114-0) (b).

A partir de lo anterior se calculan los asentamientos como se muestra a continuación:

En el estrato 1  $\sigma'_{f} \ge \sigma'_{p}$ , entonces,

$$
\delta_{p1} = \frac{1.23}{1+6} \left( 0.66 \log \frac{4.2}{2.1} + 9.83 \log \frac{6.59}{4.2} \right) = 0.37 \, m
$$

En el estrato 2  $\sigma'_{f} \ge \sigma'_{p}$ , entonces:

$$
\delta_{p2} = \frac{5.75}{1 + 6.35} \left( 0.83 \log \frac{6.2}{3.72} + 5.03 \log \frac{7.53}{6.2} \right) = 0.47 \, m
$$

En el estrato 3  $\sigma'_{f} \leq \sigma'_{p}$ , entonces,

$$
\delta_{p3} = \frac{9.12}{1 + 11.3} 0.698 \log \frac{6.45}{4.45} = 0.083 \ m
$$

En el estrato 4  $\sigma'_{f} \leq \sigma'_{p}$ , entonces,

$$
\delta_{p4} = \frac{8.7}{1 + 7.81} 0.365 \log \frac{6.66}{5.59} = 0.027 m
$$

El asentamiento total por consolidación primaria es la suma de los asentamientos en cada estrato, teniendo así un total de 96.17 cm.

# **Anexo D**

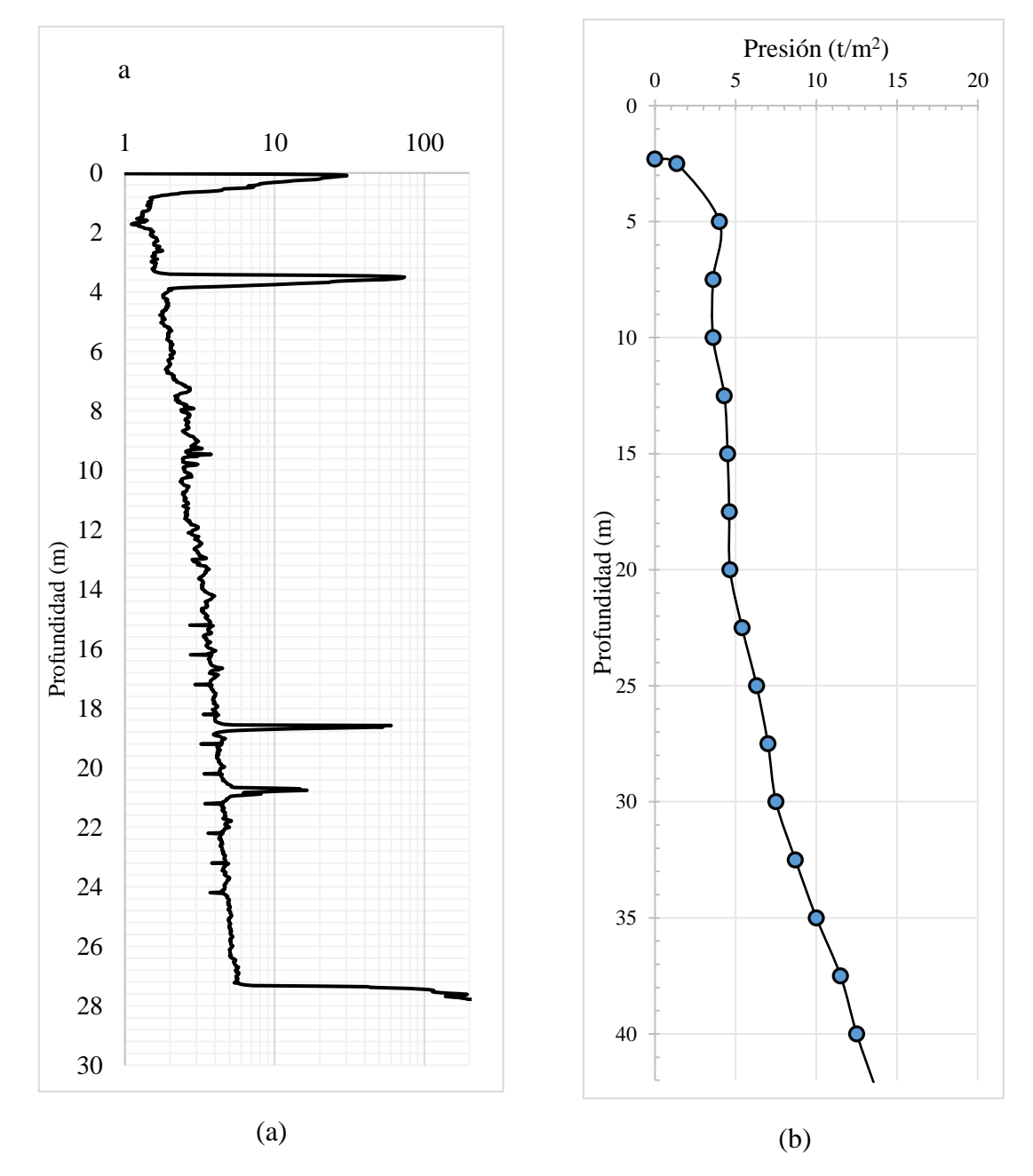

<span id="page-114-0"></span>*Figura 69. (a) Prueba de cono estándar CPTu-PM-A9 y (b) Distribución de la presión efectiva en el suelo*